#### ANNEX A (Reference: IAEECC Resolution No. 1, s. 2020 and Annex A of IAEECC Resolution No. 5, s. 2022)

#### **Energy Audit Requirements**

- Copy of Special Order / Memorandum designating an EEC Officer and Focal Person/s;
- EEC Plan/ Copy of Office Issuances, e.g., Department/ Office Orders/ Memorandum Circulars, regarding the implementation of EEC Program;
- 3. Copy of Latest Electricity Bill (One Month Only);
- Monthly Electricity and Fuel Consumption Report (2015 2023);
- 5. Lighting equipment inventory list with specifications;
- 6. Office equipment inventory list with specifications;
- 7. Air Conditioning Unit and Generator set Inventory list with specifications;
- 8. Motor Vehicle Inventory and Re-fleeting Program;
- Copy of Vehicle's preventive maintenance schedule (work order or official receipt as proof);
- Copy of a sample vehicle trip ticket;
- 11. Copy of approved Motor pool Log Book Monitoring of vehicle dispatch;
- Timelines for upgrading of energy consuming equipment to more energy efficient equivalents; and
- 13. Other pertinent supporting documents that the may be required by the DOE

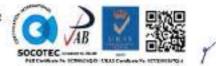

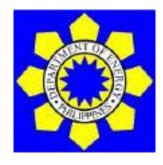

DEPARTMENT OF ENERGY

### GOVERNMENT ENERGY MANAGEMENT PROGRAM (GEMP) ONLINE SYSTEM

User Manual 1.0

#### Table of Contents

| 1. | Accessing the GEMP System Portal<br>1.1 How to Access the GEMP System URL<br>1.2 How to log-in<br>1.3 How to Navigate the Home Page/Dashboard of the GEMP System                                                                                                    | 3<br>4<br>5<br>5                                               |
|----|----------------------------------------------------------------------------------------------------|----------------------------------------------------------------|
| 2. | Updating/Editing the Profile of the Agency<br>2.1 How to update/edit the profile of the Agency                                                                                                    | 7<br>8                                                         |
| 3. | Submission of Issuances on Energy Efficiency and Conservation                                                                                                    | 12<br>13                                                       |
| 4. | <ul> <li>Submission of Directory of Officials.</li> <li>4.1 How to submit the name of the Head of the Agency.</li> <li>4.2 How to edit the information of the Head of the Agency.</li> <li>4.3 How to submit the designation of an Energy Efficiency and Conservation Officer.</li> <li>4.4 How to edit the information of an Energy Efficiency and Conservation Officer</li> <li>4.5 How submit the designation of an EEC Focal Person.</li> <li>4.6 How to edit the information of an EEC Focal Person.</li> </ul>                                                                                                    | 15<br>16<br>17<br>20<br>22<br>24<br>26                         |
| 5. | Enroll Accounts and Vehicles.<br>5.1 How to enroll electricity meter/account number.<br>5.2 How to edit electricity meter/account number.<br>5.3 How to enroll motor vehicle.<br>5.4 How to view/edit the information of motor vehicle.                                                                                                    | 29<br>30<br>31<br>32<br>35                                     |
| 6. | Submission of Electricity and Fuel Consumption Reports.6.1 How to submit electricity consumption report.6.2 How to edit electricity consumption report.6.3 How to submit fuel consumption report.6.4 How edit fuel consumption report.                                                                                                    | 39<br>40<br>42<br>42<br>45                                     |
| 7. | <ul> <li>How to submit Building, Office, and Inventory.</li> <li>7.1 How to enroll Building of the Agency.</li> <li>7.2 How to enroll Office of the Building.</li> <li>7.3 How to submit inventory report of air-conditioning units.</li> <li>7.4 How to submit inventory report of lighting system.</li> <li>7.5 How to submit inventory report of office equipment.</li> <li>7.6 How to view/edit the building of the agency.</li> <li>7.7 How to view/edit the office of the building.</li> <li>7.8 How to view/edit the inventory of air-conditioning units.</li> <li>7.9 How to view/edit the inventory of lighting system.</li> <li>7.10 How to view/edit the inventory of office equipment.</li> </ul> | 46<br>47<br>49<br>53<br>57<br>61<br>63<br>66<br>69<br>73<br>77 |

- Be careful with the spelling of information that will be inputted into the system
- Fields with (\*) are mandatory. The system will not proceed to the next step if these fields will not be accomplished

# PART I Accessing the GEMP System Portal

#### Needed:

- Laptop/Desktop Computer
- Internet Connections
- Log-Credentials (Username and Password)

#### 1. ACCESSING THE GEMP SYSTEM PORTAL

#### 1.1 How to access the GEMP System URL

- **Step 1.** Open an internet browser (e.g. Google Chrome, Firefox, Microsoft Edge, etc.)
- Step 2. Type in the Uniform Resource Location (URL) of the GEMP System into the browser gemp.doe.gov.ph

Entry of URL into the browser

🗗 is germados gon (di

**Note:** You may bookmark the page by clicking the " **\***" icon on the right-most side of your browser to save the URL of the GEMP System for easier access in the future. You may rename the page to "GEMP System", then click the "Done" button.

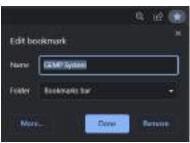

Bookmarking the GEMP System URL

| <ul> <li>C a provide graph</li> <li>C Exit</li> <li>C Exit</li> </ul> | intice in interace |  | 4 3 4 |
|-----------------------------------------------------------------------|--------------------|--|-------|
| GEMP System succes                                                    |                    |  |       |
|                                                                       |                    |  |       |
|                                                                       |                    |  |       |
|                                                                       |                    |  |       |

|    | Covernment of Energy<br>Government Energy Mana<br>(GEMP) System | gement Program |
|----|-----------------------------------------------------------------|----------------|
|    | Userneme                                                        |                |
| (  | Password                                                        |                |
|    | SIGN IN                                                         |                |
| Fo | rgot Password?                                                  |                |

GEMP System Login Page

#### 1.2 How to Login

- Step 1.
   Type in your given login credential Username: Type of GE + GE Code

   Image: Department of Energy: Covernment Program

   Image: Covernment of Energy: Covernment Program

   Image: Covernment of Energy: Covernment Program

   Image: Covernment of Energy: Covernment Program

   Image: Covernment of Energy: Covernment Program

   Image: Covernment of Energy: Covernment Program

   Image: Covernment of Energy: Covernment Program

   Image: Covernment of Energy: Covernment Program

   Image: Covernment of Energy: Covernment Program

   Image: Covernment of Energy: Covernment Program

   Image: Covernment of Energy: Covernment Program

   Image: Covernment of Energy: Covernment Program

   Image: Covernment of Energy: Covernment Program

   Image: Covernment of Energy: Covernment Program

   Image: Covernment of Energy: Covernment Program

   Image: Covernment of Energy: Covernment Program

   Image: Covernment of Energy: Covernment Program

   Image: Covernment of Energy: Covernment Program

   Image: Covernment of Energy: Covernment Program

   Image: Covernment of Energy: Covernment Program

   Image: Covernment of Energy: Covernment Program

   Image: Covernment of Energy: Covernment Program

   Image: Covernment of Energy: Covernment Program

   Image
- Step 2. Type in the default/new password Temporary password: password123
- Step 3. Click the "Sign In" button.
- **Step 4.** Upon initial login, a pop-up window will display requiring the user to change the password.

| Change Password: |               |
|------------------|---------------|
| · Bear falses a  | <u>Step 5</u> |
| Dathin Percent   | <u>Step 6</u> |
| 4 Charge Nerwyd  | Step 7        |

Change password window

- Step 5. Type in the new password
- **Step 6.** Retype the new password
- **Step 7.** Click the "Change Password" button

Once the password has been successfully changed, you will be automatically logged out of the system. To log in, follow steps 1 to 3 of the <u>How to Login.</u>

#### 1.3 How to Navigate the Home Page/Dashboard of the GEMP System

After successful login, you will be directed to GEMP System – Home Page

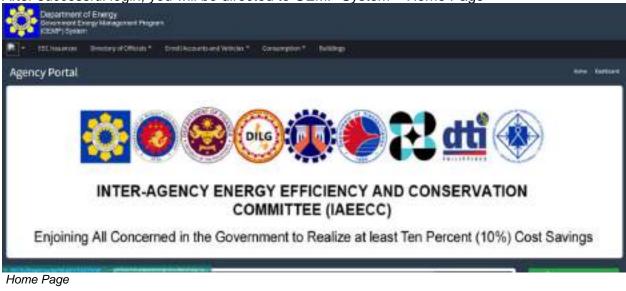

The home page will display the following menu bars:

- EEC Issuance
- Directory of Officials (Head of Agency, EEC Officer and EEC Focal Person(s)

- Enroll Accounts and Vehicles (Electricity Meter/Account No.(s) and Motor Vehicles)
- Consumption (Electricity and Fuel)
- Buildings
- The home page also shows some miscellaneous features such as EEE Awardees, Top Performers GE, Frequently Asked Questions among others

# PART 2 Updating of Agency Profile

#### Needed:

- Official Logo of the Agency
- Updated Profile of the Government Agency
  - Agency Classification
  - Agency Group
  - Island Group
  - Official Name of the Agency
  - Address
  - Region
  - Province
  - City/Municipality
  - Barangay
  - Agency Email
  - Agency Phone No.
  - Agency Fax No.
  - Income Class (For LGUs)

### 2. UPDATING/EDITING PROFILE OF THE AGENCY

### 2.1 How to update/edit the profile of the Agency

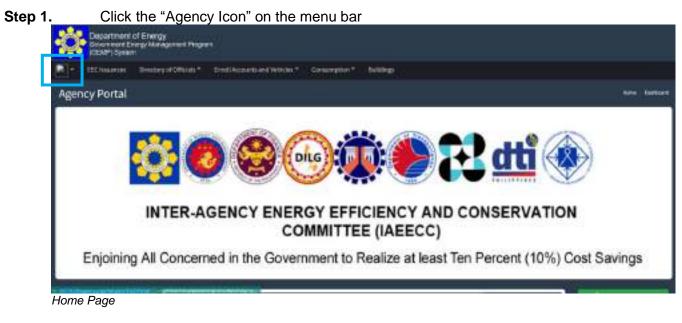

Step 2. Click the "Profile" Button

| []• : : #  | Elseeves EnsloyofOffich* Drokkcaush | and Within * Conservation * Buildings                           |
|------------|-------------------------------------|-----------------------------------------------------------------|
|            | tal                                 | 2 <del>99</del> 0                                               |
| He Da Othe |                                     | A                                                               |
| Peorla     | <u> </u>                            |                                                                 |
|            | INTER AGENCY                        | ENERGY EFFICIENCY AND CONSERVATION                              |
|            | INTER-AGENCT                        | COMMITTEE (IAEECC)                                              |
| F          | nioining All Concerned in the       | e Government to Realize at least Ten Percent (10%) Cost Savings |

| Department of Energy<br>Enveroment Energy Management Progra | 2                                        |                                 |  |
|-------------------------------------------------------------|------------------------------------------|---------------------------------|--|
| Inclasion (Invorgelations*                                  | Block Account and whether T Conservative | · Anthre                        |  |
|                                                             | \$                                       |                                 |  |
| Agency profile picture                                      | I. General Information                   |                                 |  |
| Test Run                                                    | Agency Code:                             | LGLI-25-009-01-1001-0605-000003 |  |
|                                                             | Agency Type:                             | ເຜ                              |  |
|                                                             | Agency Classification:                   | City .                          |  |
|                                                             | Agency Group:                            | City                            |  |
|                                                             | Island Group:                            | Lapen                           |  |
|                                                             | II. Profile of the Agenc                 | y.                              |  |
|                                                             | Agency Name:                             | Test Run                        |  |
|                                                             | Address:                                 | Makati City                     |  |
|                                                             | Region:                                  | Region L                        |  |
|                                                             | Province:                                | flacos Norte                    |  |
|                                                             | Municipality/City:                       | Becarre                         |  |
|                                                             | Berangay:                                | Buyon                           |  |
|                                                             | Agency Emails                            | test;]gmail.com                 |  |
|                                                             | Agency Phone:                            | 0346467                         |  |
|                                                             | Agency Fax:                              | 154641*                         |  |
|                                                             | Income Clause                            | 1#                              |  |
|                                                             | Remarks                                  |                                 |  |
|                                                             | Date Registration:                       | Feb 03, 2022 (12:07 pm)         |  |
|                                                             | छ हत्                                    |                                 |  |

You will be directed to the Profile Page of the agency where you can see the general information and profile of the agency.

Profile Page

Step 3. Click the "Edit" button at the bottom part of the page and change the necessary information

| reporte) children  | terde prist com.        |  |
|--------------------|-------------------------|--|
| Agency Phone:      | 0246467                 |  |
| Agency Fax:        | 154641+                 |  |
| Income Class:      | 18                      |  |
| Remarks            |                         |  |
| Date Registration: | Feb 03, 2022 (12:07 pm) |  |
| <b>2</b> 503       |                         |  |

Agency Profile Page

You will be directed to the Edit Profile Page where you can edit the following:

- Icon of the Agency
- Information/Profile of the agency
- Password of the main/primary account

**Step 4.** You may change the icon of the agency by clicking the "Choose File" button and uploading the desired image file.

| Department of Energy<br>Government Energy Management Progra<br>(GEMP) System | ri -                                  |                                |    |  |
|------------------------------------------------------------------------------|---------------------------------------|--------------------------------|----|--|
| - EEC Inscances Directory of Officials -                                     | Enrol Accounts and Valleclas * Consum | aton* Buildings                |    |  |
| (EUser profile picture) I. General Informati                                 |                                       | ion                            |    |  |
| Test Run<br>Change Icon:                                                     | Agency Code:                          | LGU-25-009-01-1001-0605-000003 |    |  |
| Choose File No file chosen                                                   | Agency Type:                          | LGU                            |    |  |
|                                                                              | *Agency Classification:               | City                           | ¥. |  |

| Step 5. | Update and/or                                             | edit the necessar                   | y information of the agency (as needed). |
|---------|-----------------------------------------------------------|-------------------------------------|------------------------------------------|
|         | Covernment of Energy<br>Covernment Energy Management Prog | pram                                |                                          |
|         | • TEC lawarium Directory of Officials •                   | Firmel Accounts and Vehicles * Core | umption * Thuistings                     |
|         | User profile picture                                      | I. General Informa                  | ation                                    |
|         | Test Run<br>Change Icon:                                  | Agency Code:                        | LGU-25-009-01-1001-0605-000003           |
|         | Choose File No file chosen                                | Agency Type:                        | LGU                                      |
|         |                                                           | *Agency Classification:             | City 👻                                   |
|         |                                                           | Agency Group:                       | City. 👻                                  |
|         |                                                           | Island Group:                       | Luzon 👻                                  |
|         |                                                           | II. Profile of the Ag               | gency                                    |
|         |                                                           | *Agency Name:                       |                                          |
|         |                                                           | *Address:                           |                                          |
|         |                                                           | *Region:                            | NCR                                      |
|         |                                                           | *Province:                          | llocos Norte 🗸                           |
|         |                                                           | *Municipality/City:                 | Bacarra 👻                                |
|         |                                                           | *Barangay:                          | Buyon                                    |
|         |                                                           | *Agency Email:                      | test@gmail.com                           |
|         |                                                           | *Agency Phone:                      | 0246467                                  |
|         |                                                           | Agency Fax:                         | 154641+                                  |
|         |                                                           | Income Class:                       | 1st 🗸                                    |
|         |                                                           | III. Login Credenti                 | ials                                     |
|         |                                                           | *Username:                          | testrun                                  |
|         |                                                           | *Password:                          |                                          |
|         |                                                           |                                     | Edit only if need to change password     |
|         |                                                           | Remarks:                            |                                          |
|         |                                                           |                                     |                                          |
|         |                                                           | Date Registration:                  | Zeb 03, 2022 (12:07 pm)                  |
|         |                                                           | 🕹 Submit 🍎 Go Back                  |                                          |
|         | Edit Page – Agency Profile                                |                                     |                                          |

Edit Page – Agency Profile: Change Icon

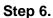

Step 6. Change the password by entering the new password in the text box (as needed)

| testrun                              |
|--------------------------------------|
|                                      |
| Edit only if need to change password |
|                                      |
|                                      |
|                                      |
|                                      |
|                                      |

Edit Page – Agency Profile: Change of password of the main account

**Step 7.** Once the necessary changes have been made, click the "Submit" button to save the data.

| You will be directed to the                                                 | Profile Page where you                 | can see the updated details of the agency.             |
|-----------------------------------------------------------------------------|----------------------------------------|--------------------------------------------------------|
| Department of Energy<br>Covercent Drags Management Program<br>(CDVP) Option |                                        |                                                        |
| 🕘 • Hittakanas - Binchryoftifickis •                                        | feedbacters of Whites * _ Consequent * | waig:                                                  |
|                                                                             | I. General Information                 |                                                        |
|                                                                             | Agency Code:                           | LGU-25-009-01-1001-0605-000003                         |
|                                                                             | Agency Type:                           | LGU                                                    |
| Test Run                                                                    | Agency Classification:                 | City                                                   |
| - <del>1</del>                                                              | Agency Group:                          | City                                                   |
|                                                                             | Island Group:                          | Lucon                                                  |
|                                                                             | II. Profile of the Agenc               | У.                                                     |
|                                                                             | Agency Name:                           | Test Run                                               |
|                                                                             | Address                                | Government Compound, Brgy, Buyon, Bacarra, Rocos Norte |
|                                                                             | Region                                 | Region 1                                               |
|                                                                             | Prevince:                              | liocos Norte                                           |
|                                                                             | Municipality/City:                     | Bacarra                                                |
|                                                                             | Barangay:                              | Buyan                                                  |
|                                                                             | Agency Emails                          | test@gmail.com                                         |
|                                                                             | Agency Phone:                          | 6246467                                                |
|                                                                             | Agency Fax:                            | 154641+                                                |
|                                                                             | Income Class:                          | 161                                                    |
|                                                                             | Remarks:                               |                                                        |
|                                                                             | Data Registration:                     | Feb 03, 2022 (12:07 pm)                                |
|                                                                             | 🥵 Edit.                                |                                                        |

Profile Page - Updated

# PART 3 Submission EEC Issuances

Needed:

Scanned Copy of Issuances related to Energy Efficiency and Conservation

3. Submission of Issuances on Energy Efficiency and Conservation

#### 3.1 How to submit issuances on energy efficiency and conservation

Step 1: Click the "EEC Issuances" in the Menu

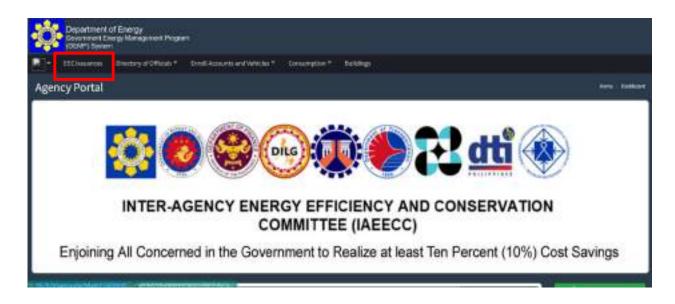

#### Step 2: Click "Add EEC Issuance"

| 🕘 - Othiann Denyettica | ak * Dan Masum and Milder * Desamption * | alter.               |                   |                |             |
|------------------------|------------------------------------------|----------------------|-------------------|----------------|-------------|
| EEC Issuances          |                                          |                      |                   | O ANTICIDATE O | hen Stieres |
| Box                    |                                          |                      |                   | lent)          |             |
| textual *              | Steel BCo.                               | -                    | Same of Signatory | Sumetha -      | Sult Arbie  |
| -                      |                                          | Tyring well-bir soly |                   |                |             |
| - Borg Col d'Artes     |                                          |                      |                   |                | Parasa dati |

Step 3: After which, a pop-up dialog box will appear. Enter the necessary information as shown below, and upload the scanned file of the EEC Issuance.

| Date Issued (                                                                                                    |                   |                 |       |    |  |
|----------------------------------------------------------------------------------------------------|-------------------|-----------------|-------|----|--|
| Title of EEC iss                                                                                                    | uances (          |                 |       |    |  |
|                                                                                                    | acters long and i | o special chara | coer) | 10 |  |
| Name of Signa                                                                                                    | tory i            |                 |       |    |  |
| Scanned File (                                                                                                    |                   |                 |       |    |  |
| and the second second se | No file chrisen   |                 |       |    |  |
| ( Document file                                                                                                    | size maximum e    | (SMB)           |       |    |  |

Step 4: Click "Upload EEC Issuance"

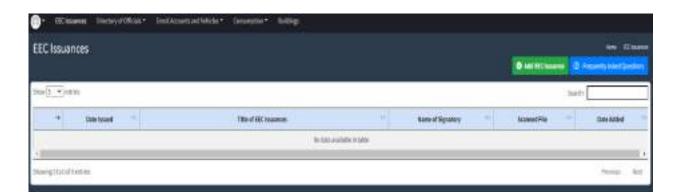

After clicking the "Upload EEC Issuance" button. You will be directed to the EEC Issuance Page wherein you can view/update/edit the said EEC Issuance.

# PART 4 Submission of Directory of Officials

#### Needed:

- Head of Agency
  - Updated Profile of the Head of Agency
- EEC Officer/Focal Person
  - Scanned Copy of the designation of an EEC Officer/Focal Person
  - Updated Profile of the EEC Officer/Focal Person
  - Preferred Username and Password for each EEC Officer and Focal Person

#### 4. SUBMISSION OF DOCUMENTS AND INFORMATION OF THE AGENCY

#### 4.1 How to submit the name of the Head of Agency

Step 1. In the Menu bar, click the "Directory of Officials"

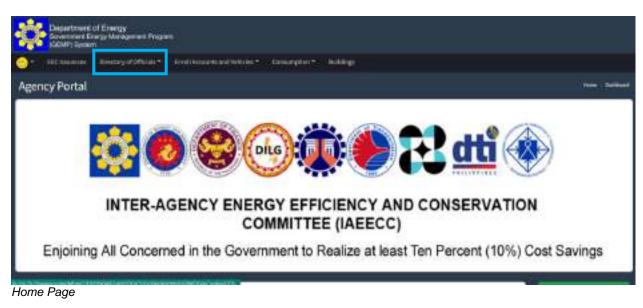

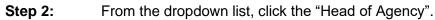

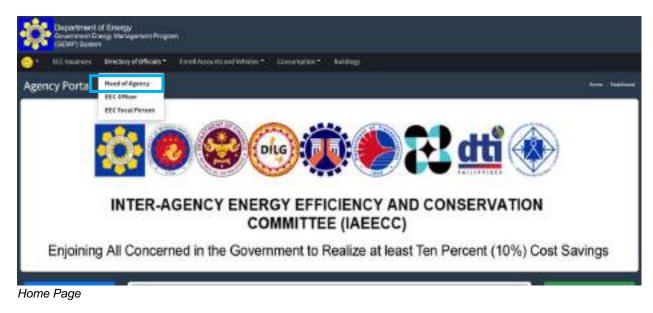

You will be directed to the Head of Agency Page.

**Step 3.** Click the "Add Head of Agency" button.

|       | ARC SHARE         | a seeryato     | ROAT IN       | nd subsets and hele        | des * - Canad  | ngi m          | NAME:                               |                        |                  |                       |                           |     |
|-------|-------------------|----------------|---------------|----------------------------|----------------|----------------|-------------------------------------|------------------------|------------------|-----------------------|---------------------------|-----|
| est   | Run - Di          | rectory Of C   | )fficials - I | Head of Ager               | icy            |                |                                     | ( <b>O</b> Anti        | med of Agenc     |                       | ersteinin<br>ersteinin    |     |
| los a | · inter           |                |               |                            |                |                |                                     |                        |                  | 366CR                 |                           |     |
|       | Name **           | Besignation ** | Pector        | Beganterwert<br>Binstein - | Lasfiler<br>An | Fast<br>Bec == | Enal                                | Sata al<br>Berignation | atten<br>Order - | Status.               | Officer<br>And of<br>Texe |     |
| 10    | Just Bala<br>Cruz | man of Agency  | barriery.     | Expansion of<br>Longo      | 2475.2990      | 8540-<br>2101  | affected to receive patient get als |                        |                  | Preparit<br>Different |                           | :05 |

Head of Agency Page

You will be directed to the Data Entry Page for the Head of Agency.

Step 4. Enter the necessary information.

| Decontinues of Energy<br>Government Drange Handger<br>(CENH) System |                                                                                                    |                           |                     |
|---------------------------------------------------------------------|----------------------------------------------------------------------------------------------------|---------------------------|---------------------|
| - Hittodaya Durinya                                                 | main +                                                                                                    | sengita * huteg           |                     |
| Test Run - Directory Of                                             | Officials - Add                                                                                                    |                           | non (manyariyan) an |
|                                                                     | The part of the second second s | Breat of Agence           |                     |
|                                                                     | No.                                                                                                    | ant blacka                |                     |
|                                                                     | halline                                                                                                    | herefore.                 |                     |
|                                                                     | Negarterent Wolden:                                                                                                    | Office of the Germany     |                     |
|                                                                     | taaliin mu                                                                                                    | 3479.000                  |                     |
| 1                                                                   | ter He )                                                                                                    | 1646-3355                 |                     |
|                                                                     | 1994                                                                                                    | allow Measuremption prost |                     |
| _                                                                   | * Designed Rubb                                                                                                    |                           |                     |
|                                                                     | (Alternation of the second second second second second second second second second second second second second                                                                                                    |                           |                     |

Data Entry Page - Head of Agency

**Step 5.** Once you have entered the necessary information, click the "Submit" button to save the data. You will then be directed back to the Head of Agency Page where you can see the recently registered information.

| Ş          | Department<br>forestricted<br>(TEMP) for | Hofferengy<br>Grang Marage | e Program |                         |                |                 |                                       |                      |                                                                                                    |                   |                       |       |
|------------|------------------------------------------|----------------------------|-----------|-------------------------|----------------|-----------------|---------------------------------------|----------------------|----------------------------------------------------------------------------------------------------|-------------------|-----------------------|-------|
| 0          | 100 Interior                             | a internet state           | aak+ iim  | Automatical Volkson     | rt Onserlytter | +7 - B.10       |                                       |                      |                                                                                                    |                   |                       |       |
| Test       | Run - Dir                                | ectory Of Of               | ficials-H | ead of Agenc            | Y              |                 |                                       |                      | the second second second second second second second second second second second second second second second se |                   |                       |       |
| Marrie ( 1 |                                          |                            |           |                         |                |                 |                                       |                      |                                                                                                    | head              |                       |       |
|            | 1am                                      | Designation **             | Page 1    | Begartment'             | Landline<br>ba | 11              | bad                                   | beaut<br>Designation | Machael<br>Other Ender                                                                                          | Status.           | office but<br>witteen | -     |
| N          | Startfrie<br>Dat                         | Heat of Agents             | Security  | Department of<br>polygy | 9479-2000      | 00108.<br>25108 | efficiently concerning solidos grouph |                      |                                                                                                    | Present<br>1976 W |                       |       |
| (Arrest)   | uintee                                   |                            |           |                         |                |                 |                                       |                      |                                                                                                    |                   | Participation (       | and a |

#### 4.2 How to edit the information of the Head of the Agency

#### **Step 1.** Click the "Directory of Official" in the menu bar

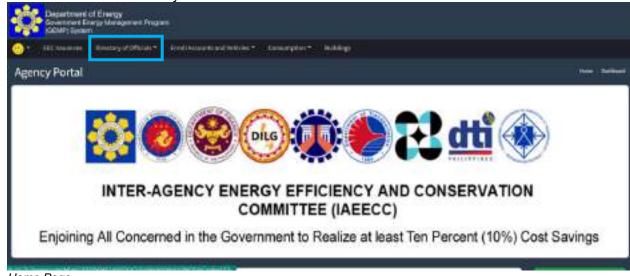

Home Page

Head of Agency Page

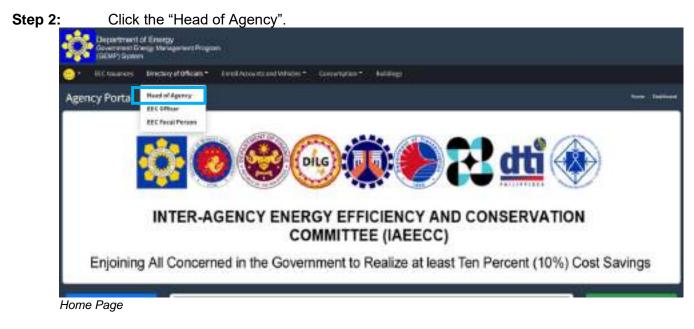

Once you have selected the Head of Agency. You will be directed to its page.

**Step 3.** Click the *icon on the right side portion of the row of the Head of Agency you want to edit* 

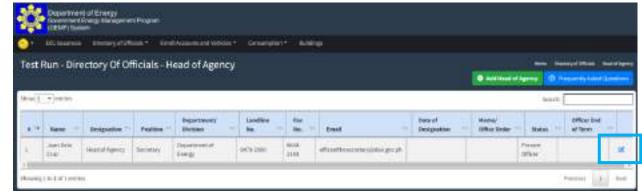

Head of Agency Page (edit)

You will then be directed to a page where you can update and/or edit the information, attachment, and status of the Head of Agency.

| Directory Of Officials - Test Run - | Edit                              |
|-------------------------------------|-----------------------------------|
| Designation:                        | Head of Agency                    |
| "Name:                              | Juan Dela Cruz                    |
| Position:                           | Secretary                         |
| *Department/ Division:              | Department of Energy              |
| *Landline No.:                      | 8479-2900                         |
| Fax No.:                            | 8840-2193                         |
| *Email:                             | officeofthesecretary@doe.gov.ph   |
| Date of Designation:                |                                   |
| Memo/ Office Order:                 |                                   |
|                                     | Change Document?                  |
|                                     | Choose File No file chosen        |
| *Status:                            | Present Officer 👻                 |
| Officer End of Term:                | Present Officer<br>Pormer Officer |
| * Required Fields                   |                                   |

**Step 4.** Update/edit the necessary information of the Head of Agency (as needed).

Edit Page – Head of Agency

**Step 5.** Amend the attachment (as needed)

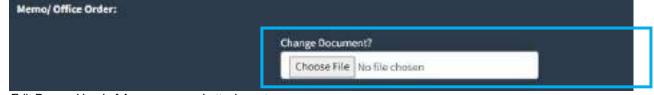

Edit Page – Head of Agency: amend attachment

**Step 6.** Change the status of the Head of Agency. If the official that was initially inputted is no longer the Head of the Agency, you can choose "Former Officer". For the registration of the new Head of Agency, repeat steps 1 to 5 of **Data Input:** Head of Agency. (as needed)

| "Status:                                                   | Present Officer                   | × |
|------------------------------------------------------------|-----------------------------------|---|
| Officer End of Term:                                       | Present Officer<br>Former Officer |   |
| * Required Fields<br>Note: Attachment Size Maximum of 15MB |                                   |   |
| 1 Submit D Go Back                                         |                                   |   |

Edit Page – Head of Agency: Status

**Step 7.** Once the necessary changes have been made, click the "Submit" button to save the data.

You will be directed to the Head of Agency Page and show the updated details.

| 1   | III: Indenity      | and the second second | and and then | Non-thed V/Wes              | Cardweighter  |            | Ŷ                                    |                        |                        |                      |                            |   |
|-----|--------------------|-----------------------|--------------|-----------------------------|---------------|------------|--------------------------------------|------------------------|------------------------|----------------------|----------------------------|---|
| ati | Run - Dire         | ctory Of Of           | ficials - H  | ead of Agency               | ý             |            |                                      |                        |                        | -                    | and a second second second | - |
|     |                    |                       |              |                             |               |            |                                      |                        |                        | napena 10            |                            |   |
| -   | wjantran           |                       |              |                             |               |            |                                      |                        |                        | Sant                 | -                          |   |
|     | -                  | Desgratue             | Partie 1     | Department)<br>Distaines    | Louise<br>No. | 741<br>361 | test -                               | Date of<br>Designation | Renal<br>Office Trabel | -                    | Diffuer Red<br>all Sector  |   |
| 1   | Jose Belle<br>Cole | Had al Agenta         | Secondary    | iterative at 1              | 9473 298      | 040<br>200 | (Andrew musiking a pi                |                        |                        | Fertilite<br>Officer |                            |   |
| F.  | X8q47e             | Teat if Apres         | Secondary    | 10 No of the<br>Associately | 10111-2003    | 66840      | official the end that yields a graph |                        |                        | Anne                 |                            |   |

Head of Agency Page

#### 4.3 How to submit the designation of an Energy Efficiency and Conservation Officer

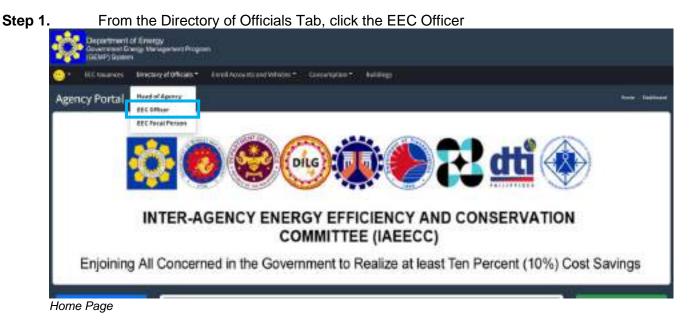

You will be directed the EEC Officer Page.

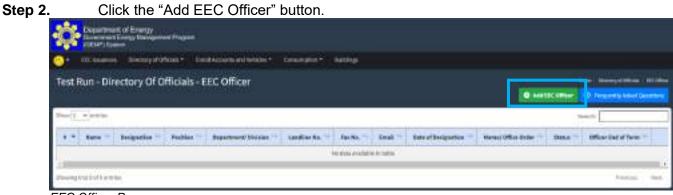

EEC Officer Page

You will be directed to the Data Entry Page for the EEC Officer.

| *Designation:          |                                                                                              |
|------------------------|----------------------------------------------------------------------------------------------|
|                        | EEC Officer                                                                                  |
| *Name:                 | Andres B. Garcia                                                                             |
| *Position:             | - This field is required                                                                     |
| *Department/ Division: | General Services Division                                                                    |
| *Landline No.:         | 8479-2900                                                                                    |
| Fax No.:               | 8840-2193                                                                                    |
| *Email:                | gsd@doe.gov.ph                                                                               |
| *Date of Designation:  | 08/08/2022                                                                                   |
| *Memo/ Office Order:   | Choose File EECO, EECP.pdf                                                                   |
|                        | <ul> <li>This field is required - This field is required - This field is required</li> </ul> |
| *Username:             | abgeeco                                                                                      |
| *Password:             |                                                                                              |

**Step 3.** Enter the necessary information of the EEC Officer.

Data Entry Page – EEC Officer

**Step 4.** You will be required to upload an attachment relative to the issuance of the designation of the EEC Officer; and

| *Memo/ Office Order: | Choose File EECO.EECFP.pdf                                                 |
|----------------------|----------------------------------------------------------------------------|
|                      | - This field is required - This field is required - This field is required |

Data Entry Page – EEC Officer: attachment of official issuance

**Step 5.** Create a new account for the EEC Officer to access the GEMP System.

**Note:** The account to be created by the EEC Officer is different from the main account that was initially given to the Agency.

| *Username:                            | abgeeco |
|---------------------------------------|---------|
| *Password:                            |         |
| * Required Fields                     |         |
| Note: Attachment Size Maximum of 15MB |         |

Data Input Page – EEC Officer: Account creation

**Step 6.** Once all the necessary information has been registered, the attachment has been uploaded and a new account was created, click the "Submit" button to save the data.

You will then be directed back to the EEC Officer Page where you can see the information that was recently registered.

| 9.   | Success and Pr      | dan Sanga     | Concises - | First Anne is and links | alis * . Deningé |              |                |                        |                       |                  |                                         |    |
|------|---------------------|---------------|------------|-------------------------|------------------|--------------|----------------|------------------------|-----------------------|------------------|-----------------------------------------|----|
| Depa | rtment of           | Energy - Te   | st Accour  | it - Directory (        | 9 Officials -    | EEC Offic    | e              |                        |                       |                  | 0. 100000000000000000000000000000000000 |    |
| hina |                     |               |            |                         |                  |              |                |                        |                       |                  | ant:                                    |    |
| 44   | -                   | Designation - | Postiges ! | Beparinard/<br>Evision  | - Inelies        | - Pan<br>196 | tred -         | Data of<br>Designation | Renal Diller<br>Grose |                  | Officer Food of<br>Taxin                |    |
| 211  | Andrea A.<br>Sarcia | HC DRue       | inite .    | Securit Services        | 3674.2985        | ana trai     | and the second | anner                  | B                     | Present<br>URban |                                         | 1. |

EEC Officer Page

#### 4.4 How to edit the information of an Energy Efficiency and Conservation Officer

**Step 1.** From the Directory of Officials Tab, click the EEC Officer

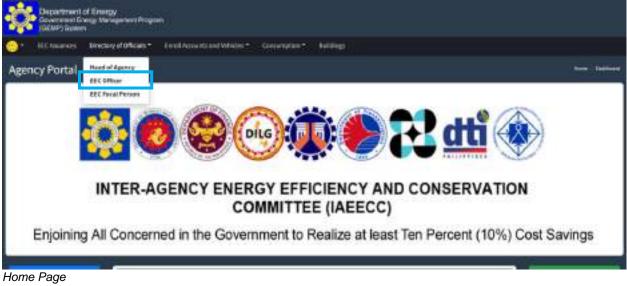

You will be directed the EEC Officer Page.

. .

| 2.                  | Clic              | k the 🥊        | <sup>2</sup> icon | on the ric                 | aht side (     | of the                  | row of th       | ne EEC C              | Officer vou   | want                    | to edit.               |        |  |  |  |  |
|---------------------|-------------------|----------------|-------------------|----------------------------|----------------|-------------------------|-----------------|-----------------------|---------------|-------------------------|------------------------|--------|--|--|--|--|
| -0                  | Deartran          | of Energy      |                   |                            | ,              |                         |                 |                       |               |                         |                        |        |  |  |  |  |
| 0                   | Succession of the | a              | Constant -        |                            | alan Dentry    | and the second second   |                 |                       |               |                         |                        |        |  |  |  |  |
| Dep                 | stment of         | Energy - Te    | st Accoun         | t - Directory (            | of Officials - | EEC Offic               | er.             |                       |               |                         | tion   Instanciolities |        |  |  |  |  |
|                     |                   |                |                   |                            |                |                         |                 |                       |               |                         |                        |        |  |  |  |  |
| fram (a - V) errora |                   |                |                   |                            |                |                         |                 |                       |               |                         | C: Transmitty Areas    |        |  |  |  |  |
|                     | 144530-2059<br>   |                |                   |                            |                |                         |                 |                       |               | And Property lies, name | (C) Property terr      | 1.4181 |  |  |  |  |
|                     | 144530-2059<br>   | Desperation    | Postium           | Begar Instead<br>Bhistoise | - Looks        | - 14<br>- 15            | Evel -          | fam of<br>Designation | - Gross       | And Property lies, name |                        | 1      |  |  |  |  |
|                     | ()erres           |                |                   | Beparinanti                | Landare        | - <b>Pa</b><br><b>B</b> | galdingeati     | Designation           | Rena/26as     |                         | last t:                | 1      |  |  |  |  |
| Stram (a)           | Nerres            | Designation ** | Polition          | Beparinansi/<br>Bivision   | - lastin       | - 190.                  | Press Statement | Designation           | - Rena/Dilles | - Base                  | last t:                |        |  |  |  |  |

EEC Officer Page (edit)

You will then be directed to a page where you can update and/or edit the information, attachment, and status of the EEC Officer.

| Covernment of Energy<br>Government Energy Management Program<br>(GEMP) System | roll Accounts and Vehicles * Consumption * Buildings |
|-------------------------------------------------------------------------------|------------------------------------------------------|
| Test Run - Directory Of Officials -                                           | Add                                                  |
| Designation:                                                                  | EEC Officer 🗸                                        |
| *Name:                                                                        | Andres B. Garcia                                     |
| Position:                                                                     | Chief                                                |
| *Department/ Division:                                                        | General Services Division                            |
| *Landline No.:                                                                | 8479-2900                                            |
| Fax No.:                                                                      | 8840-2193                                            |
| *Email:                                                                       | gsd@doe.gov.ph                                       |
| Date of Designation:                                                          | 08/08/2022                                           |
| Memo/ Office Order:                                                           | Ē                                                    |
|                                                                               | Change Document?                                     |
| *Status:                                                                      | Choose File EECO.EECFP.pdf Present Officer           |
| Officer End of Term:                                                          |                                                      |
| *Username:                                                                    | abgeeco                                              |
| *Password:                                                                    |                                                      |
|                                                                               | Edit only if need to change password                 |
| * Required Fields                                                             |                                                      |
| Note: Attachment Size Maximum of 15MB                                         |                                                      |
|                                                                               |                                                      |

**Step 3.** Update/edit the necessary information of the EEC Officer (as needed)

Step 4. Amend the attachment (as needed)

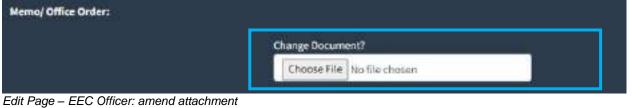

**Step 5.** Change the status of the EEC Officer. If the official that was initially inputted is no longer the EEC Officer, you can choose "Former Officer". For the registration of the new EEC Officer, repeat steps 1 to 6 of **Data Input:** EEC Officer. (as needed)

#### GOVERNMENT ENERGY MANAGEMENT PROGRAM (GEMP) ONLINE SYSTEM

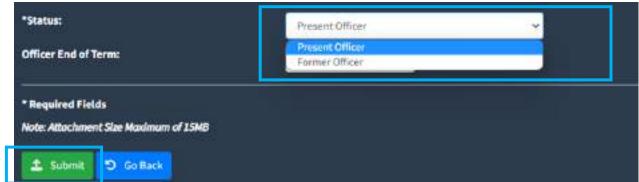

Edit Page – EEC Officer: Change of status

**Step 6.** Once the necessary changes have been made, click the "Submit" button to save the data.

You will be directed to the EEC Officer Page and show the updated details.

| 2   | Navanie and P        | which the con- | (d@#080*    | ENGLACORES and V             | ekini ili ore     | wington"      |                |                        |                          |                                                                                                    |                                             |                |
|-----|----------------------|----------------|-------------|------------------------------|-------------------|---------------|----------------|------------------------|--------------------------|----------------------------------------------------------------------------------------------------|---------------------------------------------|----------------|
|     | rtment o             | f Energy - T   | est Accou   | nt - Directory               | Of Official       | is - EEC      | Officer        |                        | 0.4410                   | and the second second second second second second second second second second second second second second second | ina any stational<br>Ny secondro Material D | incon<br>Inter |
|     | * patrag             |                |             |                              |                   |               |                |                        |                          | Territe                                                                                                    |                                             | _              |
|     | New /                | Dodgoard an Th | Pesition ** | Department:<br>Division      | Landier<br>An. 11 | Fas<br>80     | test -         | Asta al<br>Berignation | Hursi<br>Office<br>Order | 149a                                                                                                    | Officer<br>Red al<br>Term                   |                |
| ¥11 | Emilo M.<br>Aseriage | teconu         | chief       | General Services<br>Division | 0479-2000         | 1090-<br>2133 | poljider proti | 0.00.002               | ٦                        | Protect.<br>officer                                                                                              |                                             |                |
| 1   | entre R.<br>Gerra    | SIL OTHER      | churt       | Octoral Services<br>Division | 2479-2100         | 8040-<br>2110 | petitiziani    | 64,09,0000             |                          | Tutesr<br>Officer                                                                                                |                                             |                |

EEC Officer Page

#### 4.5 How to submit the designation of an EEC Focal Person

Step 1. From the Director of Officials Tab, click the EEC Focal Person.

You will be directed to the EEC Focal Person Page.

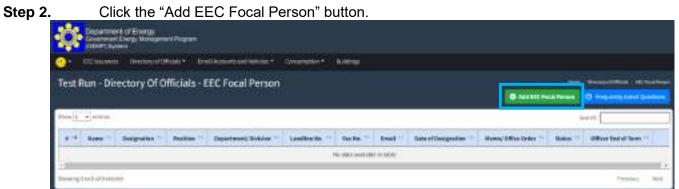

EEC Focal Person Page

| Step 3. | Enter the necessary information of                                                         | f the EEC Focal Person.                 |  |  |  |  |  |
|---------|--------------------------------------------------------------------------------------------|-----------------------------------------|--|--|--|--|--|
| -       | Department of Energy<br>Government Energy Management Program<br>(GEMP) System              |                                         |  |  |  |  |  |
|         | GEMP) System     GEMP) System     EC Issuances Directory of Officials * Enroll Accounts an | nd Vehicles * Consumption * Buildings   |  |  |  |  |  |
| -       |                                                                                            | no venicitas - Consumptions - Somitings |  |  |  |  |  |
|         | est Run - Directory Of Officials - Add                                                     |                                         |  |  |  |  |  |
| Desi    | ignation:                                                                                  | EEC Focal Person                        |  |  |  |  |  |
| *Na     | me:                                                                                        | Diana A. Reyes                          |  |  |  |  |  |
| Posi    | ition:                                                                                     | Head                                    |  |  |  |  |  |
| *Dej    | partment/ Division:                                                                        | Planning and Development Office         |  |  |  |  |  |
| *Lar    | ndline No.:                                                                                | 8479-2900                               |  |  |  |  |  |
| Fax     | No.:                                                                                       | 8840-2193                               |  |  |  |  |  |
| *Em     | ail:                                                                                       | pdo@doe.gov.ph                          |  |  |  |  |  |
| Date    | e of Designation:                                                                          | 08/09/2022                              |  |  |  |  |  |
| Men     | no/ Office Order:                                                                          |                                         |  |  |  |  |  |
|         |                                                                                            |                                         |  |  |  |  |  |
|         | 2                                                                                          | Change Document?                        |  |  |  |  |  |
|         |                                                                                            | Choose File No file chosen              |  |  |  |  |  |
| *50     | tatus:                                                                                     | Present Officer ~                       |  |  |  |  |  |
| Off     | ficer End of Term:                                                                         |                                         |  |  |  |  |  |
| +10     |                                                                                            |                                         |  |  |  |  |  |
| 0.      | sername:                                                                                   | dareeco                                 |  |  |  |  |  |
| *Pa     | assword:                                                                                   |                                         |  |  |  |  |  |
|         |                                                                                            | Edit only if need to change password    |  |  |  |  |  |
| * R     | equired Fields                                                                             |                                         |  |  |  |  |  |
| Not     | te: Attachment Size Maximum of 15MB                                                        |                                         |  |  |  |  |  |
|         | 🕒 Submit 🍯 Go Back                                                                         |                                         |  |  |  |  |  |
|         | a Input Page – EEC Focal Person                                                            |                                         |  |  |  |  |  |

You will be directed to the Data Entry Page for the EEC Focal Person. the necessary information of the EEC Eagel Dargon

| <ol> <li>You will be required to upload<br/>of the EEC Focal Person; and</li> </ol> | an attachment relative to the issuance of the designation |
|-------------------------------------------------------------------------------------|-----------------------------------------------------------|
| *Memo/ Office Order:                                                                | Choose File EECO.EECFP.pdf                                |
|                                                                                     | - This field is required                                  |

Data Input Page – EEC Focal Person: attachment of official issuance

Step 4.

Step 5. Create a new account for the EEC Focal Person to access the GEMP System.

Note: The account to be created by the EEC Focal Person is different from the main account that was initially given to the Agency and the account created by the EEC Officer.

| *Username:        | dareeco                              |  |
|-------------------|--------------------------------------|--|
| *Password:        |                                      |  |
|                   | Edit only if need to change password |  |
|                   |                                      |  |
|                   |                                      |  |
| * Required Fields |                                      |  |

Step 6. Once all the necessary information has been entered, the attachment has been uploaded and a new account was created, click the "Submit" button to save the data.

You will then be directed back to the EEC Focal Page where you can see the information that was recently registered.

| 0     | <b>FEEDBARD</b>         | oel theitory          | et atticks + | Recold Accounts and       | neleles" itor | mengeliker         | <ul> <li>autorgi</li> </ul> |                        |                          |                      |                                             |    |
|-------|-------------------------|-----------------------|--------------|---------------------------|---------------|--------------------|-----------------------------|------------------------|--------------------------|----------------------|---------------------------------------------|----|
| Test  | Run - C                 | Directory             | Of Offi      | cials - EEC F             | ocal Pers     | on                 |                             |                        | 0 Autors                 | No. 1                | namen strategis i ter<br>1 mangantah hakata |    |
| hee y | 1000                    |                       |              |                           |               |                    |                             |                        |                          | 340                  | 0.[                                         |    |
|       | tere -                  | Designation 11        | Picture 1    | Copartinaem;<br>Decision  |               | 544 -              | teal                        | Gain of<br>Geographics | Memory Office<br>Distant | Ratio                | Offer Ted<br>of Term                        |    |
| R)    | enere<br>Grann          | MCHULA<br>Person      | freet        | According Decision (      | 005-200       | 8099-<br>2202      | NY MARKAGE BALLY            | 00300300               | ۵                        | Rosel<br>Officer     |                                             | 1  |
|       | Eduard III.<br>Meeslawe | EC.Perel<br>Person    | Series.      | Suppose Division          | 9109-2002     | 8545-<br>2181      | sapplined of the goal of t  | ненезна                |                          | Western<br>Collision |                                             | 16 |
| £1.   | thaile 6.<br>Front      | LEE Found<br>Fernance | - China A    | Name and Brooksame (1994) | 409-260       | (800.0)<br>2 (0.1) | minaputi                    | unums2020              |                          | Present<br>Officer   |                                             |    |

EEC Focal Person Page

Note: Multiple EEC Focal Persons can be designated and each of them can create an individual account in the GEMP System.

#### 4.6 How to edit the information of an EEC Focal Person

From the Director of Officials Tab, click the EEC Focal Person.

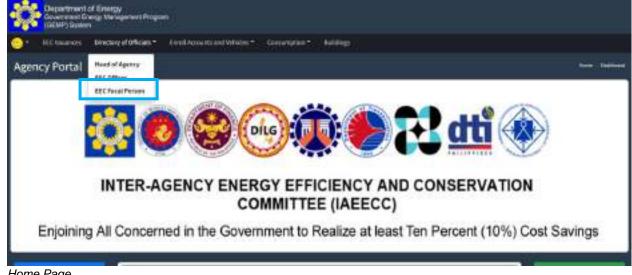

Home Page

Step 1.

You will be directed to the EEC Focal Person Page.

Step 2. Select the Control on the right side of the row of the EEC Focal Person you want to edit.

| Department of Energy - Test Account - Directory Of Officials - EEC Focal Person                                                                                                    | Depa           | rtment          | of Energy -  | Test Accou  | NOR BLOOM                                                                                                    |              |          |                |    |                 |              |            |         |
|----------------------------------------------------------------------------------------------------|----------------|-----------------|--------------|-------------|----------------------------------------------------------------------------------------------------|--------------|----------|----------------|----|-----------------|--------------|------------|---------|
| D AM LEC Ford Herman 12 Incpurch Marc Date<br>Think 3 w million<br>Dependentify Canadree Feat Date of Different State of States                                                                                                    |                |                 |              |             | unt - Director                                                                                                  | y Of Officia | als - EE | C Focal Person |    |                 | Area Deste   |            | ( sin t |
| Dependently Landline Fax Date of Office Audio Audio Au |                |                 |              |             |                                                                                                    |              |          |                | 04 | A SEC Foral Per | ment (B) Har | sents head | doem    |
| Department) Candides Fax Date of Diffee Austral                                                                                                    | thinks.        | · · · · · · · · |              |             |                                                                                                    | ,            |          |                |    |                 | - Beauty     |            |         |
| Department) Landline fas Date of Office Austral                                                                                                    | and the second | -               | _            |             | _                                                                                                    | _            | -        |                | _  |                 |              |            |         |
|                                                                                                    |                | Rame            | De ingration | Petition "" | The second second second second second second second second second second second second second second second se |              |          | Crud           |    | office          | Satur 11     | Boatlaf    |         |

EEC Focal Person Page (edit)

You will then be directed to a page where you can update and/or edit the information, attachment, and status of the EEC Focal Person.

Step 3. Update/edit the necessary information of the EEC Focal Person (as needed)

| Test Run - Directory Of Official | s - Add                              |
|----------------------------------|--------------------------------------|
| Designation:                     | EEC Focal Person 🗸                   |
| *Name:                           | Diana A. Reyes                       |
| Position:                        | Head                                 |
| *Department/ Division:           | Planning and Development Office      |
| *Landline No.:                   | 8479-2900                            |
| Fax No.:                         | 8840-2193                            |
| *Email:                          | pdo@doe.gov.ph                       |
| Date of Designation:             | 08/09/2022                           |
| Memo/ Office Order:              | Change Document?                     |
|                                  | Choose File No file chosen           |
| *Status:                         | Present Officer ~                    |
| Officer End of Term:             |                                      |
| *Username:                       | dareeco                              |
| *Password:                       |                                      |
|                                  | Edit only if need to change password |
| * Required Fields                |                                      |

Edit Page – EEC Focal Person

| Step 4. | Amend the attachmer         | t (as needed)              |
|---------|-----------------------------|----------------------------|
| Me      | mo/ Office Order:           |                            |
|         |                             | Change Document?           |
|         |                             | Choose File No file chosen |
| Edit    | Page – EEC Focal Person: am | and attachment             |

**Step 5.** Change the status of the EEC Focal Person. If the official that was initially inputted is no longer an EEC Focal Person, you can choose "Former Officer". For the registration of the new and other EEC Focal Person, repeat steps 1 to 5 of **Data Input:** EEC Focal Person. (as needed)

| ~ | Present Officer                   | itatus:                              |
|---|-----------------------------------|--------------------------------------|
|   | Present Officer<br>Former Officer | fficer End of Term:                  |
|   |                                   | Required Fields                      |
|   |                                   | ote: Attachment Size Maximum of 15MB |
|   |                                   | 1 Submit D Go Back                   |

Edit Page – EEC Focal Person: Change of status

**Step 6.** Click the "Submit" button to save the changes made.

### You will be directed to the EEC Focal Person Page and show the updated details.

| 1    | late sease and       | Policies Desta       | galoficial* | Treat Associate and     | initiate o  |               |                          |                        |                          |                    |                            |   |
|------|----------------------|----------------------|-------------|-------------------------|-------------|---------------|--------------------------|------------------------|--------------------------|--------------------|----------------------------|---|
| epa  | rtment               | of Energy -          | lest Acco   | unt - Director          | y Of Offici | als - EE      | C Focal Person           |                        |                          | and lines          | annar ee                   |   |
|      |                      |                      |             |                         |             |               |                          |                        | AT THE PARAMETERS        | 0 m                | a mita Admi Q              |   |
| m li | * settin             | 1                    |             |                         |             |               |                          |                        |                          | lines to           |                            |   |
|      |                      | Designation          | Pacifice ** | Department/<br>Division | Landine     | Pass<br>No    | Enall                    | bate of<br>Designation | Medal<br>Office<br>Order | Status             | Officer<br>find of<br>Term |   |
| 5    | ilipiG<br>Goreania   | HIC Foral<br>Petrani | Head        | Actorning Division      | 1475-2900   | 1040-<br>2110 | usztalinijóssegtezeti    | 08/10/2010             | ٦                        | Persent<br>Officer |                            | 1 |
|      | LEWISH N.<br>Merchan | ADC Ropal<br>Restart | Separyisor  | Supplies Biotimy        | 9475-2300   | 8040-<br>1110 | ndb jergeliserine fan te | 06302001               |                          | Photent<br>DPRom   |                            | 1 |
|      | Dans A.              | BEC POCAL<br>Portars | Red         | Rarengant<br>Devicement | 9479 2200   | 1949-         | photocgicals             | 08.0952022             | 6                        | former<br>office   |                            | 3 |

EEC Focal Person Page

# PART 5 Enroll Accounts and Vehicles

#### Needed:

Electricity Meter Accounts
 Electricity Meter Accounts Information

Motor Vehicles

Motor Vehicles Information

#### 5. ENROLL ACCOUNTS AND VEHICLES

#### 5.1 How to Enroll Electricity Meter/Account Number(s)

Step 1. Select the "Enroll Accounts and Vehicles" in the menu bar

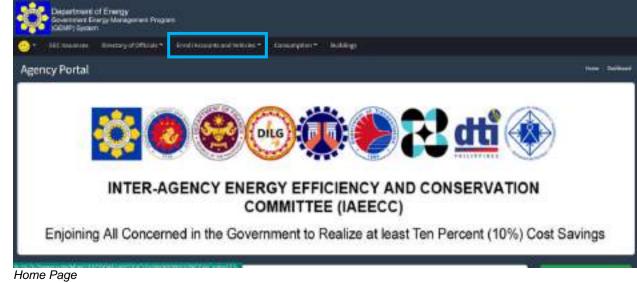

Click the "Electricity Meter/Account Number(s)" Step 2.

| Department of<br>Government Dree<br>(DEMP) Dysters | Enorpy<br>gy Merogeneril Program |                                                |             |
|----------------------------------------------------|----------------------------------|------------------------------------------------|-------------|
| 😏 - bereine mit Pole                               | ar Diversionly of Officials *    | Ewell Accounts and Vehicles *                  |             |
| Agency Portal                                      |                                  | Klanchicky Materiansant                        | nen helbest |
|                                                    |                                  | NTER AGENCY ENERGY EFFICIENCY AND CONSERVATION |             |

Home Page

You will be directed to the Data Entry Page for the Electricity Meters/Accounts.

Step 3. Enter the necessary information such as the electricity meter/account no. and the name of the electric power distributor

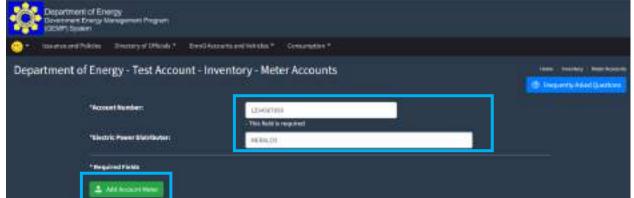

Data Entry Page: Electricity Account/Meter

**Step 4.** Once you have entered the necessary information, click the "Add Account Meter" button to save the data.

You will then be directed back to the Electricity Meter/Account Page where you can see the information that was recently registered.

Note: All electricity meters/accounts of the agency must be registered in the GEMP System.

| nt of Ene      | rgy - Test Account - Inve                                                    | ntory - Meter Accounts                 | 1                   | ome ( Inventory ) |
|----------------|------------------------------------------------------------------------------|----------------------------------------|---------------------|-------------------|
|                |                                                                              |                                        |                     | Frequently Asia   |
| *Accor         | unt Number:                                                                  |                                        |                     |                   |
| *Elect         | ric Power Distributor:                                                       |                                        | <u> </u>            |                   |
|                |                                                                              | 4                                      | 8                   |                   |
| * Regs         |                                                                              |                                        |                     |                   |
|                | lired Fields                                                                 |                                        |                     |                   |
|                | Add Account Meter                                                            |                                        |                     |                   |
|                | Add Account Meter                                                            |                                        | Saurb               | T                 |
| Show           | Add Account Meter                                                            |                                        | Search:             | <b>1</b>          |
|                | Add Account Meter                                                            | ** Electric Power Distributor          | Search:             |                   |
| Show           | Add Account Meter                                                            | Electric Power Distributor     MERALCO |                     |                   |
| Show<br># *    | Kdd Account Meter      S * entries      Account Number                       |                                        | 64                  |                   |
| Show<br>1      | Add Account Meter                                                            | MERALCO                                | te a                |                   |
| Show<br>3<br>2 | Add Account Meter  S   Account Number  Account Number  1234567950  111111111 | MERALCO<br>MERALCO                     | ta Sedit.<br>Sedit. |                   |

Electricity Meter/Account No. Page

#### 5.2 How to edit electricity meter/account number

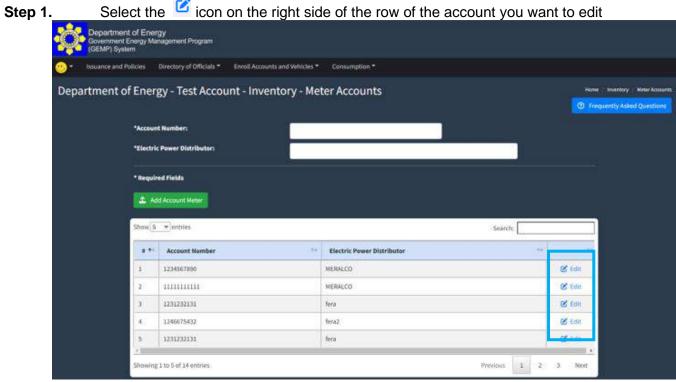

Electricity Meter/Account No. Page

| Step 2 | - |
|--------|---|
|--------|---|

Update/edit the necessary information of the electricity meter/account.

| Department of Energy<br>Sciences Energy Management Program<br>(DEMP) System |                                         |                      |
|-----------------------------------------------------------------------------|-----------------------------------------|----------------------|
| 🕒 - Issues and Policies — Directory of Officials * - Di                     | nil Assams and Websites * Consumption * |                      |
| Department of Energy - Test Account                                         | - Inventory - Meter Accounts            | D Report And Contact |
| "Accessed Texandren                                                         | 12562(188-449)                          |                      |
| "Electric Passer Electricates                                               | 14E304.03                               |                      |
| * Required Fields                                                           |                                         |                      |
| 1 HEADDENNE 2 M                                                             | Marken Meter                            |                      |

Electricity Meter/Account No. Page

**Step 3.** Click the "Edit Account Meter" button to save the changes made.

You will then be directed back to the Electricity Meter/Account Page where you can see the information that was recently revised.

| Covernment<br>(GEMP) Syst | nt of Ene<br>Energy M<br>tem | xgy<br>Ianagement Program           |                                    |              |                           |
|---------------------------|------------------------------|-------------------------------------|------------------------------------|--------------|---------------------------|
| 😬 🔹 Issuance and i        | Policies                     | Directory of Officials * Enroll Acc | ounts and Vehicles * Consumption * |              |                           |
| Department o              | of Enei                      | rgy - Test Account - Inv            | ventory - Meter Accounts           |              | None Inventory Meter Acco |
|                           | *Accou                       | nt Number:                          | 10                                 |              |                           |
|                           | *Electr                      | ic Power Distributor:               |                                    |              |                           |
|                           | * Requi                      | ired Fields                         |                                    |              |                           |
|                           | 1                            | idd Account Meter                   |                                    |              |                           |
|                           |                              |                                     |                                    | 12           |                           |
|                           | Show                         | 5 ventries                          |                                    | Search       |                           |
| _                         |                              | Account Number                      | Flectric Power Distributor         | (44          | -                         |
|                           | 1                            | 1234567890-edit                     | MERALCO                            |              | 🗭 Edit                    |
|                           | 2.                           | 11111111111                         | MERALCO                            |              | 😸 Edit.                   |
|                           | 1                            | 1231232131                          | feró                               |              | 🕑 tát                     |
|                           | 4                            | 1246675432                          | fera2                              |              | 🕑 Edit                    |
|                           | 5                            | 1231232131                          | fera                               |              | 🕑 Edit                    |
|                           | showin                       | ng 1 to 5 of 14 entries             |                                    | Previous 1 2 | (3 Next)                  |

Electricity Meter/Account No. Page

#### 5.3 How to enroll motor vehicle

**Step 1.** From the Enroll Account and Vehicles Tab, click the motor vehicles. Another dropdown list will show the type of engine/fuel (Diesel and Gasoline). Choose the type of engine of the vehicle that you want to register.

| <ul> <li>November and Parisies. Electrony of the</li> </ul> | TURS T EARSTANDARD and WEIGHT | Consequent -             |               |
|-------------------------------------------------------------|-------------------------------|--------------------------|---------------|
| gency Portal                                                | Electricity Mater Accessed    |                          | ( Here ) Beet |
|                                                             |                               | anoline -                |               |
|                                                             |                               |                          |               |
|                                                             |                               |                          |               |
|                                                             | Mederoe                       |                          |               |
|                                                             | <b>:</b>                      | • <b>(1) • (2) • (1)</b> |               |
|                                                             |                               |                          |               |
|                                                             |                               |                          |               |

Home Page

Once you have selected the type of engine, you will be directed to the Vehicle Page (per type of engine/fuel)

#### GOVERNMENT ENERGY MANAGEMENT PROGRAM (GEMP) ONLINE SYSTEM

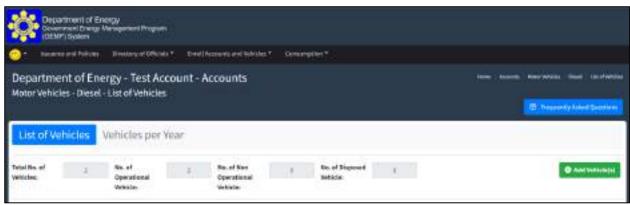

Vehicle Page

### Step 2. Click the "Add Vehicle(s)" button

| Depar<br>Cepar<br>Cepar | timent of En<br>ment Drange (<br>Dystem | ergy<br>Wersgenemi Program             |          |                                      |      |                            |   |                                                                                                    |
|----------------------------------------------------------------------------------------------------|-----------------------------------------|----------------------------------------|----------|--------------------------------------|------|----------------------------|---|----------------------------------------------------------------------------------------------------|
| 📀 t terme                                                                                                    | rend Politime                           | Tirestory of Officials *               |          | Accivity and Holes 1                 | Omer | stim "                     |   |                                                                                                    |
|                                                                                                    |                                         | ergy - Test Acco<br>- List of Vehicles | ount - A | Accounts                             |      |                            |   | house Assessed Benerication Society (Mont Society Manual Society (Mont Society Manual Society Manual Society Ma |
| List of Ve                                                                                                    | hicles                                  | Vehicles per Ye                        | ar       |                                      |      |                            |   |                                                                                                    |
| Total Ro. of<br>Vehicles                                                                                                    | 4                                       | No. of<br>Operational<br>Vehicles      | - 탄)     | No. of Kee<br>Operational<br>Vehicle | 1    | No. of Signand<br>Behicle: | 3 | O ANT WANTER                                                                                                    |

Vehicle Page

You will be directed to the Data Input Page for Vehicle.

| Step 3. | Enter the ne                                                       | ecessary information of t                          | he veh       | nicle. |   |                                                                                    |
|---------|--------------------------------------------------------------------|----------------------------------------------------|--------------|--------|---|------------------------------------------------------------------------------------|
|         | Department of Energy<br>Ocvernment Energy Managem<br>(GEMP) System | ert Program                                        |              |        |   |                                                                                    |
|         | • Instance and Policies Direct                                     | ory of Difficials.* Execut Accounts and Vehicles.* | Comumption - |        |   |                                                                                    |
|         | Department of Energy -<br>Motor Vehicles - Diesel - List of        | Test Account - Accounts<br>Wehicles                |              |        | / | , Azounta , Mater Melocin , Denai , Lin et Weicho<br>D Programtty Asland Questions |
|         | I. Specificatio                                                    | ns                                                 |              |        |   |                                                                                    |
|         | *Plate No.:                                                        | ABC123                                             |              |        |   |                                                                                    |
|         | *Vehicle Category:                                                 | SUV                                                | ~            |        |   |                                                                                    |
|         | *Model/Brand Name:                                                 | Toyota                                             |              |        |   |                                                                                    |
| ľ       | *Year Model:                                                       | 2019                                               |              |        |   |                                                                                    |
|         | Year of Acquisition:                                               | 2020                                               |              |        |   |                                                                                    |
|         | *Owned/Rent:                                                       | Owned                                              | ~            |        |   |                                                                                    |
|         | *Type of Fuel:                                                     | Diesel                                             | .*           |        |   |                                                                                    |
|         | *Transmission:                                                     | Manual                                             | ~            |        |   |                                                                                    |
|         | 2                                                                  | Go Back 🕹 Add Vehicle                              |              |        |   |                                                                                    |

Data Input Page - Vehicle

Step 4. Once you have entered the necessary information, click the "Submit" button to save the data.

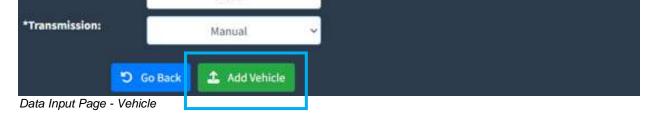

You will be directed to another page where you can indicate the status (Operational / Nonoperational) of the vehicle from the year of acquisition to the present period. On the left side portion, it will display the specifications of the vehicles that you have initially entered.

| 🕗 = Issuance and Polic                   | es Directory of Officials *                | Enrol Accounts an | d'Vehicles T Cor | numption +             |                |                                 |
|------------------------------------------|--------------------------------------------|-------------------|------------------|------------------------|----------------|---------------------------------|
| Department of E<br>Motor Vehicles - Dies | nergy - Test Acco<br>el - List of Vehicles | unt - Accoun      | ts               |                        | Hieme Accounts | Mage Welcos Diese Lie et Welcos |
| I. Specifications                        |                                            | II. St            | atus of Vehi     | cle from 2015 to Curre | nt Year        | C Inquint, Ann Quebon           |
| *Plate No.                               | ARCIZS                                     | . Meen            | 2622             | Status                 | 2              | 1 Add Record                    |
| "Vehicle Category:                       | suv -                                      | i i               | 100              | Year                   | Status         |                                 |
| *Model/Brand Name:                       | Toyeta                                     | . ·               |                  |                        |                |                                 |
| Tear Model                               | 2019                                       |                   |                  |                        |                |                                 |
| "Near of Acquisitions                    | 2020                                       |                   |                  |                        |                |                                 |
| *Owned/Rent:                             | Danied -                                   | i i               |                  |                        |                |                                 |
| *Type of Fuel:                           | Diesel -                                   |                   |                  |                        |                |                                 |
| "Transmission:                           | Markad                                     |                   |                  |                        |                |                                 |

While on the right side of the page, is the portion where you can enter the status of your vehicle for a specific year.

#### **Step 5.** Indicate the respective status of the vehicle from the year of its acquisition.

| Years | 2029         | 👃 "Status:                   | -             | 🚖 Add Recont |
|-------|--------------|------------------------------|---------------|--------------|
|       | 2022         | 1 This field is required ! 1 | this field is |              |
|       | 2021         | required   This field is re  | quired        |              |
|       | 2020         |                              |               |              |
|       | 2019         | Year                         | Status        |              |
|       | 2018<br>2017 | rear                         | status        |              |
|       | 49.11        |                              |               |              |

Status Entry Page - Year selection

#### **Step 6.** Select the status of the vehicle for the specific year,

| 202 | 5 | Status: |                                                | 🔔 Add Reco | ± |
|-----|---|---------|------------------------------------------------|------------|---|
| a.  |   |         | Operational<br>Non-operational<br>Per Disposal |            |   |
|     |   | Year    |                                                | Status     | Т |

Status Entry Page - Status Input

**Step 7.** Once done, click the "Add Record" button to save the data entered. The table below will show the record of the vehicle.

| Year: 2 | 022 🤍 "Status: | ~           | 🚨 Add Record |
|---------|----------------|-------------|--------------|
|         | Year           | Status      |              |
| 1       | 2020           | Operational |              |

**Step 8.** Repeat steps 5 to 7 to complete the record of the vehicle from the year of acquisition to the present.

| 100 men and Pelking                        | Directory of Officials *                                                                                       | Credi Accounts and Webicks | 1" Commenters"            |             |                                     |
|--------------------------------------------|----------------------------------------------------------------------------------------------------|----------------------------|---------------------------|-------------|-------------------------------------|
| epartment of En-<br>otor Vehicles - Diesel | the second second second second second second second second second second second second second second second s | unt - Accounts             |                           | 9094 (      | Accura   According   Basa   (20174) |
| orne venimes - tvieser                     | P Disk of PERILACS                                                                                             |                            |                           |             | D Imperiyksted Quests               |
| Specifications                             |                                                                                                    | II. Status o               | of Vehicle from 2015 to C | urrent Year |                                     |
| late New .                                 | A80121                                                                                                    |                            | 20 - Matan                | -           | 2 AN More                           |
| Alida Categorys                            | 3// -                                                                                                    |                            |                           | Shops -     | 1                                   |
| childrand blamm.                           | Toyota                                                                                                    |                            | 201                       | Operatorial |                                     |
| er Hadul.                                  | 100                                                                                                    |                            | and .                     | Questional  |                                     |
| er of Acquisition:                         | 200                                                                                                    |                            | 321                       | Operational |                                     |
| week there                                 | United -                                                                                                    |                            |                           |             |                                     |
| peof facts                                 | ilini) -                                                                                                    |                            |                           |             |                                     |
| enemberien:                                | Margad -                                                                                                    |                            |                           |             |                                     |

5.4 How to view/edit the information of motor vehicle

**Step 1.** From the Enroll Account and Vehicles Tab, click the motor vehicles. Another dropdown list will show the type of engine/fuel (Diesel and Gasoline). Choose the type of engine of the vehicle that you want to view/edit.

|              | Philaith Earth Accounts and Whides + Consumption + 2                                                                                                    |                           |
|--------------|----------------------------------------------------------------------------------------------------|---------------------------|
| gency Portal | Electricity Meter Assessed                                                                                                    | بينو ( <del>من</del> تو ) |
|              | Biotar Vehicles + Diseast<br>Cateline                                                                                                    |                           |
|              |                                                                                                    |                           |
|              |                                                                                                    |                           |
|              |                                                                                                    |                           |
|              | 💥 🔕 😂 🕀 💭 🛃 🖽 🧶                                                                                                    |                           |
|              | in the second second state and state and second second sec |                           |
|              | COMMITTEE (ARECC)                                                                                                    |                           |
|              | INTER AGENCY ENERGY EFFICIENCY AND CONSERVATION<br>COMMITTEE CALECCI                                                                                                    |                           |

Home Page

You will be directed to the Vehicle Page per type of fuel.

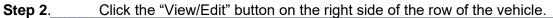

| 27                                     | towards and            | Policie III            | instany of Officia              | lan inval | i Accounts an            | entities* 1                  | Consumption | 8                |                |              |                 |          |                                              |
|----------------------------------------|------------------------|------------------------|---------------------------------|-----------|--------------------------|------------------------------|-------------|------------------|----------------|--------------|-----------------|----------|----------------------------------------------|
| Moto                                   |                        | Diesel - Lis           | y - Test Ac<br>t of Vehicle     |           | Accoun                   | ts                           |             |                  |                |              | teens to        | <br>0 Im | ina ( Mand - Land)<br>a anti y Ashiri Quarti |
| and the                                | н —                    |                        | n. of<br>persitions             | a l       | Sa. of St.               |                              |             | nd Dispussed     | .)¥            |              |                 |          | <b>8</b> Aut 1646                            |
|                                        | THE LOLD               |                        | digte:                          |           | We Midan                 |                              |             |                  |                |              |                 |          |                                              |
| 11 A                                   | elte<br>Fine<br>Reader | Sublicks<br>Category - | Minte<br>Mandel<br>Rand<br>Rang | 544 T     | Testida<br>Teas<br>Hadal | Tease of<br>Acquire Steer ** | Autofine "  | Transmission *** | Custol<br>Rest | Tam<br>Addad | Liat<br>Spins - | South    |                                              |
| 10 1 1 1 1 1 1 1 1 1 1 1 1 1 1 1 1 1 1 | 1.150                  | WELL                   | Madel<br>Brand                  |           | the state                | Testal                       | Baselini "  | Transmission *** |                |              |                 |          | <b></b>                                      |
| ***                                    | ran<br>Rashi -         | Webba                  | alati<br>Rate<br>Tate           | Red 11    | R and                    | Name of Acquilations 11      |             | 1.04250.011      | here -         | Added **     | Nedata -        | 1000     |                                              |

Vehicle Page (per fuel type)

You will be directed to the Edit Page - Vehicle. On this page, you can edit the specification of the vehicle and its status during various periods

#### **Step 3.** To edit the specification, click the "Edit Vehicle".

| Department of Ene<br>Votor Vehicles - Diesel 1 | rgy - Test Account -<br>rehicles | Accounts      |                            |              | neer hand betracks had |
|------------------------------------------------|----------------------------------|---------------|----------------------------|--------------|------------------------|
| Specifications                                 |                                  | II. Status of | Vehicle from 2015 to Curre | vit Year     |                        |
| Sales Block                                    | ARGEN                            | ******        | - 'Entry                   |              | A remot                |
| Abda Compositi                                 | - 949                            |               | No.                        | - liste      |                        |
| shifteed fame:                                 | States 1                         |               | XX1                        | a par strong |                        |
| entrated (                                     | 100 L                            |               |                            | Specificial  |                        |
| erstårgeleithen                                | 2120                             |               | -                          | Spermont     |                        |
| enellines -                                    | (dana) (r                        |               |                            |              |                        |
| pe of Fuel:                                    | final                            |               |                            |              |                        |

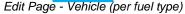

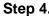

#### **Step 4**. Enter the necessary information on the pop-up window that will appear.

| Department of En |           | I. Specifications    |           |              |
|------------------|-----------|----------------------|-----------|--------------|
|                  | Were care |                      | -961212   | D have been  |
| Specifications   |           | White California     | 3.9       |              |
| specifications   |           | *Brock(WarnerManner) | Train     |              |
| etere:           | 101112    | The Name of          | 3414      | (A section?) |
| allen Canagelyr  |           | "Int of Augustions.  | 325       |              |
|                  | (Anna)    | See Street           | June 1    |              |
|                  | 1.000     | Typesites            | Drivel -  |              |
| ar staanaataa    | - 348     | *Transmission        | france of |              |
|                  | (instant) |                      |           |              |
|                  | taut .    |                      | A SHE DOW |              |
| _                | 144.44    |                      |           |              |

Edit Page - Vehicle (per fuel type)

Once you have entered the necessary changes, click the "submit" button to save the data.

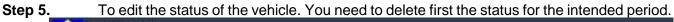

| Department of Ene<br>Notor Vehicles - Diesel V                                                                                                    |         | Accounts      |                           |             | and Annual Sectore Sector |
|----------------------------------------------------------------------------------------------------|---------|---------------|---------------------------|-------------|---------------------------|
| . Specifications                                                                                                    |         | II. Status of | Vehicle from 2015 to Curr | erit Year   |                           |
| Tide Deci                                                                                                    | ARGE    |               | - "Salar                  | -           | A COLONAL A               |
| Salda Catagory:                                                                                                    | - juv   |               |                           | . Natar     |                           |
| Hobilities Harve:                                                                                                    | Tranks. |               | 303                       | Spectroni   |                           |
| warmine .                                                                                                    | 20R.2.  |               | 300                       | Sponting    |                           |
| her of September                                                                                                    | alati i |               | ret                       | Sperificial |                           |
| harmed Dares                                                                                                    | (and )  |               |                           |             |                           |
| type of Fuel:                                                                                                    | Brief - |               |                           |             |                           |
| and the second second s | mand -  | <b>改</b>      |                           |             |                           |

Edit Page - Vehicle (per fuel type)

Please note that every time you delete some information, a confirmation window will show to avoid accidental deletion of information.

| Department of Energy       | gy-Test Account | Accounts      |                          |             |                   |
|----------------------------|-----------------|---------------|--------------------------|-------------|-------------------|
| Notor Vehicles - Diesel Ve | thickes         |               |                          |             | C means that Dide |
| Specifications             |                 | II. Status of | Vehicle from 2015 to Cum | unt Vear    |                   |
| Rade Mar.                  | (4)(11)         | -             | - 78899                  | +           | 2 Million         |
| winter Language            | (100) 4         |               | -                        | 1000        |                   |
| hand/freedflame            | - Tapas I       |               | 100                      | Operational |                   |
| ar Hodell 1                | (111)           |               | 801                      | Openational |                   |
| an of Acquisitions         | - 2000          |               | 201                      | Decembrial  |                   |
| wind Barth                 | Detti -         |               |                          |             |                   |
| per el Pest.               | And a           |               |                          |             |                   |

Edit Page - Vehicle (per fuel type)

Step 6. Then choose the period you want to change the status of the vehicle.

| Weers: | 2000 🗸 Status: | · ·                                                                                                    | C. And Record |
|--------|----------------|----------------------------------------------------------------------------------------------------|---------------|
|        | 2020           | and the second second s |               |
|        | 2014           | Status                                                                                                    |               |
| 140    | 2017<br>2014   | Operational                                                                                                    |               |
| 2      | 2013           | Operational                                                                                                    |               |

Edit Page - Vehicle (per fuel type)

#### Step 7. Enter the status of the vehicle for the chosen period II. Status of Vehicle from 2015 to Current Year

| ears 202 | - *Stati | NT              | Add Record / |
|----------|----------|-----------------|--------------|
|          |          | Operational     |              |
|          | Vear 5   | Non-operational |              |
|          |          | For Dispacel    |              |
| ÷        | 2021     |                 |              |
| 2        | 2022     | Operational     |              |

Edit Page - Vehicle (per fuel type)

**Step 8.** Click the "Add Record" to save the changes made. You will then be directed to the Page of the vehicle

| Dimens Int                                     | server Officials | serbardiens* Denarty | ear balange    |                      |                                 |
|------------------------------------------------|------------------|----------------------|----------------|----------------------|---------------------------------|
| Department of Ener<br>Notor Whicles - Diesel V |                  | - Accounts           |                |                      | The second second second second |
| Specifications                                 |                  | II. Status o         | f Vehicle from | 2015 to Current Year |                                 |
| nase No.c                                      | 49031            |                      |                | - Internet           |                                 |
| while Danger p                                 | lat -            |                      |                |                      |                                 |
| bele/freedfarm                                 | (holde)          |                      | 200            | Inter-Operational    |                                 |
| ieriteten 👘                                    | 2010             |                      | 201            | General .            |                                 |
| war of Regulations                             | - Jain - J       |                      | -              | Operated             |                                 |
| wred/Beek                                      | dent in          |                      |                |                      |                                 |
| ere of Parts                                   |                  |                      |                |                      |                                 |
| winisting .                                    | Read of          |                      |                |                      |                                 |

Vehicle Page - Status

# PART 6 Consumption – Electricity and Fuel

#### Needed:

- Electricity Consumption Reports
   Scanned Copy of the Electricity Consumption Bill
- Fuel Consumption Reports
   Scanned Copy of the Summary of Fuel Consumption

#### 6. SUBMISSION OF ELECTRICITY AND FUEL CONSUMPTION REPORTS

#### Notes:

- All Electricity meter/account numbers should be registered prior to the submission of consumption data.
- Electricity consumption report to be accomplished per meter/account no.
- Information to be entered:
  - o Consumption in KWh/month
  - Consumption in Peso/month
  - o Copy of electricity bill/month

#### 6.1 How to submit electricity consumption report

#### **Step 1.** Under the Consumption Tab, click "Electricity"

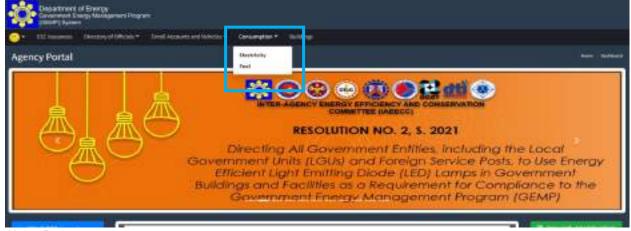

Home Page

You will be directed to the Electricity Consumption Entry Page where you can enter your monthly consumption per year, per electricity meter/account.

|                  | int of Energy<br>t Energy Management Pi<br>stem | rogram                |                |               |              |
|------------------|-------------------------------------------------|-----------------------|----------------|---------------|--------------|
| - EEC Issuance   | s Directory of Officials                        | s + Enroll Accounts   | and Vehicles * | Consumption   | n = Building |
|                  | of Energy - Tes                                 |                       |                |               | ricity       |
|                  | ear: 2022                                       | and the second second | Account Num    |               | 390 edit - 1 |
| Month            | kWh Consumption                                 | Php Consumption       | Cost/kWh       | Scanned Files |              |
| January          | 0,00                                            | 0.00                  | 0.00           |               | Submit/Edit  |
| February         |                                                 |                       |                |               | Submit/Edit  |
| March            |                                                 |                       |                |               | Sutimit/Edit |
| April            |                                                 |                       |                |               | Submit/Edit  |
| Мау              |                                                 |                       |                |               | Supmit/Edit  |
| June             |                                                 |                       |                |               | Submit/Edit  |
| July             |                                                 |                       |                |               | Submit/Edit  |
| August           |                                                 |                       |                |               | Submit/Edit  |
| September        |                                                 |                       |                |               | Submit/Edit  |
| October          |                                                 |                       |                |               | Submit/Odit  |
| November         |                                                 |                       |                |               | Submit/Edit  |
| December         |                                                 |                       |                |               | Submit/Edit  |
| Total Comumption | 0,00                                            | 0.00                  |                |               |              |
| Ave. Consumption | nan                                             | nan                   | nan            |               |              |

Data Entry Page – Electricity Consumption

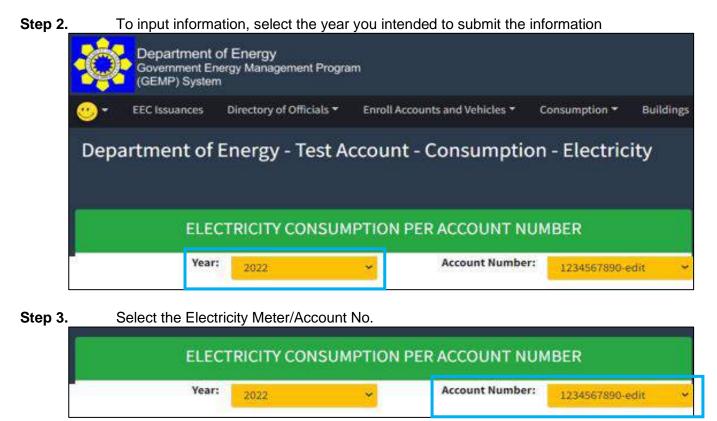

Step 4. Click the "Submit/Edit" button for the respective month

| Departmen                             |                       |                 | ounts and Vehicles 👻 | Consumption   | <ul> <li>Building</li> </ul> |
|---------------------------------------|-----------------------|-----------------|----------------------|---------------|------------------------------|
|                                       | ELECTRICITY CO        | DNSUMPTION P    | - Consumpt           | NUMBER        | ricity                       |
|                                       | 2022                  | ~               |                      | 17345678      | 90-edit                      |
| Month                                 | 2022                  |                 | ion Cost/kWh         | 12345678      | 90-edit                      |
| Month<br>January                      | kWh Consumpti<br>0.00 |                 | tion Cost/kWh        | Scanned Files | 90-edit<br>Submit/Edit       |
| January                               | kWh Consumpti         | on Php Consumpt |                      | 12345678      |                              |
| Month<br>January<br>February<br>March | kWh Consumpti         | on Php Consumpt |                      | 12345678      | Submit/Edit                  |

Step 5. Enter the electricity consumption data and the copy of the electricity bill in the pop-up window that will show.

| States in the second second se | a la forma<br>La superiore de la superiore<br>Maria |                                                                                                    | www. www.                  |          |           |      |
|----------------------------------------------------------------------------------------------------|-----------------------------------------------------|----------------------------------------------------------------------------------------------------|----------------------------|----------|-----------|------|
| Department                                                                                                    | of Energy - Test Accou                              | nt - Consumption - t                                                                                                    | Tertricty                  |          |           |      |
|                                                                                                    |                                                     |                                                                                                    | the Month of January, 2022 |          |           |      |
|                                                                                                    | LECTRICITY CONSUMPTION                              | *Account Number                                                                                                    | (Delland)                  | 177 100  |           |      |
| 1                                                                                                    | -                                                   | "Companying (1986)                                                                                                    |                            |          | -         | -    |
| Parts.                                                                                                    | And Assessables 199-0                               | *Ephone Second Film                                                                                                    | damente hills deen         | -        | Hallandar | -    |
| January 1                                                                                                    | -10                                                 | * Required Table                                                                                                    | Cherrorettier statuteret   |          | Lana a    | 110  |
| Contract of Contract                                                                                                    |                                                     | The rest of the rest of the re |                            |          | 36366     | 1.0  |
| 100.00                                                                                                    |                                                     | A ROAD CONT                                                                                                    |                            |          | 16160 ·   | 3.6  |
| 36.0                                                                                                    |                                                     |                                                                                                    |                            |          | Miles.    | 624  |
| long:                                                                                                    |                                                     |                                                                                                    |                            | Lawrence | 38.86.0   | 1.8. |

Once you have entered the necessary information and attachment, click the "Submit" Step 6. button to save the data.

#### 6.2 How to edit the electricity consumption report

To edit information on electricity, kindly follow steps 1 to 6 of Data Input: Electricity Consumption

#### 6.3 How to submit fuel consumption report

#### Notes:

- All light/service vehicles should be registered prior to the submission of consumption data.
- Fuel consumption report to be accomplished per vehicle.
- Heavy equipment such as trucks, bulldozers, etc. are non-mandatory
- Fuel consumption of equipment/vehicles other than light/service vehicles should not be included in the submission of the fuel consumption report. A separate module will be developed for this portion.
  - Information to be entered:
    - Consumption in Liters/month

    - Consumption in Peso/month
       Odometer reading Start and End of the Month
    - Copy of summary of receipts/month

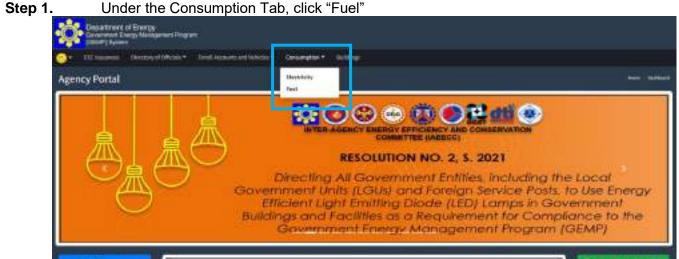

Home Page

You will be directed to the Fuel Consumption Entry Page where you can enter your monthly consumption per year, per vehicle.

| Bagant           |                     |                  |            |                     | numpter Addi       |                   |                           |              |             |
|------------------|---------------------|------------------|------------|---------------------|--------------------|-------------------|---------------------------|--------------|-------------|
| Depart           | ment of Energ       | y - Test Acco    | ount - C   | onsumption          | + Fuel             |                   |                           |              |             |
|                  |                     |                  |            |                     |                    |                   |                           |              |             |
|                  |                     |                  |            | FUEL CONSU          | MPTION PER FUI     | EL TYPE           |                           |              |             |
|                  | " 1911.             |                  |            | Facilype:           | ne v               |                   | Plate Harre               |              |             |
|                  | Consum              | ngition          | 1          | Detormen            | er Rudrg           |                   |                           |              | 1           |
| Heeth            | Liters Conservation | Php Censureption | Cestiliter | (Start of the month | (End of the month) | Obtance Travelled | Puel Efficiency (Km/LBer) | Sconned File |             |
| laures           |                     |                  |            |                     |                    |                   |                           |              | To be write |
| -etiman)         |                     |                  |            |                     |                    |                   |                           |              | Sec. 8      |
| sach -           |                     |                  |            |                     |                    |                   |                           |              | la kraciti  |
| pril .           |                     |                  |            |                     |                    |                   |                           |              | Selected.   |
| ter.             |                     |                  |            |                     |                    |                   |                           |              | distant di  |
| wie              |                     |                  |            |                     |                    |                   |                           |              | distant/    |
| where the second |                     |                  |            |                     |                    |                   |                           |              | distant de  |
| ligan:           |                     |                  |            |                     |                    |                   |                           |              | hierard     |
| ingthe railser   |                     |                  |            |                     |                    |                   |                           |              | distant.    |
| Definition       |                     |                  |            |                     |                    |                   |                           |              | - Soleren D |
| town bet         |                     |                  |            |                     |                    |                   |                           |              | - Literatio |
| anian-stilant    |                     |                  |            |                     |                    |                   |                           |              | the branch  |
|                  |                     |                  |            |                     |                    |                   |                           |              |             |

Data Entry Page - Vehicle

#### Step 2. To input information, select the year you intended to submit the information

| Department<br>Sociemment Br<br>(GENP) System | of Energy<br>regy Managament Progra<br>m | m                              |                |              |          |     |   |
|----------------------------------------------|------------------------------------------|--------------------------------|----------------|--------------|----------|-----|---|
| 💮 • 🛛 BChuarcer                              | Directory of Officials *                 | Erroll Accession and Whiches - | Conservation + | Hildings     |          |     |   |
| Department of                                | Energy - Test A                          | ccount - Consumpti             | on - Fuel      |              |          |     |   |
|                                              |                                          | FUEL CO                        | NSUMPTION      | PER FUEL TYP | ŧĖ       |     |   |
| Vier and                                     |                                          | Fiel Type                      | Tana.          | -            | Rejeñsen | 444 | ÷ |

| Step 3. | Select the Fuel Type                |                                |             |
|---------|-------------------------------------|--------------------------------|-------------|
|         | Department of Energy - Test Accourt | nt - Consumption - Fuel        |             |
|         |                                     |                                |             |
|         |                                     | FUEL CONSUMPTION FER FUEL TYPE |             |
|         | Yest: and                           | Fael Type:                     | Plate Note: |

#### Step 4. Select the Vehicle/Plate No

| Department of Energy - Test Act |                             |            |  |
|---------------------------------|-----------------------------|------------|--|
|                                 | FUEL CONSUMPTION PER FUEL 1 | YPE        |  |
| Vent: and w                     | Pael Type:                  | Plate Non: |  |

#### Step 5. Click the "Submit/Edit" button for the respective month

| Depart | tment of Energ | gy - Test Acco                | ount - C  | onsumption -  | Fuel           |                     |                          |              |              |
|--------|----------------|-------------------------------|-----------|---------------|----------------|---------------------|--------------------------|--------------|--------------|
| i.     |                |                               |           | FUEL CONSUM   | IPTION PER FUE |                     | Plate North              |              |              |
| .74    | art and a      |                               |           |               |                |                     |                          |              |              |
| .74    | Consum         | option                        |           | Gelorenter    | 100000         |                     |                          |              |              |
| . Per  |                | option<br>Phys Cers surgetion | Cestifier | in the second | 100000         | Distance Provelled  | fuel Million (Kro's Bor) | Scarmed File |              |
|        | Consum         |                               | Custifier | Subveeter     | rðauðing       | Distance Provelland | Dat Milmy (KriShir)      | Second File  | This section |
| Herth  | Consum         |                               | Cestifier | Subveeter     | rðauðing       | Distance Proveded   | Dat Midney (Coldier)     | Starmed File | Taken der    |

# **Step 6.** Enter the fuel consumption data and the summary of bills for the refueling in the pop-up window that will show.

|          |               |                 |          |               |   | uel                                      |      |
|----------|---------------|-----------------|----------|---------------|---|------------------------------------------|------|
|          |               |                 |          | HERE'DO       | W | Consumption for the Month of March, 2022 |      |
| -        | - Cara -      |                 |          | Tost Taxes    |   | Phal Type:                               |      |
|          | Salara        | -               |          |               |   | *Consenution (De)s                       | 1000 |
| mpeth.   | Line Chinesen | Naji Commentari | Califier | Unit of the r |   | *Consemption (Php).                      |      |
| 1000     | 111.08        | ANILIS          | 100      | 111708        |   | Olumeter Reading (Sart of the Hoeffit)   |      |
| da la la | 101-00        | inner           | 82126    | -             |   |                                          |      |
| ait.     |               |                 |          |               |   | Enterenter Reading (Ind of the Horth)    |      |
| i l      |               |                 |          |               |   | Eddana Savelleti                         |      |
| ini i    |               |                 |          |               |   | "Lyseed bounded that                     |      |
| -        |               |                 |          |               |   | An element                               |      |
|          |               |                 |          |               |   | * beginst fider                          |      |

**Step 7.** Once you have entered the necessary information and attachment, click the "Submit" button to save the data

You will then be directed to the Vehicle Page where you see the information that has been recently added.

| Separt                       | ment of Energ         | y - Test Acco                | unt - Co  | onsumption -                | Fuel                                                                                                    |                           |                             |                  |                      |
|------------------------------|-----------------------|------------------------------|-----------|-----------------------------|----------------------------------------------------------------------------------------------------|---------------------------|-----------------------------|------------------|----------------------|
|                              | and so the art the    | and the second second second |           | Street Water                |                                                                                                    |                           |                             |                  |                      |
|                              |                       |                              |           |                             |                                                                                                    |                           |                             |                  |                      |
|                              |                       |                              |           |                             |                                                                                                    |                           |                             |                  |                      |
|                              |                       |                              |           | FUEL CONSUM                 | PTION PER FUI                                                                                                    | L TYPE                    |                             |                  |                      |
|                              |                       |                              |           | A STATE OF THE OWNER        |                                                                                                    |                           |                             |                  |                      |
|                              | ar:                   | -                            |           | FastType: Barre             | -                                                                                                    |                           | Plate Num: 413              |                  |                      |
|                              | Contrast              | ytice                        | 1         | Odorsets                    | Reading                                                                                                    | 1                         | -                           |                  | h                    |
|                              |                       |                              |           | chart of the month?         | (Red of the month)                                                                                                    | Distance Travelled        | Fact Efficiency (Ars/Liter) | biassed file.    |                      |
| Harth                        | Litere Consumption    | Php Concemption              | Card/Elmi | (STALT STREETS)             | And an other statements                                                                                                    |                           | Law Louis and Louis and     |                  |                      |
|                              | Litere Consumption    | Php Consemption<br>0,640.00  | 70.06     | 113456                      | 127711                                                                                                    | -015                      | \$1.59                      |                  | Street               |
| ine any                      | and the second second | and the second second        | 100000    | of the second second second | and the second second se | Contraction of the second |                             | - Charles Contra | Salarita<br>Salarita |
| Mareth<br>Interary<br>Second | 121.00                | 0.630.00                     | 70.06     | 113458                      | 11794                                                                                                    | 4015                      | 61.59                       | ۵                |                      |

#### 6.4 How to edit fuel consumption report

To edit information on electricity, kindly follow steps 1 to 7 of Data Input: Fuel Consumption

# PART 7 Building, Office, and Inventory

Needed:

Buildings/Offices

- General Information of Buildings
- General Information Offices
- Inventory Reports of the following per building/office
  - Air-conditioning Units
  - Lighting Fixtures
  - Other Energy Consuming Equipment

#### 7. HOW TO SUBMIT BUILDING, OFFICE, AND INVENTORY REPORTS

#### 7.1 How to enroll building of the agency

In the Menu Bar, select "Buildings" Step 1. t of Everor Direc tory at 0 Agency Portal RESOLUTION NO. 1. 5. 2020 Directing All Government Agencies, including the Local Government Units (LGUs) and Foreign Service Posts, to Comply with the Government Energy Management Program (GEMP), Ordering the Department of Energy to Conduct Energy Audits and Spot Checks. and Submit Proposed Improvements to the GEMP

You will be directed to the Buildings Page.

#### Step 2. Click the "Add Building(s)" button.

| 🔅 🗄                       | entreed of Energy<br>revised Energy Islandported<br>P) System | ham                                |                   |               |         |               |          |                   |
|---------------------------|---------------------------------------------------------------|------------------------------------|-------------------|---------------|---------|---------------|----------|-------------------|
| 🕑 🐑 🗰 Refer               | uunini Kentaryatohti                                          | den Greek Account and Welcold      | Consequent - M    | ninge (       |         |               |          |                   |
| Departmi<br>List of Build | ent of Energy - Te<br>ings                                    | st Account                         |                   |               |         |               |          | inte i tetettette |
| List of B                 | uildings Buildin<br>Tesins.etholdings                         | gs Per Electricity Accou           | unt Number 5      | ummary        |         |               |          | Add Buildingset   |
| Dee 1 - est               | -                                                             |                                    |                   |               |         |               | Search . |                   |
| **                        | tana<br>at<br>Julidag ==                                      | Bala<br>Association<br>Constructed | - Lopind          | -             | Address | Bare<br>Added | -        | -                 |
|                           |                                                               |                                    | No data available | ie in teitrie |         |               |          | 11                |
| 2.0<br>Designation        | F0 antines                                                    |                                    |                   |               |         |               |          | 1040 004          |

Step 3.

- You will be directed to the Data Entry Page where you will be asked to provide the following information under – I. General Information:
  - Date of Establishment/Construction of the Building/Facility
  - Electricity Meter/Account No. (Dropdown)
  - Name of the Building/Facility •
  - Address where the building/facility is situated •
  - Ownership (Leased or Owned)
  - No. of floors of the facility •
  - Gross Floor Area (m<sup>2</sup>) •
  - Gross Airconditioned Area (m<sup>2</sup>)
  - Remarks

| Department of<br>Government Energy<br>(GEMP) System | Energy<br>gy Management Prog | ram                            |               |           |
|-----------------------------------------------------|------------------------------|--------------------------------|---------------|-----------|
| 😔 👻 EEC Issuances I                                 | Directory of Officials 🔻     | Enroll Accounts and Vehicles * | Consumption * | Buildings |
| Department of E<br>Add Building<br>O Go Back        |                              | Account                        |               |           |
| *Date<br>Established/Constructed:                   | 2016                         |                                |               |           |
| *Electricity Account<br>Number:                     | 123456789                    |                                |               |           |
| *Name of Building:                                  | Main Building                |                                |               |           |
| *Address:                                           | BGC, Taguig City             |                                |               |           |
| *Leased/Owned:                                      | Owned 👻                      | <u> </u>                       |               |           |
| *Total No. of Floors:                               | 4                            | *Gross Floor Area (m²):        | 400           |           |
| *Gross Airconditioned Area<br>(m <sup>2</sup> ):    | 350                          | *Total No. of Occupants:       | 150           |           |
| Remarks:                                            | Con.                         |                                |               | 1         |

**Step 4.** Once you have entered the necessary information, click the "Add Building" button to save the data.

| (m²):    |                | <br> | 414 |  |
|----------|----------------|------|-----|--|
| Remarks: |                |      |     |  |
|          | 1 Add Building |      |     |  |

You will be directed to the Buildings Page and show the recently registered information.

| Ç.     | Department of Energy<br>Department Energy Management<br>(08.007) System<br>IEE Insurance Directory of Offic                                                                                                    |                                     | N.* Conceptor* | Reference -    |                |                                                         |
|--------|----------------------------------------------------------------------------------------------------|-------------------------------------|----------------|----------------|----------------|---------------------------------------------------------|
|        | rtment of Energy - To<br>Buildings                                                                                                    | est Account                         |                |                | ···· •         | nen - Ading - Lood Adeng<br>Tengger (g Johns Greek en 1 |
|        | Total No. of Beildings:                                                                                                    | ngs Per Electricity Acc             | ount Number    | Summary        |                | O and building (c)                                      |
| Divis  | v anthen                                                                                                    |                                     |                |                | Sere           | ke .                                                    |
| **     | Viettes<br>d<br>Balding<br>Nairitaiding                                                                                                    | Baiw<br>Batalalabed<br>Constructual | Loased/        | detros         | tato<br>Assist |                                                         |
| 1      | non-kuliding                                                                                                    | - 2115                              | Queed          | NG, Topag City | 300-0-0 Pellor | Mooren warm                                             |
| Bears. | I for a set of the set of the set |                                     |                |                |                | Protest 1 New                                           |

#### 7.2 How to enroll Office of the building

**Step 1**. Under the Building Page, click the "View/Edit" button

| ŵ            | Department of<br>Occurrence Eng<br>(Dil Norg System | f Energy<br>ng Kanagaman Pro | -                                      |                    |                |                |                                |
|--------------|-----------------------------------------------------|------------------------------|----------------------------------------|--------------------|----------------|----------------|--------------------------------|
| <del>.</del> | HE Issuence                                         | Directory of Different 7     | Excelling on a fit and Velley          | int " Conserption" | NAME:          |                |                                |
|              | rtment of I<br>Buildings                            | Energy - Test                | Account                                |                    |                |                | tree Arrent Belies (northates) |
| List         | of Building                                         | Buildings<br>of Beildings    | Per Electricity Ac                     | count Number       | Summary        |                | C and building (c)             |
| 1944(3)      | x antine                                            |                              |                                        |                    |                |                | Search                         |
|              | 8494<br>d<br>84151                                  |                              | later<br>Established<br>Constructed == | Lossed?<br>Owned   | Address        | bate<br>Addad  |                                |
| 2            | non-huiding                                         |                              | - 2004                                 | Owned              | BGC, Topag Cay | 300-0-0 240-07 | Montal III                     |
| Berty        | 1 hi 1 of 1 service                                 |                              |                                        |                    |                |                | Private 1 Ann                  |

You will then be directed to the Data Entry Page. By default, the "Building Profile for the year" will display the Date of Establishment/Construction of the Building or the year 2015, whichever is the most recent.

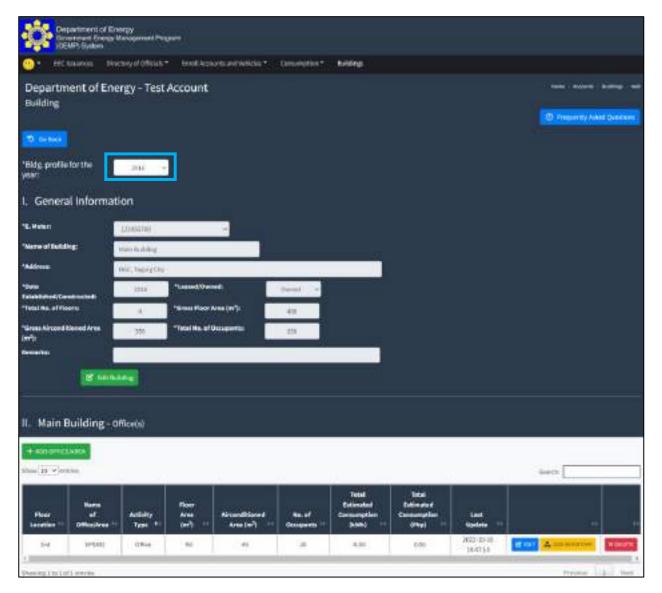

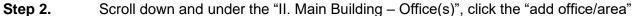

| Gress Airconditi<br>H <sup>1</sup> 1: | aned Area    | 100                 | "Tetal Ha. al O                     | (cuparity               | 100                   |                                    |                           |                   |      |   |
|---------------------------------------|--------------|---------------------|-------------------------------------|-------------------------|-----------------------|------------------------------------|---------------------------|-------------------|------|---|
| and the second second                 |              | -                   |                                     | 2.5                     |                       |                                    |                           |                   |      |   |
| emarks:                               |              |                     |                                     |                         |                       | 1.0                                |                           |                   |      |   |
|                                       | 2 Lates      |                     |                                     |                         |                       |                                    |                           |                   |      |   |
|                                       |              |                     |                                     |                         |                       |                                    |                           |                   |      |   |
|                                       |              |                     |                                     |                         |                       |                                    |                           |                   |      |   |
| 1000                                  | dear a       |                     |                                     |                         |                       |                                    |                           |                   |      |   |
| - Main B                              | uilding - or | fice(s)             |                                     |                         |                       |                                    |                           |                   |      |   |
|                                       |              |                     |                                     |                         |                       |                                    |                           |                   |      |   |
|                                       |              |                     |                                     |                         |                       |                                    |                           |                   |      |   |
| + 420 2010 23                         | AND A        |                     |                                     |                         |                       |                                    |                           |                   |      |   |
| + ALCONTRACT                          |              |                     |                                     |                         |                       |                                    |                           |                   | Sort |   |
|                                       |              |                     |                                     |                         | _                     | 10000                              | 114020                    |                   | Sort |   |
|                                       | -            |                     |                                     |                         |                       | Tetal                              | 744                       |                   | Seet |   |
| aa( <u>11,6</u> )aa                   |              | A.111/2             | Real                                | Annestrand              |                       | Extension                          | Entimated                 | 7.54              | Sant |   |
|                                       |              | Articley<br>Dype #- | Plane<br>Area (ar <sup>1</sup> ) == | Anarolitana<br>Ana (ar) | So. of<br>Broquette = |                                    |                           | Last<br>Spinte == |      |   |
| na()) () and                          | ne ne ne     |                     |                                     |                         |                       | Extinated<br>Conservation<br>(AMP) | Estimated<br>Commençation |                   |      | + |

#### Step 3.

In the pop-up window that will show, enter the following information:

- Name of Office/Area
- Activity type of office
- Floor location of the office/area
- Gross floor area of the office/area
- Air-conditioned area of the office/area
- No. of occupants (refers to the regular employee of the office. Clients or Customers can be included under the remarks for reference)

| - <b>1</b> |                                         | 402                                    |
|------------|-----------------------------------------|----------------------------------------|
| 350        | *Total No. of Occupants:                | 190                                    |
|            | *Name of Office/Area:                   | EPSMD                                  |
| ing -      | *Activity Type:                         | Office                                 |
|            | *Floor Location:                        | 3rd                                    |
| ice(s)     | *Floor Area (m²):                       | (: <b>50</b> );                        |
|            | *Airconditioned Area (m <sup>2</sup> ): | 45                                     |
|            | *No. of Occupants:                      | 20                                     |
| Activity   | 115                                     | 2. Submit: O Close                     |
| туре 🕂     | Arua (m²) ··· Arua (m²)                 | - Occupants - (kwh) - (Php) - Update - |
|            |                                         | No-data available in table             |

**Step 4.** Once all the necessary information has been entered, click the "Submit" button to save the data.

You will be directed to the Building Page where you can see the information of the building under -I. General Information and information of office/area under -II. Main Building.

| Department of<br>Conservant Er                  | d Energy<br>and Mangaron Prog                                         | *                                      |                       |                                               |                                              |                        |                               |
|-------------------------------------------------|-----------------------------------------------------------------------|----------------------------------------|-----------------------|-----------------------------------------------|----------------------------------------------|------------------------|-------------------------------|
| Or Hitserse                                     | Reactory of Officials*                                                | Linuil Accounts and We                 | idei = 1 Canadation = | Reality .                                     |                                              |                        |                               |
| Department of<br>Building                       | Energy - Test /                                                       | Account                                |                       |                                               |                                              |                        | Same amount hading Add        |
| D Greet                                         |                                                                       |                                        |                       |                                               |                                              |                        | D Integrantis Astal Greations |
| This, posile for the pair:<br>I. General Inform | 7818 ×<br>2021<br>2021<br>2020<br>2020<br>2020<br>2020<br>2020<br>202 |                                        |                       |                                               |                                              |                        |                               |
| "Name of Building:                              | Har Suiter                                                            |                                        |                       |                                               |                                              |                        |                               |
| "Address                                        | 86C, Topsig D4)                                                       |                                        |                       |                                               |                                              |                        |                               |
| *Easts<br>Existe School (Constructed)           | 2014                                                                  | "Langed Dyred                          | (dens) < *            |                                               |                                              |                        |                               |
| *Tutal Ro. of Passes                            | 4                                                                     | "Stress Plane' Area (m <sup>9</sup> ): | 40                    |                                               |                                              |                        |                               |
| *Gross Airconditioned Area                      | 101                                                                   | Total No. of Decemanic                 | 100.1                 |                                               |                                              |                        |                               |
| Bernerka                                        | 0                                                                     |                                        |                       |                                               |                                              |                        |                               |
| 18.                                             | 111/1/12                                                              |                                        |                       | 10                                            |                                              |                        |                               |
| II. Main Building                               | g – Offica(s)                                                         |                                        |                       |                                               |                                              |                        |                               |
| + ADECHTICEAREA<br>Head IR × yearsa             |                                                                       |                                        |                       |                                               |                                              |                        | Seech [                       |
| floor of<br>Location                            | Activity                                                              | Rave<br>Ansa<br>(w?) = Ansandt         |                       | Total<br>Enlineded<br>Generalition<br>(Delet) | Tatul<br>Estimatud<br>Consumption<br>Physi - | last<br>update         |                               |
| 34 3759                                         | 5 25to                                                                | 2007                                   |                       |                                               | 6.00                                         | A022-02-00<br>14040524 | Marine American Statute       |
|                                                 | 100                                                                   |                                        |                       | 11                                            |                                              | - www.                 | ALC: THE AC                   |

#### Note:

Initial information that will be submitted in a specific year will automatically be carried over to the succeeding years, up to the present.

However, the omission of data will only reflect on the specific year that you intend to revise. The system will not automatically apply the changes (deletion) to the succeeding years

| Department<br>Covernment for<br>Department for  | of Energy<br>resp Management Po |                           |                          |                         |                                              |                                           |                       |               |                   |
|-------------------------------------------------|---------------------------------|---------------------------|--------------------------|-------------------------|----------------------------------------------|-------------------------------------------|-----------------------|---------------|-------------------|
| Cor illitional                                  | Reaction of Officials           | t Janithan                | unstand Weights =        | tanangton *             | NUMBER                                       |                                           |                       |               |                   |
| Department of                                   | Energy - Test                   | Account                   |                          |                         |                                              |                                           |                       | -             | m : holing: Add   |
| Building                                        |                                 |                           |                          |                         |                                              |                                           |                       | (D) magazeth  | Asked Questions - |
| D follers                                       |                                 |                           |                          |                         |                                              |                                           |                       |               |                   |
| "Bldg, profile for the<br>year:                 | 2818                            | -                         |                          |                         |                                              |                                           |                       |               |                   |
| No.                                             | 2021<br>2021                    |                           |                          |                         |                                              |                                           |                       |               |                   |
| I. General Infor                                | 2016                            |                           |                          |                         |                                              |                                           |                       |               |                   |
| *6. Weters                                      | 2011                            |                           | -                        |                         |                                              |                                           |                       |               |                   |
| Water of Building                               | An outby                        |                           |                          |                         |                                              |                                           |                       |               |                   |
| "Address                                        | 85C Tunig Di                    | N                         |                          |                         |                                              |                                           |                       |               |                   |
| *fines<br>Established;Coursested;               | 200                             | "Land Der                 | *                        | dent (1                 |                                              |                                           |                       |               |                   |
| "Total No. of Paren                             | 4                               | "Since Please             | Nes (17):                |                         |                                              |                                           |                       |               |                   |
| "Gross Airconditioned Are<br>(m <sup>2</sup> ): | 101                             | "Tetal No. of             | baugems:                 | 100.1                   |                                              |                                           |                       |               |                   |
| Bernarkas                                       |                                 |                           |                          |                         |                                              |                                           |                       |               |                   |
|                                                 | Intering                        |                           |                          |                         | 107                                          |                                           |                       |               |                   |
| II. Main Buildin                                | 9 - Officela                    |                           |                          |                         |                                              |                                           |                       |               |                   |
|                                                 | 1992/0710                       |                           |                          |                         |                                              |                                           |                       |               |                   |
| + наропносины                                   |                                 |                           |                          |                         |                                              |                                           |                       |               |                   |
| Hear 10 × series                                |                                 |                           | _                        | _                       |                                              |                                           |                       | Sect [        |                   |
| Rose of<br>Location = CRise(1                   | Activity                        | Rater<br>Arts:<br>01473 — | Abunditioned<br>Area(er) | His, of<br>Occupients — | Total<br>Enliverind<br>Consumption<br>(2001) | Tatai<br>Edinated<br>Consumption<br>(Maj) | Last<br>uptos         |               |                   |
| 34 375                                          | 40 DE40                         | 2007                      | -                        |                         | 3.00                                         | 0.00                                      | 8022-13-10<br>14:4034 | Will American | 8,30,01           |
| Personal and an other                           |                                 |                           |                          |                         |                                              |                                           |                       | Perm          | 1 mer             |

| · · · · · · · · · · · · · · · · · · ·         | and the second second second second second second second second second second second second second second second |                 |                                          |               |                                               |                                                |                |                       |       |
|-----------------------------------------------|----------------------------------------------------------------------------------------------------|-----------------|------------------------------------------|---------------|-----------------------------------------------|------------------------------------------------|----------------|-----------------------|-------|
|                                               | Sectory of Disase *                                                                                              |                 | eases and Weikeley *                     | Contraction * | autores.                                      |                                                |                |                       |       |
| Department of E<br>Balding                    | inergy - Test                                                                                                    | Account         |                                          |               |                                               |                                                |                |                       | 1.11e |
|                                               |                                                                                                    |                 |                                          |               |                                               |                                                |                | (D) in respect to the | 10.4  |
| 2 Details                                     |                                                                                                    |                 |                                          |               |                                               |                                                |                |                       |       |
| ilidg, profile for the<br>star:               | 107 -                                                                                                    |                 |                                          |               |                                               |                                                |                |                       |       |
| . General Inform                              | ation                                                                                                    |                 |                                          |               |                                               |                                                |                |                       |       |
| E. Wateri                                     | 12956789                                                                                                    |                 | -                                        |               |                                               |                                                |                |                       |       |
| Name of Building:                             | Hardward                                                                                                    |                 |                                          |               |                                               |                                                |                |                       |       |
| Address:                                      | 16C, Tap-Iz 017                                                                                                  |                 |                                          |               |                                               |                                                |                |                       |       |
| Tale<br>Intellated/Constructed                | 3840                                                                                                    | *Loased Dw      | net 📃                                    | Deniel 1. or  | 95 (F                                         |                                                |                |                       |       |
| Total No. of Floors:                          |                                                                                                    | "Great Floor    | Arta (st <sup>2</sup> ):                 | -410          |                                               |                                                |                |                       |       |
| Gross Aircord Blored Area<br>m <sup>1</sup> 3 |                                                                                                    | "Total Ha. of   | Occupentsi                               | 100           |                                               |                                                |                |                       |       |
|                                               | ×                                                                                                    |                 |                                          |               |                                               |                                                |                |                       |       |
| la maren                                      |                                                                                                    |                 |                                          |               |                                               |                                                |                |                       |       |
|                                               | CARDINE .                                                                                                    |                 |                                          |               |                                               |                                                |                |                       |       |
|                                               | TANK                                                                                                    |                 |                                          |               |                                               |                                                |                |                       |       |
|                                               |                                                                                                    |                 |                                          |               |                                               |                                                |                |                       |       |
| I. Main Building                              |                                                                                                    |                 |                                          |               |                                               |                                                |                |                       |       |
| 1. Main Building                              |                                                                                                    |                 |                                          |               |                                               |                                                |                | test [                |       |
| I. Main Building                              |                                                                                                    |                 |                                          |               |                                               |                                                |                | fearth.               |       |
| Main Building                                 | - Office(s)                                                                                                    | Direct<br>Areas | Airconditioned<br>Area (a <sup>1</sup> ) | Ro. ef        | Solid<br>Referenced<br>Consequencies<br>Down) | Paul<br>Failmated<br>Conscreption<br>(Fig) === | Last<br>Epidas | fearth.               |       |

#### 7.3 How to submit inventory reports of air-conditioning units

Before proceeding to the submission of inventory reports, you must enroll first ALL buildings including its office in the GEMP System. The inventory will be registered per office/area

#### **Step 1**. Under the Building Page, click the "View/Edit" button

|      | HE bearnes - Overbry of        | Offices * Excellinguarities V        | reiter." Caracegeter." | N-Rep.      |            |                          |
|------|--------------------------------|--------------------------------------|------------------------|-------------|------------|--------------------------|
|      | irtment of Energy<br>Buildings | - Test Account                       |                        |             | 500 Austra | - Building - Lines Build |
| List | of Buildings Bui               | Idings Per Electricity 4             | Account Number         | Summary     |            | O sataliting             |
|      |                                |                                      |                        |             |            |                          |
|      | watte                          |                                      |                        |             | Search     |                          |
|      | arthu<br>af<br>Batting         | Jana<br>Balandishedi<br>Constructuat | Loased/<br>Durned      | Address -11 | Bate 10    |                          |

You will then be directed to the Data Entry Page. By default, the "Building Profile for the year" will display the Date of Establishment/Construction of the Building or the year 2015.

| Ó                  | Department<br>Devertment E<br>10EMP: Syste | of Energy<br>nergy Vanagement Per<br>m | (INT)          |                         |              |                          |                         |            |                     |          |
|--------------------|--------------------------------------------|----------------------------------------|----------------|-------------------------|--------------|--------------------------|-------------------------|------------|---------------------|----------|
| •                  | EEC STRUCTOR                               | structury of Officials                 |                | da and deficient *      | Onumation 7  | N/RM                     |                         |            |                     |          |
| Depa               | artment of                                 | Energy - Test                          | Account        |                         |              |                          |                         |            | term - tespera - te |          |
| Build              | ing                                        |                                        |                |                         |              |                          |                         |            | D Presidently Asked | -        |
| 10 04              | -                                          |                                        |                |                         |              |                          |                         |            |                     |          |
|                    |                                            | -                                      | -              |                         |              |                          |                         |            |                     |          |
| vear:              | profile for the                            | 206                                    |                |                         |              |                          |                         |            |                     |          |
| I. Ge              | neral infor                                | mation                                 |                |                         |              |                          |                         |            |                     |          |
| 16. Herei          | ń                                          | LUNSTIN                                |                | -                       |              |                          |                         |            |                     |          |
| "Nerve o           | filuiding:                                 | train in shilling                      |                |                         |              |                          |                         |            |                     |          |
| *Address           | -                                          | Dist, heingthe                         | 6              |                         |              |                          |                         |            |                     |          |
| 1040               | ed/Carolineted                             | 104                                    | *Lassed/Owner  | ÷)                      | Send Co.     |                          |                         |            |                     |          |
|                    |                                            | A.                                     | "Sinse Flace A | na (m <sup>2</sup> ):   | 44           |                          |                         |            |                     |          |
| riinna fi<br>Intia | inced Riesed Are                           | 1.00                                   | "Tetal No. e10 | ingerfin                | 339          |                          |                         |            |                     |          |
| Berlin fra         | K.                                         |                                        |                |                         |              |                          |                         |            |                     |          |
|                    |                                            | titra.a.e.                             |                |                         |              |                          |                         |            |                     |          |
|                    |                                            |                                        |                |                         |              |                          |                         |            |                     |          |
| II. M              | ain Buildin                                | g - afficeisi                          |                |                         |              |                          |                         |            |                     |          |
| + 450              | OPPOSITE NO.                               |                                        |                |                         |              |                          |                         |            |                     |          |
| 50ee [13           | w entries.                                 |                                        |                |                         |              |                          |                         |            | deech .             |          |
|                    |                                            |                                        |                |                         |              | Tetal                    | Incal                   |            |                     |          |
| Floe               | r Harn                                     |                                        | floor<br>Area  | Niconditioned           | an.ef        | Extension<br>Consumption | Edimeter<br>Communities | 144        |                     |          |
| Lanati             |                                            |                                        | 049 11         | Area (ar <sup>2</sup> ) | Occupants ** | 9.940 ···                | oriel -                 | 1022-12-18 |                     |          |
| 1                  | e 199                                      | (II) (Thie                             | 1.84           |                         |              | 4.00                     | 0.00                    | 164738     | 4.00 A              | N DE LOT |
| Photo ing          | 1201071-00100                              |                                        |                |                         |              |                          |                         |            | Presenter 112       | THEFT    |

**Step 2.** Scroll down and under the "II. Main Building – Office(s)", click the "add inventory"

| -                    |                     |                                    |                               |                |           |                        |                         |                   |              |
|----------------------|---------------------|------------------------------------|-------------------------------|----------------|-----------|------------------------|-------------------------|-------------------|--------------|
|                      |                     | or Energy<br>rengs Management Pro- | -                             |                |           |                        |                         |                   |              |
| •••                  | ERC REALINGS        | thickey of Officials *             | Enolitics and which a         | to Consistent. | NORE.     |                        |                         |                   |              |
|                      |                     | Energy - Test                      | Account                       |                |           |                        |                         | terms - degents   |              |
| Buildi               | ne                  |                                    |                               |                |           |                        |                         | D. Presservicy Av | and Changers |
| 9                    |                     |                                    |                               |                |           |                        |                         |                   |              |
|                      |                     | -                                  |                               |                |           |                        |                         |                   |              |
| vear:                | and ite for the     | 216 -                              | а –                           |                |           |                        |                         |                   |              |
| I. Ge                | neral Infor         | mation                             |                               |                |           |                        |                         |                   |              |
| 16. Hoter            |                     | LUNSATES                           |                               |                |           |                        |                         |                   |              |
| "Nerve of            | Hulding:            | Mainmaking                         |                               |                |           |                        |                         |                   |              |
| *Mileren             |                     | Dist, Ingeging                     |                               |                |           |                        |                         |                   |              |
| "Dette<br>Tatalation | ed/Development      | 1014                               | *Lasted/Owned)                | (test) -       |           |                        |                         |                   |              |
| "Tetal Ho            |                     | - A                                | "Sinse Place Area (#"):       | 40             |           |                        |                         |                   |              |
| rtinen ki<br>Lertin  | record Riseout Area | - 298                              | These these and decomposition | 29             |           |                        |                         |                   |              |
| Deres and the        |                     |                                    |                               |                |           |                        |                         |                   |              |
|                      |                     | din.tem                            |                               |                |           |                        |                         |                   |              |
|                      |                     |                                    |                               |                |           |                        |                         |                   |              |
| II. Mi               | ain Buildin         | g - afficiós)                      |                               |                |           |                        |                         |                   |              |
|                      | orneta and          |                                    |                               |                |           |                        |                         |                   |              |
|                      |                     |                                    |                               |                |           |                        |                         | lawer .           |              |
|                      |                     |                                    |                               |                | Tetal     | Intel                  |                         |                   | 1            |
| Floo                 | . Barra             | i Automy                           | Noer<br>Area Airconditioner   | a)             | Extended  | Ediment of Consumption | 100                     |                   |              |
| Lanati               | an 11 Official      | rea (1) Type (1)                   | (ang) (ana (ang)              | Georgents II   | 9.940 ··· | (Phys)                 | Wastern                 | 10                | - (+-        |
| 34                   | ( )+54              | 43 G 9544                          | 146                           |                | 4.00      | 0.00                   | 2622-23-18<br>(8-47.5.8 | A construction    | a laure      |
| -                    |                     |                                    |                               |                |           |                        |                         |                   | 114          |

You will be directed to the Inventory Page where you can see the different type of energy consuming equipment that you can register in the system, to wit:

- Air-conditioning Unit (ACU) Inverter and Non-Inverter/Conventional
- Lighting Light Emitting Diode (LED) or Non-LED
- Energy Consuming Equipment (Desktop Computer, Laptop, Printer, Scanner, CCTV, Refrigerator, Server, etc.)

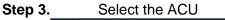

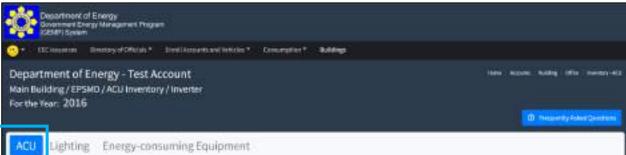

#### Step 4.

#### Select either Inverter or Non-inverter

| Cepartment of Energy<br>Southment Energy Management Preparent<br>(CEMP1 Spream)                               |                                          |
|----------------------------------------------------------------------------------------------------|------------------------------------------|
| 😋 • IIC house an Doutzy of Official • Devillance duard initial • Concernation • Bookings                      |                                          |
| Department of Energy - Test Account<br>Main Building / EPSMD / ACU Inventory / Inventor<br>For the Year: 2016 | Hand Second Building (1979) (Second Veta |
| ACU Lighting Energy-consuming Equipment                                                                       |                                          |
| Busine Bactories                                                                                              |                                          |

Step 5. Once you have chosen the category of the ACU, click the "Add Inverter/Non-Inverter Air-conditioner(s)" button

| 22                  | sartmant<br>Sartmant E<br>Sart System<br>Industries | of Energy<br>Sergy Minage<br>m | ment Program                   | Divelacionario                 |                       |      | na matina *                     | toldaya -               |          |                                       |                                      |               |                |
|---------------------|-----------------------------------------------------|--------------------------------|--------------------------------|--------------------------------|-----------------------|------|---------------------------------|-------------------------|----------|---------------------------------------|--------------------------------------|---------------|----------------|
| Departm             | nent of<br>ling/EP                                  | f Energy -<br>SMD / ACU        | - Test Acc                     | count                          |                       |      |                                 |                         |          |                                       | -                                    | ang ofice     |                |
|                     | Lightin                                             |                                | rgy-consi                      | uming Equ                      | alpmen                | 8:   |                                 |                         |          |                                       |                                      |               |                |
| Type<br>el<br>e ACU | 9400                                                | Seal)<br>Applied               | Cooling<br>Coperity<br>(K//br) | Capacity<br>Barling<br>(HarTH) | Ppeer<br>hypet<br>(W) | (13) | Ro.of<br>aperating<br>boart/day | No. of days<br>per moth | Quantity | Estimated<br>Conception<br>(kww(/(tr) | Estimated<br>Comanytion<br>(Php(/(9) | Date<br>Added | Own/<br>Leased |
| 1014                |                                                     |                                |                                |                                |                       |      |                                 |                         |          | 0.80                                  | 1.07                                 |               |                |

#### Step 6.

In the pop-up window, enter the following information:

- Type of Lamp (Bulb, Linear, etc.) Dropdown or you can directly type in box the type of Lights if not included in the pre-identified list of Lights.
- Wattage of the light (Watts)
- No. of operating hours per day
- No. of days per month
- Quantity
- Status (Operational or Non-operation)

| 'Type of Lamp:               | Linear        |
|------------------------------|---------------|
| Wattage (W):                 | 16            |
| 'No. of operating hours/day: | 8             |
| *No. of days per month:      | 21            |
| Quantity:                    | 26            |
| *Status:                     | Operational V |

#### Step 7. Click the "Submit" button

You will then be directed back to the Inventory Page where you can see the recently registered information.

|                                    | erwoest Griesge Mar<br>AP) System     |              |                                                |                                      |                |                                         |                                       |                |                 |
|------------------------------------|---------------------------------------|--------------|------------------------------------------------|--------------------------------------|----------------|-----------------------------------------|---------------------------------------|----------------|-----------------|
| 2 HC                               | nianes bireta                         | everometers* | Line Accounts                                  | naweent - c                          | presentation = | N-Neg                                   |                                       |                |                 |
|                                    | ent of Enerj<br>ng/EPSMD/L<br>r: 2016 |              |                                                |                                      |                |                                         |                                       |                | ing the money ( |
| ACU I                              | ighting E                             | nergy-con    | suming Ets                                     | uipment                              |                |                                         |                                       |                |                 |
| 100 100                            |                                       | nergy-con    | suming Eq.                                     | uipment                              |                |                                         |                                       |                |                 |
| 100 100                            | en 👘                                  | wetaga       | No. of<br>Sourceding<br>Recording<br>Recording | ligement<br>No. at days<br>per worth | Quantility     | Rotinuted<br>Consumption<br>(Web) / (V) | Estimated<br>Conception<br>(PNIC) (P) | Dete<br>Salard |                 |
| tit in<br>Di Collesi<br>Type<br>af | ers<br>+ Anter                        | Wetaga       | Ro. of<br>sporteling                           | Hu, of days                          | gunth)<br>ji   | Consumption                             | Consumption                           |                | Montes 22       |

To register other ACUs (Inverter/Non-inverter), repeat steps 1 to 7 of Data Input: Inventory - ACU

Note: The Estimated Consumption in KWh will be computed based on the information provided by the GE. While the corresponding consumption in PhP will be computed by multiplying the estimated KWh consumption multiplied by the average electricity rate for the respective year. The Average rate will be extracted from the data input in the electricity consumption report.

## 7.4 How to submit inventory report of lighting system

#### **Step 1**. Under the Building Page, click the "View/Edit" button

| <b>*</b> | Organisment of<br>Generation Environment Environment<br>(Mill Marry Stylenov | f Energy<br>ng Garageneri Pag | 7                                  |                            |                |                 |                             |
|----------|------------------------------------------------------------------------------|-------------------------------|------------------------------------|----------------------------|----------------|-----------------|-----------------------------|
| 0        | TEL Incontent                                                                | Dentary of Offician 7         | (Intelligence) and (               | water and a Consumption of | 0.000          |                 |                             |
|          | rtment of I<br>Buildings                                                     | Energy - Test /               | ccount                             |                            |                |                 | tere avere taking including |
| List     | of Building                                                                  | Buildings<br>of Beildings     | Per Electricity                    | Account Number             | Summary        |                 | Ø dat birblight             |
| 1944(3   | v antina                                                                     |                               |                                    |                            |                |                 | Serets                      |
|          | Sana<br>al<br>Bailte                                                         |                               | late<br>Istatilded<br>Constructuit | Loaned<br>Owned            | Address        | - Bate<br>Addud |                             |
| 2        | non-hulding                                                                  |                               | 100                                | Owned                      | B6C, TopiegGay | 300-0-0190/07   | Meesan II an                |
| Berry    | 1 hi i off i service                                                         |                               |                                    |                            |                |                 | Polyton 1 New               |

You will then be directed to the Data Entry Page. By default, the "Building Profile for the year" will display the Date of Establishment/Construction of the Building or the year 2015.

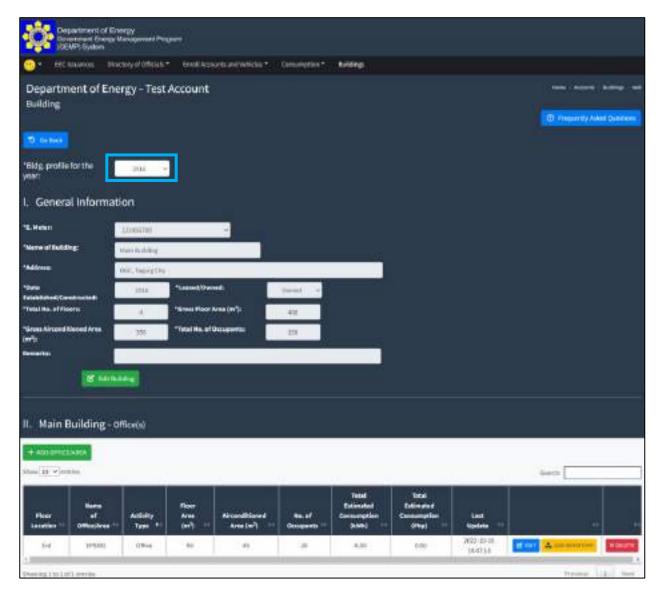

Step 2. Scroll down and under the "II. Main Building – Office(s)", click the "add inventory"

| Consistences<br>Description of the Constant of the Constant of th | of Energy<br>engs Unicogeneeri Perg | unini (                               |                                         |                         |                                  |                                  |                         |                               |
|----------------------------------------------------------------------------------------------------|-------------------------------------|---------------------------------------|-----------------------------------------|-------------------------|----------------------------------|----------------------------------|-------------------------|-------------------------------|
| 🙁 🔹 EEC REAUROS                                                                                                    | thickey of Officials                | - Enellistere                         | univeliciti *                           | Animation,              | wither.                          |                                  |                         |                               |
| Department of<br>Building                                                                                                    | Energy - Test                       | Account                               |                                         |                         |                                  |                                  |                         | D. Presently Adult Conference |
| TO DEDICE                                                                                                    |                                     |                                       |                                         |                         |                                  |                                  |                         |                               |
| 'Bidg profile for the<br>year:                                                                                                    | 201 -                               |                                       |                                         |                         |                                  |                                  |                         |                               |
| I. General Infor                                                                                                    | mation                              |                                       |                                         |                         |                                  |                                  |                         |                               |
| 16. Heter                                                                                                    | Lineans                             |                                       |                                         |                         |                                  |                                  |                         |                               |
| "Norw of Building:                                                                                                    | Main Rushilling                     |                                       |                                         |                         |                                  |                                  |                         |                               |
| *Addresses                                                                                                    | Bill, Ingrigting                    |                                       |                                         |                         |                                  |                                  |                         |                               |
| *Deta<br>Tatabilitet/Centralist                                                                                                    | 1004                                | *Leased/Owned:                        |                                         | Send 1                  |                                  |                                  |                         |                               |
| "Telal No. of floors                                                                                                    | A                                   | "Since Flace Area                     | 0476                                    | 40                      |                                  |                                  |                         |                               |
| "Gross Aircord Blood Area<br>(#1 <sup>9</sup> 0                                                                                                    | 200                                 | Telefilles of Octo                    | ererter 👘                               | 201                     |                                  |                                  |                         |                               |
| Remarks.                                                                                                    |                                     |                                       |                                         |                         |                                  |                                  |                         |                               |
| (iii)                                                                                                    | 100.14m                             |                                       |                                         |                         |                                  |                                  |                         |                               |
|                                                                                                    |                                     |                                       |                                         |                         |                                  |                                  |                         |                               |
| II. Main Building                                                                                                    | g – Officeità                       |                                       |                                         |                         |                                  |                                  |                         |                               |
| + ADD GITTEEN ARA                                                                                                    |                                     |                                       |                                         |                         |                                  |                                  |                         |                               |
| Stee 15 verster                                                                                                    |                                     |                                       |                                         |                         |                                  |                                  |                         | aren                          |
|                                                                                                    |                                     |                                       |                                         |                         | Tetal                            | Intel                            |                         |                               |
| Floor of<br>Lacetion 11 Office/o                                                                                                    | Activity                            | Roer<br>Area<br>(er <sup>2</sup> ) :: | ircanditioned<br>Arna (m <sup>2</sup> ) | No. of<br>Conseponds == | Extended<br>Consumption<br>(LNR) | Extinent<br>Consemption<br>(Hep) | Last<br>Nortes          | 100                           |
| 3-4 3958                                                                                                    | 0 Office                            | - 80                                  | 0.49)                                   |                         | 4.01                             | 0.00                             | 2622-03-18<br>(36-47.54 |                               |
| 1.<br>Sheeing 130 Ltd.) onton                                                                                                    |                                     |                                       |                                         |                         |                                  |                                  |                         | Proven 12 Nert                |

You will be directed to the Inventory Page where you can see the different type energy consuming equipment that you can register in the system, to wit:

- Air-conditioning Unit (ACU) Inverter and Non-Inverter/Conventional •
- •
- Lighting Light Emitting Diode (LED) or Non-LED Energy Consuming Equipment (Desktop Computer, Laptop, Printer, Scanner, CCTV, • Refrigerator, Server, etc.)

#### Step 3. Select the Lighting

| Department of Energy<br>Department Fragment Program<br>DEMP: System                                                        |                                        |                                        |                                      |
|----------------------------------------------------------------------------------------------------|----------------------------------------|----------------------------------------|--------------------------------------|
| 😑 til sunnis - techny eltilises - territoriset enteriste - terrisonen - <b>Adap</b>                                        |                                        |                                        |                                      |
| Department of Energy - Test Account<br>Main Building / EPSMD / Lighting Inventory / LED<br>For the Year: 2016              |                                        | tione Account Balling (M)              | e beerten tigting<br>mikeli (sentang |
| ACL Lighting 1 nergy-consuming Equipment                                                                                   |                                        |                                        |                                      |
| Type Bas of Bastup Opensting Ho, of days<br>of Bastup Opensting Ho, of days<br>tame Mase (M) Bases, May germanity Quiettry | Estimated<br>Consumption<br>(ANIN/2(3) | Entireated<br>Consemption<br>(Phat/(7) | Date<br>Added                        |
| tute.                                                                                                    | 3.08                                   | 819                                    |                                      |

| Step 4. | Select either LED or Non-LED                                                                                                 |                                       |                                       |                |
|---------|----------------------------------------------------------------------------------------------------|---------------------------------------|---------------------------------------|----------------|
|         | Department of Energy<br>Sourcement Drang Management Program<br>(DEMP) System                                                 |                                       |                                       |                |
|         | 😑 * III suaries Decay allficats* break covers and heides * Consequent * Notings                                              |                                       |                                       |                |
|         | Department of Energy - Test Account<br>Main Building / EPSMD / Lighting Inventory / LED<br>For the Year: 2016                |                                       | iner Anne Balling (Ma                 | Added granting |
| _       | ACU Lighting Energy-consuming Equipment                                                                                      |                                       |                                       |                |
|         | 100 999-00                                                                                                    |                                       |                                       |                |
|         | 32 Enterne + Airtu20                                                                                                    |                                       |                                       |                |
|         | Type Na. of No. of Asym<br>of Nation (M) Nation (M) Nation (M) (M) Nation (M) Nation (M) (M) (M) (M) (M) (M) (M) (M) (M) (M) | Estimated<br>Consumption<br>(Anth(200 | Estimated<br>Consumption<br>(Phd)/(IS | Data<br>Added  |
|         | tota.                                                                                                    | 3.08                                  | 819                                   |                |

Step 5. Once you have chosen the category of the ACU, click the "Add LED/Non-LED" button

| - 10                | Elmonten | nargy Maragan<br>T<br>Deutay of O |                                 | Direl Accords                 | ent finitutes         | * 0 | water:                          | Soldage -                |          |                                      |                                       |               |              |
|---------------------|----------|-----------------------------------|---------------------------------|-------------------------------|-----------------------|-----|---------------------------------|--------------------------|----------|--------------------------------------|---------------------------------------|---------------|--------------|
| tain Buil           |          | Energy -<br>SMD / ACU I<br>6      |                                 |                               |                       |     |                                 |                          |          |                                      | (neni) neosen ha                      | **            | -            |
|                     |          |                                   |                                 |                               |                       |     |                                 |                          |          |                                      | 0.11                                  | 111119 J.A.   | e Querra A   |
| ACU                 | Lightin  |                                   | ¦y-consi                        | iming Eq                      | ipmen                 | R.  |                                 |                          |          |                                      |                                       |               |              |
|                     | -        | Desired Street                    | Parametel                       |                               |                       |     |                                 |                          |          |                                      |                                       |               |              |
| 9 in Inc            | + 88     |                                   |                                 |                               |                       |     |                                 |                          |          |                                      |                                       |               | _            |
| Tape<br>el<br>e ACU | + 11     | Seat/<br>Apdrest                  | Coeffing<br>Capacity<br>(K)/br) | Copycity<br>Rating<br>(HarTE) | Ppent<br>topot<br>141 |     | Ro.of<br>aperating<br>fears)day | No. of days<br>per month | Quantity | Extracted<br>Extraction<br>(kWNL/(7) | Extended<br>Consumption<br>(Phat/(1)) | Sale<br>Added | Curl<br>Less |

#### Step 6.

- In the pop-up window, enter the following information:
- Type of ACU (Window-type, Wall-mounted, Ceiling-mounted, etc.) Dropdown or you can directly input the type of ACU if not included in the pre-identified list of ACU.
- Year acquired
- Cooling Capacity in Kilojoules per hour (kJ/hr)
- Capacity of the ACU in Horsepower (HP) or Tons of Refrigeration (TR)
- Power Input in Watts
- Energy Efficiency Ratio (EER)
- Quantity
- No. of operating hours per day
- No. of days per month
- Ownership (Owned or Leased)
- Status (Operational or Non-operational)

| Aquired:<br>1g Capacity (KJ/hr):<br>:ity Rating (Hp/TR): | 2017<br>9000                                                                        | Home A                                                                                        |
|----------------------------------------------------------|-------------------------------------------------------------------------------------|-----------------------------------------------------------------------------------------------|
|                                                          | 9000                                                                                | Home A                                                                                        |
| ity Rating (Hp/TR):                                      |                                                                                     |                                                                                               |
|                                                          | 1 HP                                                                                |                                                                                               |
| r Input (W):                                             | 900                                                                                 |                                                                                               |
|                                                          | 10                                                                                  |                                                                                               |
| ıtity:                                                   | 3                                                                                   |                                                                                               |
| of operating hours/day:                                  | 8                                                                                   |                                                                                               |
| of days per month:                                       | 21                                                                                  |                                                                                               |
| ed/Leased:                                               | Owned 🛩                                                                             | Eve                                                                                           |
| 151                                                      | Operational +                                                                       | Consi<br>(Ph                                                                                  |
|                                                          | r input (w):<br>of operating hours/day:<br>of days per month:<br>ied/Leased:<br>us: | 10<br>10<br>10<br>of operating hours/day:<br>af days per month:<br>21<br>red/Leased:<br>Owned |

Step 7. Once you have entered the necessary information, click the "Submit" button to save data

You will then be directed back to the Inventory Page where you can see the recently registered information.

| • • • • • • • •                           |           |                           | 1000                          | tyled becau                   | entrained V            | e historie i | The states                       | nginite                  | NAME: C |                                       |                                           |               |            |                |  |
|-------------------------------------------|-----------|---------------------------|-------------------------------|-------------------------------|------------------------|--------------|----------------------------------|--------------------------|---------|---------------------------------------|-------------------------------------------|---------------|------------|----------------|--|
| Apartmen<br>Nain Building<br>or the Year: |           |                           |                               |                               | ŕ                      |              |                                  |                          |         |                                       |                                           | 10-10 A       | 1994) (199 | Hag : 2014   1 |  |
|                                           | ghting    | Energy                    | y-consu                       | uming F                       | lquip                  | men          | ţ.;                              |                          |         |                                       |                                           |               |            |                |  |
|                                           | 100       |                           | and the second second         |                               |                        |              |                                  |                          |         |                                       |                                           |               |            |                |  |
| 1000                                      | + Atliner | Pearl<br>Pearl<br>Against | Caseling<br>Caseling<br>(KUN) | Liquidy<br>Roting<br>(49,110) | Posent<br>Ingat<br>340 |              | No. of<br>specifing<br>hourselay | Ho, of days<br>per month | quetity | Estimated<br>Consumption<br>(00%)/(3) | Rationaled<br>Companyation<br>(Phys.)(19) | Dudu<br>ddded | Own/       |                |  |

To register other lighting systems (LED/Non-LED), repeat steps 1 to 7 of Data Input: Inventory - Lights

Note: The Estimated Consumption in KWh will be computed based on the information provided by the GE. While the corresponding consumption in PhP will be computed by multiplying the estimated KWh consumption multiplied by the average electricity rate for the respective year. The Average rate will be extracted from the data input in the electricity consumption report.

### 7.5 How to submit inventory report of office equipment

**Step 1**. Under the Building Page, click the "View/Edit" button

| 0 t I II             | Elevence Destary of          | Mines - Excel Accesses and Ve      | nini." Carsonytian." | 8.690        |                |                                                             |
|----------------------|------------------------------|------------------------------------|----------------------|--------------|----------------|-------------------------------------------------------------|
| Depart<br>List of Bu | ment of Energy -<br>vildings | Test Account                       |                      |              | -              | er ersens heling (northold<br>D Tradaretty fielded Question |
| List of              | Buildings Build              | dings Per Electricity A            | ccount Number        | Summary      |                |                                                             |
|                      | Total No. of Selidings.      | · •                                |                      |              |                | O sat hat big t                                             |
| Dev 3 Y              | arthe                        |                                    |                      |              |                | Serects                                                     |
|                      | Bana<br>a'<br>Baldry         | Bele<br>Butattished<br>Constructed | Loused?              | Address      | tato<br>Addud  |                                                             |
|                      | on Rolding                   | 8118                               | Queed                | BSC THERESTY | 300-0-0.040707 | Colorado da Colorado                                        |

You will then be directed to the Data Entry Page. By default, the "Building Profile for the year" will display the Date of Establishment/Construction of the Building or the year 2015.

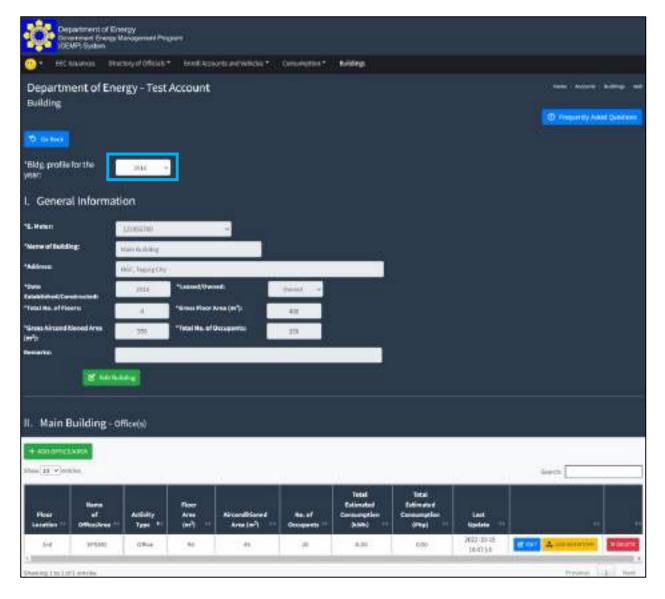

Step 2. Scroll down and under the "II. Main Building – Office(s)", click the "add inventory"

| Constitutes<br>Descriptions            | tof Energy<br>Trans Vanagement Pa | ngrant .          |                        |              |                         |                          |                      |                            |   |
|----------------------------------------|-----------------------------------|-------------------|------------------------|--------------|-------------------------|--------------------------|----------------------|----------------------------|---|
| ······································ | thickey of Officials              | * Brettanore      | women .                | Onlynthet.   | NONE.                   |                          |                      |                            |   |
| Department of                          | f Energy - Test                   | Account           |                        |              |                         |                          |                      | turn boom binne            | - |
| Building                               |                                   |                   |                        |              |                         |                          |                      | D Preservity Asked Control |   |
| D Debice                               |                                   |                   |                        |              |                         |                          |                      |                            |   |
|                                        |                                   |                   |                        |              |                         |                          |                      |                            |   |
| 'Bidg profile for the<br>year:         | 206                               | -                 |                        |              |                         |                          |                      |                            |   |
| I. General Info                        | mation                            |                   |                        |              |                         |                          |                      |                            |   |
| 16.Helse                               | Linester                          |                   |                        |              |                         |                          |                      |                            |   |
| 'Nerv al fulding:                      | March Robbing                     |                   |                        |              |                         |                          |                      |                            |   |
| *Addense                               | Distance of the                   | 6                 |                        |              |                         |                          |                      |                            |   |
| *Deta<br>Talabilitet Constructed       | 1014                              | *Leased/Owiesd)   | 1                      | Send .       |                         |                          |                      |                            |   |
| "Total Ro. of Fiscers                  | A.                                | "Since Floor Area | (11)                   | 40           |                         |                          |                      |                            |   |
| "Gross Aircord Klened Are<br>Int"):    | 270                               | Theat No. of Occu | eartha                 | 255          |                         |                          |                      |                            |   |
| Device/tes                             |                                   |                   |                        |              |                         |                          |                      |                            |   |
|                                        | till the state of                 |                   |                        |              |                         |                          |                      |                            |   |
|                                        |                                   |                   |                        |              |                         |                          |                      |                            |   |
| II. Main Buildir                       | ig - Office(s)                    |                   |                        |              |                         |                          |                      |                            |   |
| + ASSIGNMENTARY                        |                                   |                   |                        |              |                         |                          |                      |                            |   |
| Siles 15 Percise                       |                                   |                   |                        |              |                         |                          |                      | areca .                    | - |
|                                        |                                   |                   |                        |              | Tetal                   | Tetal                    |                      |                            |   |
| Hoer ef                                | Atting                            |                   | iventitioned           | mant         | Extended<br>Consumption | Extension<br>Communities | Les.                 |                            |   |
| Lacation 11 Office)                    |                                   | 949 11            | Area (m <sup>2</sup> ) | Occupants ** | 2.540                   | oreal                    | Vodete<br>2002/EP-18 |                            |   |
| 1 19                                   | AUI O'Bie                         | - M.              | - 49                   |              | 4.30                    | 0.00                     | 184738               |                            |   |
| Passing [10 Ltf] over the              | 10                                |                   |                        |              |                         |                          |                      | Present 12 Ter             | - |

You will be directed to the Inventory Page where you can see the different type energy consuming equipment that you can register in the system, to wit:

- Air-conditioning Unit (ACU) Inverter and Non-Inverter/Conventional •
- •
- Lighting Light Emitting Diode (LED) or Non-LED Energy Consuming Equipment (Desktop Computer, Laptop, Printer, Scanner, CCTV, Refrigerator, Server, etc.) •

#### Step 3. Select the Energy-Consuming Equipment

|          |                                                   | egy Maragament P              |               |                                  |                           |        |                                         |                                       |                                                      |
|----------|---------------------------------------------------|-------------------------------|---------------|----------------------------------|---------------------------|--------|-----------------------------------------|---------------------------------------|------------------------------------------------------|
| Main     | Dartment of E<br>Building / EPS<br>the Year: 2016 | Energy - Tei<br>MD / Energy-c | st Account    |                                  | Consequior * Bolda        |        | toria ( Norma ) tar                     | ning the leases here                  | n de fan menge fan samment<br>I Aldan I Queretta ana |
| AC<br>DA |                                                   | Energy-                       | -consuming I  | Equipment                        |                           |        |                                         |                                       |                                                      |
|          | Type of<br>Office<br>Equipment                    | States                        | Wattage<br>DM | So, of<br>operating<br>hours(day | Ho, of Days<br>per county | Quette | Extinated<br>Cancentption<br>(AWN) ( M) | Estimated<br>Consumption<br>SPhat/(P) | Rate<br>Addard                                       |
| 305      | e.                                                |                               |               |                                  |                           |        | 1.46                                    | 0.09                                  |                                                      |

**Step 4**. Click the "Add Office Equipment" Button

| Ģ    | Department of<br>Screenmant En<br>(GDMP) System | d Energy<br>wgy Waragemen P | Ngat             |                                                                                                    |                            |          |                                         |                                       |                                      |
|------|-------------------------------------------------|-----------------------------|------------------|----------------------------------------------------------------------------------------------------|----------------------------|----------|-----------------------------------------|---------------------------------------|--------------------------------------|
| 0    | TEC Security                                    | Sinutary of Office          | 44* Drodikica    | ents and Tel Makes *                                                                                                    | Consequent : Build         | 19 ( )   |                                         |                                       |                                      |
| Main | bartment of I<br>Building/EPS<br>the Year: 2016 | MD / Energy-c               |                  | lipment                                                                                                    |                            |          | toria teoristi te                       |                                       | ooraaning turveen<br>Aldeel Quermann |
|      |                                                 |                             |                  | and the second second se |                            |          |                                         |                                       |                                      |
| AC   | U Lighting                                      | Energy-                     | consuming        | Equipment                                                                                                    |                            |          |                                         |                                       |                                      |
|      |                                                 | Energy-                     | consuming        | Equipment                                                                                                    |                            |          |                                         |                                       |                                      |
|      |                                                 |                             | waraga<br>Marana | So, ef<br>operating<br>hours/day                                                                                                    | Ho, of Bays<br>gave county | Questita | Estimated<br>Castangilan<br>(JAWK) (19) | Estimated<br>Contemption<br>(Phe)/(P) | 8.000<br>Addad                       |

#### Step 5.

In the pop-up window, enter the following information:

- Type of Energy-consuming Equipment (Desktop Computer, Laptop, Printer, Scanner, CCTV, Refrigerator, Server, etc.)
- Wattage of equipment (Wattage)
- No. of operating hours per day and days per month
- Quantity
- Status (Operational/Non-operational)

|                             | Desktop Computer | - |
|-----------------------------|------------------|---|
| lattage (W):                | 150              |   |
| No. of operating hours/day: | 8                |   |
| No. of days per month:      | 21               |   |
| Quantity:                   | 18               |   |
| Status:                     | Operational 💙    |   |

**Step 6.** Once you have entered the necessary information, click the "Submit" button to save data

You will then be directed back to the Inventory Page where you can see the recently registered information.

To register other energy-consuming equipment, repeat steps 1 to 7 of Data Input: Inventory – Energy-consuming Equipment

#### 7.6 How to view/edit the building of the Agency

**Viewing/Editing:** Building (Additional Structure, Rehabilitation, Demolition of some portion, Change in gross floor area, air-conditioned area etc.)

Step 1. In the Menu Bar, Click the "Buildings"

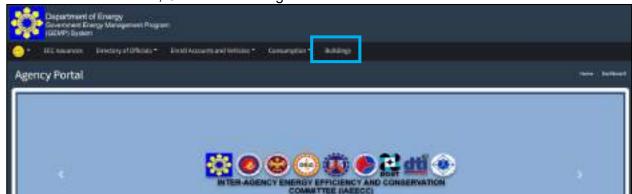

You will be directed to the Building Page where you see your registered building(s).

**Step 2.** Click the "View/Edit" button on the right-side portion of the Building you intend to edit.

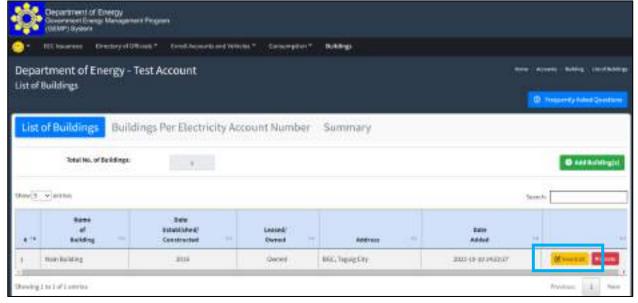

You will be directed to the Data Edit Page where you can see the general information about the building and the list of offices under it for a certain year. By default, it will display the information of the oldest year or 2015, whichever is the most recent. Based on the image below, the default year is 2016 since it is the Date/Year of Establishment of the chosen building.

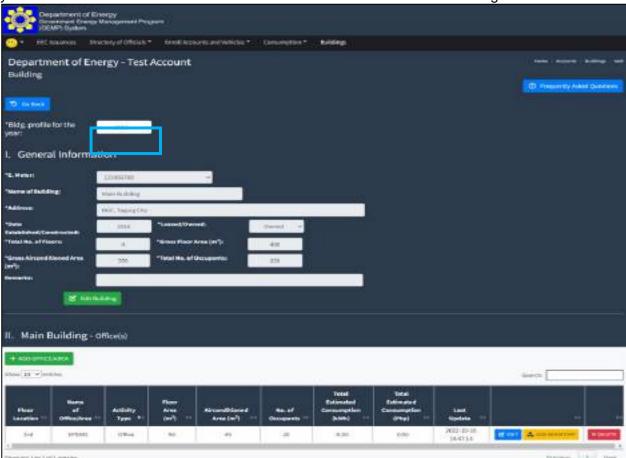

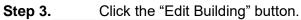

| 16 -                                    |                                                                                                    |                                                                                                    |                                 | (D) Programming Administrations                                                                                                    |
|-----------------------------------------|----------------------------------------------------------------------------------------------------|----------------------------------------------------------------------------------------------------|---------------------------------|----------------------------------------------------------------------------------------------------|
| 16 -                                    |                                                                                                    |                                                                                                    |                                 |                                                                                                    |
| - 14                                    |                                                                                                    |                                                                                                    |                                 |                                                                                                    |
|                                         |                                                                                                    |                                                                                                    |                                 |                                                                                                    |
|                                         |                                                                                                    |                                                                                                    |                                 |                                                                                                    |
| arne -                                  |                                                                                                    |                                                                                                    |                                 |                                                                                                    |
| radiat                                  |                                                                                                    |                                                                                                    |                                 |                                                                                                    |
| existen.                                |                                                                                                    |                                                                                                    |                                 |                                                                                                    |
| 14 *Leased/Owned                        | durat +                                                                                                    |                                                                                                    |                                 |                                                                                                    |
| 4 *Gross Flater Area (m <sup>2</sup> ): | 41                                                                                                    |                                                                                                    |                                 |                                                                                                    |
| *Tetal Re. of Droseporter               | 23                                                                                                    |                                                                                                    |                                 |                                                                                                    |
|                                         | Alling<br>Solg CED<br>- Leased Owned<br>- These Rises Area (w?)-<br>- These Rises Area (w?)-<br>- These Rises Area (w?)- | Alling<br>Call Turand Owned Owne | All Production Conception (197) | All Page Anno Area (m <sup>2</sup> )<br>A Theat Place Area (m <sup>2</sup> )<br>A Theat Place Area (m <sup>2</sup> )<br>B Theat Place Area (m <sup>2</sup> )<br>B Theat Place Area (m <sup>2</sup> )<br>B Theat Place Area (m <sup>2</sup> ) |

You will be directed to the Data Entry Page where you can edit the information about the building.

| p 4.<br>Bldı<br>year: | g. profile for the    | 2015              | want to edit the profile/info | ormation of the b | ouilding. |
|-----------------------|-----------------------|-------------------|-------------------------------|-------------------|-----------|
| I. C                  | General Informa       | ation             |                               |                   |           |
| *E. M                 | ster:                 | 123456789         | ~                             |                   |           |
| *Nam                  | e of Building:        | Main Building     |                               |                   |           |
| *Addr                 | ress:                 | BGC, Taguig Cit   | v                             |                   |           |
| *Date<br>Estab        | lished/Constructed:   | 2016              | *Leased/Owned:                | Owned 🛩           | l.        |
| *Total                | No. of Floors:        | 4                 | *Gross Floor Area (m²):       | 400               |           |
| *Gros<br>(m²):        | s Airconditioned Area | 350               | *Total No. of Occupants:      | 150               |           |
| Rema                  | rks:                  | -                 |                               |                   |           |
|                       | 🔊 Cancel 主 R          | e-Submit Informat | tion                          |                   |           |

| *E. Meter:                                       | 123456789       | 8 <b>7</b>               |         |  |
|--------------------------------------------------|-----------------|--------------------------|---------|--|
| *Name of Building:                               | Main Building   |                          |         |  |
| *Address:                                        | BGC, Taguig Cit | ty .                     |         |  |
| *Date<br>Established/Constructed:                | 2016            | *Leased/Owned:           | Owned ~ |  |
| *Total No. of Floors:                            | 4               | *Gross Floor Area (m²):  | 400     |  |
| *Gross Airconditioned Area<br>(m <sup>2</sup> ): | 350             | *Total No. of Occupants: | 150     |  |

**Step 6.** Once the necessary changes have been made. Click the "Re-Submit information" button to save the data.

| (m²):          | 350                 | total no. of occupants. | 150 |  |
|----------------|---------------------|-------------------------|-----|--|
| Remarks:       | 1                   |                         |     |  |
| 🔊 Cance 🗎 🏛 Re | -Submit Information |                         |     |  |

#### 7.7 How to view/edit office of the building

**Viewing/Editing:** Office/Area (Additional Office/Area, Rehabilitation, Demolition of some portion, Change in gross floor area, air-conditioned area etc.)

#### Step 1. In the Menu Bar, Click the "Buildings"

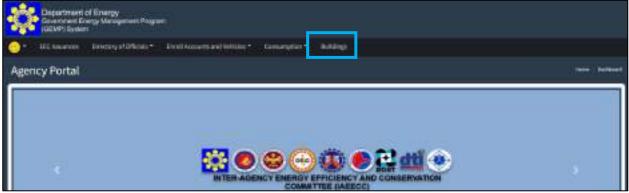

You will be directed to the Building Page where you see your registered building(s).

**Step 2.** Click the "View/Edit" button on the right-side portion of the Building which the office is situated you intend to edit.

| Ŗ            | Coverance i Diverge<br>(Millitari Diversi) | nergy<br>Vlanspanera Frage | <i>10</i>                               |                   |                  |                   |                               |
|--------------|--------------------------------------------|----------------------------|-----------------------------------------|-------------------|------------------|-------------------|-------------------------------|
| <b>0</b> 1 ( | ICE Issuence D                             | entry of Difficulty *      | Excellation and two                     | HINT CONSERVATION | NAME:            |                   |                               |
|              | tment of En<br>Juildings                   | ergy - Test A              | ccount:                                 |                   |                  | 2000<br>          | Arrent Butting (1997) Butting |
| List o       | of Buildings                               | Buildings I                | Per Electricity Ad                      | count Number      | Summary          |                   |                               |
|              | Total No. of I                             | leidings.                  | 1.1                                     |                   |                  |                   | O and half beight             |
| unit.        | v and then                                 |                            |                                         |                   |                  | 547               | eks .                         |
|              | Rama<br>al<br>Railding                     |                            | - Balle<br>Establishe A<br>Constructual | Loased/           | Address          | <br>ture<br>Addud |                               |
| 1            | ton huld not                               |                            | 3115                                    | Deced             | BGC, THE ARE STY | 300-0-0-240207    | Monster 2                     |
| heading (    | historia                                   |                            |                                         |                   |                  |                   | Province 1 Aug                |

You will be directed to the Data Edit Page where you can see the general information about the building and the list of offices under it for a certain year. By default, it will display the information of the oldest year or 2015, whichever is the most recent. Based on the image below, the default year is 2016 since it is the Date/Year of Establishment of the chosen building.

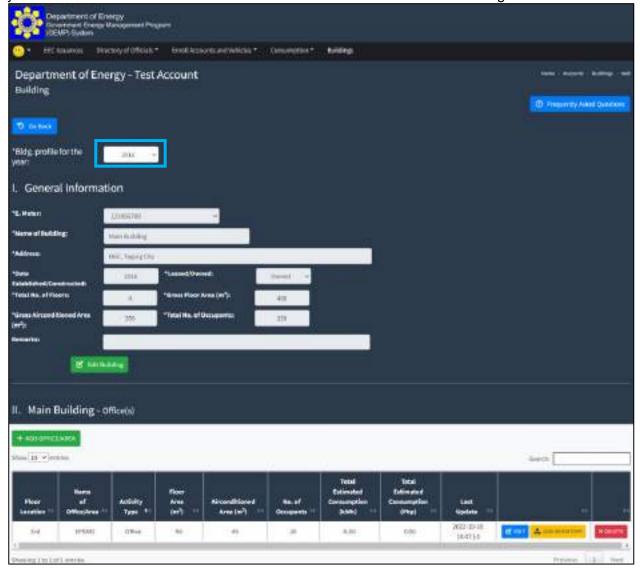

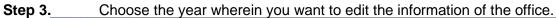

| Department of Energy<br>Government Energy Management Programs<br>GOMPT System         |                         |
|---------------------------------------------------------------------------------------|-------------------------|
| Con III Character Brackey of Officials* Constitional Weichs * Convergions * Buildings |                         |
| Department of Energy - Test Account<br>Building                                       | Anne Accord Solding Add |
| Totag, profile for the same -                                                         |                         |
| I. General Information                                                                |                         |
| -10017<br>                                                                            |                         |
| These of Buildings                                                                    |                         |

**Step 4.** Scroll down to see the listing of offices under the chosen building and click the "Edit" button on the right side of the office you intend to change.

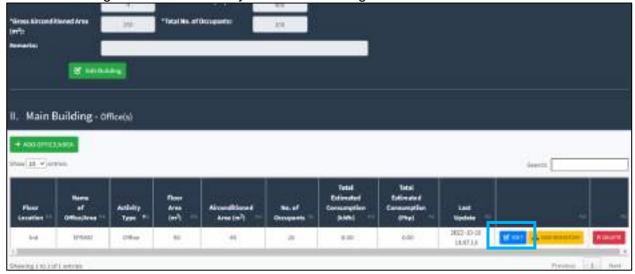

You will be directed to the Data Edit Page – Office where you can edit the information about the office.

| Step 5. | Enter the nec                                              | essary changes.                              |                                   | _ |
|---------|------------------------------------------------------------|----------------------------------------------|-----------------------------------|---|
| -       | Department of E<br>Government Energ<br>(GEMP) System       | Energy<br>y Menagement Program               |                                   |   |
| 0       | EEC Issuances D                                            | rectory of Officials = Enroll Accounts and V | ihicles = Consumption = Buildings |   |
| Ma      | epartment of Er<br>in Building / EPSMI<br>r the Year: 2016 | nergy - Test Account<br>D / Edit             |                                   |   |
|         |                                                            | *Veur:                                       | 2016                              |   |
|         |                                                            | *Name of Office/Area:                        | EPSMD                             |   |
|         |                                                            | *Electricity Account Numbers                 | 123456789 🛩                       |   |
|         |                                                            | A PARTY AND A PARTY AND                      |                                   |   |
|         |                                                            | *Activity Type:                              | Office                            |   |
|         |                                                            | *Activity Type:<br>*Floor Number:            | Office<br>3rd                     |   |
|         |                                                            |                                              |                                   |   |
|         |                                                            | *Floor Number:                               | 3rd                               |   |

Step 6. Once the necessary changes have been made. Click the "Submit" button to save the data.

#### 7.8 How to view/edit inventory of air-conditioning unit

Step 1. In the Menu Bar, Click the "Buildings"

| Department of Emergy<br>Generative Energy Menager<br>(GEVP) System | neets Phagean                                     |            |
|--------------------------------------------------------------------|---------------------------------------------------|------------|
| 😑 🗧 III nourise - Directory and                                    | Official Control and Infilm Conservation Antiling |            |
| Agency Portal                                                      |                                                   | i tertenet |
| *                                                                  | INTER-AGENCY EMERGY EPFICIENCY AND CONSERVATION   |            |

You will be directed to the Building Page where you see your registered building(s).

**Step 2.** Click the "View/Edit" button on the right-side portion of the Building in which you intend to edit the inventory.

| ÷     | Department of E<br>Generation Energy<br>(08.60%) System | SCIAIR               |                                        |                              |                |          |          |                                                                |
|-------|---------------------------------------------------------|----------------------|----------------------------------------|------------------------------|----------------|----------|----------|----------------------------------------------------------------|
| 01    | ICC Issuence D                                          | netby of Difficult 7 | Canal Accounts and W                   | Netlet * Carocompiliare*     | 6.68g          |          |          |                                                                |
|       | rtment of En<br>Buildings                               | iergy - Test A       | ccount                                 |                              |                |          | 900 A.00 | er – Nording – Land Norder ogs<br>Hanne My Robert Chron Street |
| List  | of Buildings<br>Total No. of                            | CONTRACTOR OF        | Per Electricity A                      | ccount Number                | Summary        |          |          | O assisting of                                                 |
| Unv(3 | v artna                                                 |                      |                                        |                              |                |          | Serecha  |                                                                |
|       | 8000<br>d<br>8455 mg                                    |                      | - Balar<br>Batalithtes?<br>Constructed | Loused <sup>2</sup><br>Owned | A06-141        |          |          |                                                                |
| 25    | non-Relating                                            |                      | 300                                    | Owned                        | BGC, Topog Say | 200-13-2 | unaar 🔰  | Mourae 2                                                       |
| Devig | 1 h l of Lotrisa                                        |                      |                                        |                              |                |          | 16       | Notes 1 Ase                                                    |

You will be directed to the Data Edit Page where you can see the general information about the building and the list of offices under it for a certain year. By default, it will display the information of the oldest year or 2015, whichever is the most recent. Based on the image below, the default year is 2016 since it is the Date/Year of Establishment of the chosen building.

| -                                                | 513<br>                         |                                     |                                                              |                           |                        |                          |                              |
|--------------------------------------------------|---------------------------------|-------------------------------------|--------------------------------------------------------------|---------------------------|------------------------|--------------------------|------------------------------|
| Department of<br>Devertment Fre<br>USE UP System | Y Energy<br>ogs Varogement Proj | -                                   |                                                              |                           |                        |                          |                              |
|                                                  | INCOVER DRIVE                   |                                     | wilder*Onumbe                                                | e billing                 |                        |                          |                              |
| Department of I                                  | Energy - Test A                 | Account                             |                                                              |                           |                        |                          |                              |
| Building                                         |                                 |                                     |                                                              |                           |                        |                          |                              |
|                                                  |                                 |                                     |                                                              |                           |                        |                          | D Preservity Asked Questions |
| Deber                                            |                                 | -                                   |                                                              |                           |                        |                          |                              |
| "Bidg profile for the<br>year:                   | 206 -                           |                                     |                                                              |                           |                        |                          |                              |
| I. General Inform                                | nation                          |                                     |                                                              |                           |                        |                          |                              |
| 16. Hellen                                       | LUNSATES                        | -                                   |                                                              |                           |                        |                          |                              |
| "Nerv al Building:                               | Main Rushilling                 |                                     |                                                              |                           |                        |                          |                              |
| *Addresses                                       | No. hereite                     |                                     |                                                              |                           |                        |                          |                              |
| *Deta<br>Tatabilities(Constructed)               | 100                             | *Lassed/Owned)                      | (pearl )                                                     | -                         |                        |                          |                              |
| "Tetal No. of Floors                             | A                               | "Since Floor Area (m <sup>*</sup> ) | 41                                                           | 1                         |                        |                          |                              |
| "Grass Aircord Reved Area<br>(#7):               | 200                             | "Istal Ha. of Occupant              |                                                              |                           |                        |                          |                              |
|                                                  |                                 |                                     |                                                              |                           |                        |                          |                              |
| 100 B                                            | 10.14g                          |                                     |                                                              |                           |                        |                          |                              |
|                                                  |                                 |                                     |                                                              |                           |                        |                          |                              |
| II. Main Building                                | - Officeità                     |                                     |                                                              |                           |                        |                          |                              |
| and the second day                               | CREATING                        |                                     |                                                              |                           |                        |                          |                              |
| + 400 0111(3,500                                 |                                 |                                     |                                                              |                           |                        |                          | -                            |
| Sites 15 v ortho                                 |                                 |                                     |                                                              |                           |                        |                          | Sect.                        |
| 1                                                |                                 | floor                               |                                                              | Tetal<br>Extension        | lical<br>Extingue      |                          |                              |
| Floor of<br>Landtian 12 Office/Art               | es Type +-                      |                                     | ultioned As.of<br>Asim <sup>2</sup> ) <sup>11</sup> Composit | tersungtion<br>(+ 3.5%) + | Cancernation<br>(Phys) | Last<br>Rydete ==        |                              |
| 54 34530                                         | 1 Office                        | 146                                 | 4) 20                                                        | 4.00                      | 0.00                   | 2022-03-18<br>(04-47-5-8 |                              |
| Photo and 1 at 1 million and the                 |                                 |                                     |                                                              |                           |                        | ALC: NOT THE REAL        | Presser 12 Ner               |

#### Step 3.

Choose the year wherein you want to edit the inventory.

| Department of Energy<br>Sovement Dergy Management Program<br>(DDMP) Spreem           |                            |
|--------------------------------------------------------------------------------------|----------------------------|
| Construction Breakly of Officials* Constructional Witholds * Constructions Multilage |                            |
| Department of Energy - Test Account<br>Building                                      | Borne Account Southing And |
| *Nidg, profile for the                                                               |                            |
| L. General Informa                                                                   |                            |
| 78. Meters                                                                           |                            |
| Name of Building                                                                     |                            |

**Step 4.** Scroll down to see the listing of offices under the chosen building and click the "Add Inventory" button on the right side of the office you intend to change.

| House Advised<br>The second  | klored Area                    | - 344               | "Total No. of   | rðssagarðs:                                                                                                    | 29                  | _                                             |                                                                                                    |                   |         |
|------------------------------|--------------------------------|---------------------|-----------------|----------------------------------------------------------------------------------------------------|---------------------|-----------------------------------------------|----------------------------------------------------------------------------------------------------|-------------------|---------|
| 0910                         | e ma                           |                     |                 |                                                                                                    |                     |                                               |                                                                                                    |                   |         |
|                              | Building - 0                   | ffice(s)            |                 |                                                                                                    |                     |                                               |                                                                                                    |                   |         |
| + ADD OFFIC<br>Nav 11 - V or |                                |                     |                 |                                                                                                    |                     |                                               |                                                                                                    |                   | ieren [ |
| Floor                        | Norm<br>of<br>Official Sectors | Activity<br>Type To | Ret<br>Are<br>E | Alvertitional<br>Area(m) -                                                                                                    | Se. of<br>Orequests | Tetal<br>Extinuated<br>Correception<br>(kink) | Vetal<br>Entimetert<br>Canacemption<br>(Phys)                                                                                                    | Last<br>Update 14 |         |
| Encetion 15                  |                                | A                   |                 | and the second second se |                     |                                               | Distance in the local distance in the local distance in the local | 1022-10-08        |         |

You will be directed to the Inventory Page where you can see the different types of energyconsuming equipment that you registered in the system.

| - HChu                                                                                                    | enstillinergi<br>Pjäyden<br>ances Dire | etta y ol Off |                     | Cindi kea          | eret brid V            | ntickes 😤 | Gran   | 989 T                     | addage.       |                                          |                                         |                                                                                                    |                 |            |               |
|----------------------------------------------------------------------------------------------------|----------------------------------------|---------------|---------------------|--------------------|------------------------|-----------|--------|---------------------------|---------------|------------------------------------------|-----------------------------------------|----------------------------------------------------------------------------------------------------|-----------------|------------|---------------|
| Departme<br>Hain Buildin<br>For the Year:                                                                                                    | g/EPSMD                                | -             |                     |                    | ŝ                      |           |        |                           |               |                                          |                                         | (Marine ) And                                                                                                   |                 | akug 12704 | - 14 and 14 y |
|                                                                                                    |                                        |               |                     |                    |                        |           |        |                           |               |                                          |                                         |                                                                                                    |                 |            |               |
| ACU LI                                                                                                    | ghting                                 | Energ         | y-consi             | umingl             | Equip                  | ment      |        |                           |               |                                          |                                         |                                                                                                    |                 |            |               |
|                                                                                                    | ghting<br>• Yory<br>• Attown           |               |                     | uming l            | Equip                  | ment      |        |                           |               |                                          |                                         |                                                                                                    |                 |            |               |
| Postor B                                                                                                    |                                        |               |                     | Long L             | Perver<br>legut<br>(MO | 1         | 1000   | No. al depe<br>per nuelto | Quantity      | Estimated<br>Consultation<br>Define 1911 | Totimenal<br>Consumption<br>1Phot : (11 | 100<br>Abbel                                                                                                    | Durry<br>Leased |            |               |
| There is a second second secon | e Viener<br>I Aldoniek                 | Yeart         | Cashing<br>Capacity | Capacity<br>Rating | Nume                   | 1         | evelag |                           | Guantity<br>3 | Executeption                             | Commettes                               | 2 million 2 million 2 million 2 million 2 million 2 million 2 million 2 million 2 million 2 million 2 million 2 |                 | Street     | Res           |

#### Step 5. Select the ACU

| Construct of Energy<br>Construct Energy Management Program<br>CEDEPT System                                   |                                   |
|----------------------------------------------------------------------------------------------------|-----------------------------------|
| 😋 🔹 IICinamus Bustosy of Officials * Erroll Accounts and Indians * Consumption * Boldings                     |                                   |
| Department of Energy - Test Account<br>Main Building / EPSMD / ACU Inventory / Inverter<br>For the Year: 2016 | tere koons killing tille menoreti |
|                                                                                                    | D Preparity folial Questions      |
| ACU Lighting Energy-consuming Equipment                                                                       |                                   |

### Step 6. Select either Inverter or Non-inverter

| Department of Energy<br>Covernment Energy Management Program<br>CERM/15 gravem                                |                                                                         |
|----------------------------------------------------------------------------------------------------|-------------------------------------------------------------------------|
| 🥶 * TEChnomise Biotocol/Officials * Deville scarb and feelinks * Concernation * Boldings                      |                                                                         |
| Department of Energy - Test Account<br>Main Building / EPSMD / ACU Inventory / Inventor<br>For the Year: 2016 | inne i Nooren - Notheg - Min - Seeney 453<br>B. Singerstylshed Quinteen |
| ACU Lighting Energy-consuming Equipment                                                                       |                                                                         |
| Promise View Province                                                                                         |                                                                         |

**Step 7.** Once you have chosen the category of the ACU, click the "View/Edit" button on the right side of the equipment you want to edit.

### GOVERNMENT ENERGY MANAGEMENT PROGRAM (GEMP) ONLINE SYSTEM

| epartm<br>Isin Buildi                      |             | ergy - Test    |                         | dinaran   |       |      | <ul> <li>Contra</li> </ul>        |             | tublings . |                                        |                                       |               |              |
|--------------------------------------------|-------------|----------------|-------------------------|-----------|-------|------|-----------------------------------|-------------|------------|----------------------------------------|---------------------------------------|---------------|--------------|
| or the rear                                | r: 2016     | / ACU Inner    |                         |           |       |      |                                   |             |            |                                        |                                       | , maar o ke   |              |
| ACU L                                      | inhtino     | Energy-c       | nasum                   | ning Eq   | autor | nen  | 2                                 |             |            |                                        |                                       |               |              |
|                                            | 810-10y8000 | un Arcondision |                         | 10.000.70 |       | -190 |                                   |             |            |                                        |                                       |               |              |
| Norman<br>Constant<br>System<br>of<br>atta | 810-10y8000 | Seat Ca        | anding Ca<br>usuality R | apisity 1 | Power |      | to. of<br>operating<br>hours, day | Ru. of days | Quantity   | Retreated<br>Concumption<br>UNIN ( (1) | Tellmanud<br>Centumption<br>1996(101) | Sate<br>About | Owni<br>1666 |

You will be directed to the Data Edit Page

# **Step 8.** Enter the necessary changes

| Department of Energy<br>Government Energy Manag<br>(GEMP) System         | gement Program |                             |                 |                      |
|--------------------------------------------------------------------------|----------------|-----------------------------|-----------------|----------------------|
| 🙂 👻 EEC Issuances Directory                                              | of Officials 🔻 | Enroll Accounts and Vehicle | es 🍷 Consumptio | n <b>-</b> Buildings |
| Department of Energy<br>Main Building / EPSMD / AC<br>For the Year: 2016 |                |                             |                 |                      |
| *Type of ACU:                                                            | W              | idow-type                   |                 |                      |
| *Year Aquired:                                                           | 2017           |                             |                 |                      |
| Cooling Capacity (KJ/hr):                                                | 9000           |                             |                 |                      |
| Capacity Rating (Hp/TR):                                                 | 1 HP           |                             |                 |                      |
| Power Input (W):                                                         | 900            |                             |                 |                      |
| EER:                                                                     | 10             |                             |                 |                      |
| *Quantity:                                                               | 3              |                             |                 |                      |
| *No. of operating hours/day:                                             | 8              |                             |                 |                      |
| *No. of days per month:                                                  | 21             |                             |                 |                      |
| *Owned/Leased:                                                           | Owned          | ~                           |                 |                      |
| *Status:                                                                 | Operational    | <b>`</b> ]                  |                 |                      |
| <mark>ව 60 B</mark>                                                      | ack 🔔 Subr     | nit                         |                 |                      |

**Step 9.** Once the necessary changes have been made. Click the "Submit" button to save the data.

| *Status: | Operational 🛩       |
|----------|---------------------|
|          | 🗩 Go Bac k 🤹 Submit |

### 7.9 How to view/edit the inventory of the lighting system

| Step 1. | . In the            | e Menu Bar,                               | Click the "Buildings"                             |                  |
|---------|---------------------|-------------------------------------------|---------------------------------------------------|------------------|
|         | Constant Department | of Energy<br>Tenge Verlegement Pages<br>m | ŝ                                                 |                  |
|         | 🕒 = 🛛 El texator    | Einersty at Officials*                    | End Acception Industries - Consequent - Buildings |                  |
|         | Agency Portal       |                                           |                                                   | ( note ) between |
|         |                     |                                           |                                                   |                  |
|         | ÷.                  |                                           |                                                   |                  |

You will be directed to the Building Page where you see your registered building(s).

**Step 2.** Click the "View/Edit" button on the right-side portion of the Building in which you intend to edit the inventory.

| ÷     | Department of<br>Occurrenced Enco | Energy<br>gr Management Prope |                                   |                   |                 |                |                                 |
|-------|-----------------------------------|-------------------------------|-----------------------------------|-------------------|-----------------|----------------|---------------------------------|
| 0°    | HE baseness                       | Constany of Officials *       | Conditionarily and Yeller         | MT Severation     | NAME -          |                |                                 |
|       | rtment of E<br>Buildings          | nergy - Test A                | ccount                            |                   |                 | 1              | er Arrent Baling (1008 billing) |
| List  | of Buildings                      | Buildings I                   | er Electricity Acc                | count Number      | Summary         |                | O sastainting(s)                |
| Unv(3 | v antes                           |                               |                                   |                   |                 |                | Search                          |
|       | Same<br>al<br>Balding             |                               | Bala<br>Istatichted<br>Gestrachat | Loased)<br>Duread | Address -40     | Date<br>Added  |                                 |
| 1     | non-kulting                       |                               | 100                               | Gword             | BGC, Topog City | 300-0-0-040507 | (Kreener 🖬 🖬                    |
| Devig | 1 hold a la service               |                               |                                   |                   |                 |                | Privilean 1 Name                |

You will be directed to the Data Edit Page where you can see the general information about the building and the list of offices under it for a certain year. By default, it will display the information of the oldest year or 2015, whichever is the most recent. Based on the image below, the default year is 2016 since it is the Date/Year of Establishment of the chosen building.

### GOVERNMENT ENERGY MANAGEMENT PROGRAM (GEMP) **ONLINE SYSTEM**

| Cosperiment<br>Deversion 6<br>(DEMP) System | of Energy<br>rengs Management Prog<br>m | -                                             |                 |                    |                       |                          |                           |
|---------------------------------------------|-----------------------------------------|-----------------------------------------------|-----------------|--------------------|-----------------------|--------------------------|---------------------------|
| . EEC REALINGE                              | thickey of Officials.*                  |                                               | ANAT: UNIVERSIT | . NORE             |                       |                          |                           |
| Department of                               | Energy - Test                           | Account                                       |                 |                    |                       |                          | turn toron binning and    |
| Building                                    |                                         |                                               |                 |                    |                       |                          | D Presently Asked Condorn |
| D Debies                                    |                                         |                                               |                 |                    |                       |                          |                           |
| *Bidg.profile for the                       | 201 -                                   | ה                                             |                 |                    |                       |                          |                           |
| year contract                               |                                         | -                                             |                 |                    |                       |                          |                           |
| I. General Infor                            | mation                                  |                                               |                 |                    |                       |                          |                           |
| "L.Heten                                    | Linestre                                | 2                                             |                 |                    |                       |                          |                           |
| "Nerve of Building:                         | Manifesting                             |                                               |                 |                    |                       |                          |                           |
| *Mélene                                     | Dist, hearing the                       |                                               |                 |                    |                       |                          |                           |
| *Detail<br>Failebilderd/Caretination        | 1014                                    | *Lassed/Owiend:                               | freed in        |                    |                       |                          |                           |
| "Tetal No. of Floors                        | - A <sup>1</sup>                        | "Since Floor Area (m"):                       | 41              |                    |                       |                          |                           |
| "Gross Aircord Neoed Are<br>(97%)           | 270                                     | "Tetal No. of Occupants                       | 20              |                    |                       |                          |                           |
| Per altas                                   |                                         |                                               |                 |                    |                       |                          |                           |
|                                             | Min.Log                                 |                                               |                 |                    |                       |                          |                           |
| n union data                                | -                                       |                                               |                 |                    |                       |                          |                           |
| II. Main Buildin                            | R - ourseite                            |                                               |                 |                    |                       |                          |                           |
| + ADD OTHER ADDA                            |                                         |                                               |                 |                    |                       |                          |                           |
| Shee 15 v onthe                             |                                         |                                               |                 |                    |                       |                          | Sec.                      |
|                                             |                                         | n                                             |                 | Total<br>Estimated | btal<br>Deliver       |                          |                           |
| Floor of<br>Lenstein <sup>12</sup> Office/  |                                         | Ares Aircondi<br>(m <sup>2</sup> ) ··· Ares ( |                 | Ave:               | Consumption<br>(Phys) | Last<br>System           |                           |
| 14 199                                      | ani anie                                | (44)                                          | 98              | 4,00               | 0.00                  | 2022-03-18<br>(04-01-5-8 |                           |
| Photo deg 1 to 1 to 1 or rise               |                                         |                                               |                 |                    |                       |                          | Prome Like net            |

Step 3. Choose the year wherein you want to edit the inventory.

| Desertment of Energy<br>Sovemment Energy Management Program<br>COMP) System                |                           |
|--------------------------------------------------------------------------------------------|---------------------------|
| Con III Consister Disebuy of Officials* Constitutional Witholds * Consumptions * Buildings |                           |
| Department of Energy - Test Account<br>Building                                            | Anne Account for Anna Ann |
| Taking, profile for the gran - gate                                                        |                           |
| I. General Informa                                                                         |                           |
| 78. Mether)                                                                                |                           |
| "Name of Building                                                                          |                           |

**Step 4.** Scroll down to see the listing of offices under the chosen building and click the "Add Inventory" button on the right side of the office you intend to change.

|                      | 8 mm                       | and in              |                  |                            |                       |                                    |                                    |                   |         |
|----------------------|----------------------------|---------------------|------------------|----------------------------|-----------------------|------------------------------------|------------------------------------|-------------------|---------|
|                      |                            |                     |                  |                            |                       |                                    |                                    |                   |         |
| Main F               | Building - Of              | Reeds.              |                  |                            |                       |                                    |                                    |                   |         |
|                      |                            | ince que            |                  |                            |                       |                                    |                                    |                   |         |
| ADIO MILL            |                            |                     |                  |                            |                       |                                    |                                    |                   | 12 100  |
| 18 ¥ en              | ene.                       |                     |                  |                            |                       |                                    |                                    |                   | General |
| 1-1212               |                            |                     |                  |                            |                       | Total                              | // Mail:                           |                   |         |
| Floor<br>coattion =1 | Name<br>af<br>Official res | Astivity<br>Type *- | Ree<br>Are<br>(E | Alconifficered<br>Area (w) | Se. of<br>Occupants - | Extinuted<br>Consumption<br>(sinh) | Estimated<br>Consumption<br>(Phys) | Last<br>Update =5 |         |

You will be directed to the Inventory Page where you can see the different types of energyconsuming equipment that you registered in the system.

| Contraction of the local data    | rensiti Energy (<br>P) System<br>cances - Dire | Handgerine<br>Hange of Off |                     | Crinil Acces                   | ent and y                   | with the state | - Carso                         | elation Torico           | All of        |                                        |                                        |                |                                       |             |             |
|----------------------------------|------------------------------------------------|----------------------------|---------------------|--------------------------------|-----------------------------|----------------|---------------------------------|--------------------------|---------------|----------------------------------------|----------------------------------------|----------------|---------------------------------------|-------------|-------------|
|                                  | ent of Ene<br>ig/EPSMD<br>: 2016               |                            |                     |                                | r.                          |                |                                 |                          |               |                                        |                                        | ) (minist) (mi |                                       | allet 1974  | *******     |
|                                  |                                                |                            |                     |                                |                             |                |                                 |                          |               |                                        |                                        |                | 0.0                                   | Haring Advi | n Quintitio |
| ACU I.i                          | ighting                                        | Energ                      | y-consi             | umingl                         | Equip                       | ment           |                                 |                          |               |                                        |                                        |                |                                       |             |             |
| Postor                           | ighting<br>• • • • • •                         |                            |                     | umingl                         | Equip                       |                |                                 |                          |               |                                        |                                        |                |                                       |             |             |
| Postar                           | er Véstar                                      |                            |                     | Capacity<br>Rating<br>(Halfing | Perver<br>legut<br>340      |                | He, of<br>perating<br>mercelary | Ha. al days<br>per month | Quantity      | Estimated<br>Consumption<br>(MMIL 1971 | Totimatud<br>Cassumption<br>1956 - 111 | Sale<br>Added  | Dury                                  |             |             |
| Type<br>of Sectors<br>Type<br>of | B Add Down                                     | Year                       | Cashing<br>Capacity | Capacity<br>Balling            | D <sub>rover</sub><br>lagut |                | person                          |                          | Quantity<br>3 | Lonsingtion                            | Consumption                            | 2000           | 1 1 1 1 1 1 1 1 1 1 1 1 1 1 1 1 1 1 1 | Roome       |             |

### Step 5. Select the Lighting

| Department of Energy<br>Development Program.<br>(DEVP: System)                                        | il Notains and Juli (1975) - Cansar              | alar - ( Balang )   |                                        |                                       |                                          |
|----------------------------------------------------------------------------------------------------|--------------------------------------------------|---------------------|----------------------------------------|---------------------------------------|------------------------------------------|
| Department of Energy - Test Accou<br>Main Building / EPSMD / Lighting Inventory<br>For the Year: 2016 | int                                              |                     |                                        | tee Acces Native (Mr                  | na boundary typing<br>g Ashard Quantizer |
| ACL Lighting Inergy-consum                                                                            | ing Equipment                                    |                     |                                        |                                       |                                          |
| Type<br>of Mattage<br>1 Lamp Mattage (M)                                                              | No. of<br>operating No. of<br>Issues, Vay per to | 17770 Contraction 1 | Estimated<br>Consumption<br>(AND(-1(Y) | Estimated<br>Consemption<br>(Phot/(7) | Date<br>Added                            |
| tain.                                                                                                 |                                                  |                     | 3.05                                   | 8138                                  |                                          |

| Step 6. | Select e                                                          | ither LED o               | r Non-LED                        | )                         |          |                                         |                                       |                       |
|---------|-------------------------------------------------------------------|---------------------------|----------------------------------|---------------------------|----------|-----------------------------------------|---------------------------------------|-----------------------|
|         | Department of En-                                                 | MSY<br>Gevegeneet Program |                                  |                           |          |                                         |                                       |                       |
|         | 😒 * 185 knowles fire                                              | oryvialions" ter          | ell Aussiants and Arthology      | t Distant I               | NARIE .  |                                         |                                       |                       |
|         | Department of Ene<br>Main Building / EPSMD,<br>For the Year: 2016 |                           |                                  |                           |          |                                         | ine hours hours (A                    | · Josepherer Lighting |
|         | ACU Lighting                                                      | Energy-consum             | ning Equipmen                    | it :                      |          |                                         |                                       |                       |
|         | 100 999-000                                                       |                           |                                  |                           |          |                                         |                                       |                       |
|         | D arbier + 461100                                                 |                           |                                  |                           |          |                                         |                                       |                       |
|         | Type<br>of<br>tame Natur                                          | Wettage<br>(MD            | No. of<br>operating<br>bours/day | No. of days<br>per munity | Quantity | Extinuted<br>Conservation<br>(inth(2(Y) | Intinated<br>Consumption<br>(Phys//V) | Data<br>Added         |
|         | tota.                                                             |                           |                                  |                           |          | 3.08                                    | 818                                   |                       |

**Step 7.** Once you have chosen the category of the lighting, click the "View/Edit" button on the right side of the equipment you want to edit.

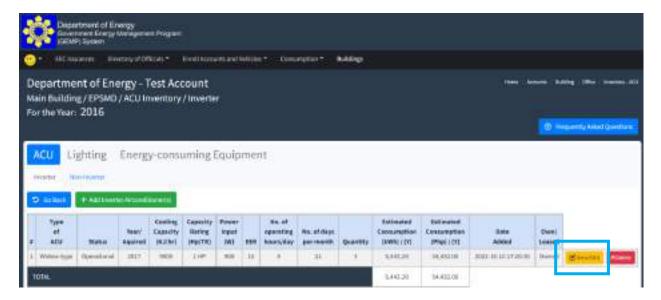

You will be directed to the Inventory Page where you can see the different types of energyconsuming equipment that you registered in the system.

# Step 8. Click the Energy-Consuming Equipment

| 0    | Government En<br>COESEPT Sealer<br>ETC tourners | Discover Officia | dat fandikaa              | ontrand Webbin 7                           | Contempton *              | ner))    |                                       |                                       |             |
|------|-------------------------------------------------|------------------|---------------------------|--------------------------------------------|---------------------------|----------|---------------------------------------|---------------------------------------|-------------|
| Main | artment of<br>Building/EPS<br>he Year: 2016     | MD / Energy-c    |                           | ilpment                                    |                           |          | Here Accord &                         | anų (Ma sumu ing                      | NAME DOCTOR |
|      |                                                 |                  |                           |                                            |                           |          |                                       |                                       |             |
| AC   | U Lightin                                       | g Energy-        | consuming                 | Equipment                                  |                           |          |                                       |                                       |             |
| _    |                                                 | Energy-          | consuming                 | Equipment                                  |                           |          |                                       |                                       |             |
| _    |                                                 | -                | consuming<br>watas<br>twi | Equipment<br>Hs. of<br>sproting<br>backlas | No. of days<br>per sea th | Quertity | Estimated<br>Columption<br>(AM6(1/0)) | Totinated<br>Laivangtion<br>Physicity | East        |

Enter the necessary changes

Department of Energy Government Energy Management Program (GEMP) System EEC Issuances Directory of Officials \* Enroll Accounts and Vehicles \* Consumption \* Buildings Department of Energy - Test Account Main Building / EPSMD / Lighting Inventory / LED / Edit For the Year: 2016 \*Type of Lamp: Linear Wattage (W): 16 \*No. of operating hours/day: 8 "No. of days per month: 21 \*Quantity: 26 \*Status: Operational D Go Back 1 Submit

**Step 10.** Once the necessary changes have been made. Click the "Submit" button to save the data.

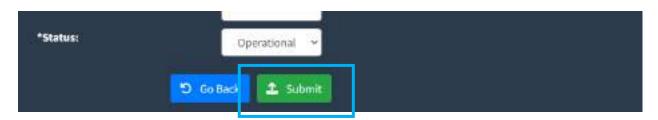

7.10 How to view/edit the inventory report of office equipment

Step 1. In the Menu Bar, Click the "Buildings"

Step 9.

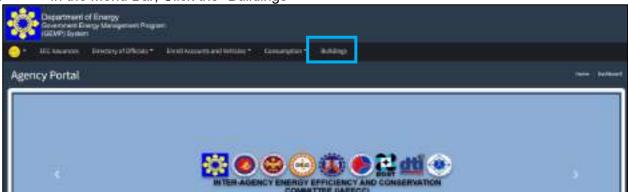

You will be directed to the Building Page where you see your registered building(s).

**Step 2.** Click the "View/Edit" button on the right-side portion of the Building in which you intend to

| Coverance Cover<br>(00.00°) System    | Esergy<br>B Use gament Prop |                                       |                   |            |               |                                                                        |
|---------------------------------------|-----------------------------|---------------------------------------|-------------------|------------|---------------|------------------------------------------------------------------------|
|                                       | weitery of Officials 7      | Conditionants and West                | 017.). Secondary  | MARK .     |               |                                                                        |
| Department of El<br>List of Buildings | nergy - Test A              | vcount.                               |                   |            |               | er - Arrenty - Building - Literation<br>() Transport by Indeed Quarter |
| List of Buildings                     | Buildings                   | Per Electricity Ac                    | count Number      | Summary    |               | 6 and buildings                                                        |
| Rotal No. of                          | 100 March -                 |                                       |                   |            |               |                                                                        |
| Total Ho. of                          |                             |                                       |                   |            |               | Search                                                                 |
|                                       | -                           | Teles<br>Tablicited<br>Constructed == | Leased'<br>Durend | Address -1 | Date<br>Addud | Serely                                                                 |

You will be directed to the Data Edit Page where you can see the general information about the building and the list of offices under it for a certain year. By default, it will display the information of the oldest year or 2015, whichever is the most recent. Based on the image below, the default year is 2016 since it is the Date/Year of Establishment of the chosen building.

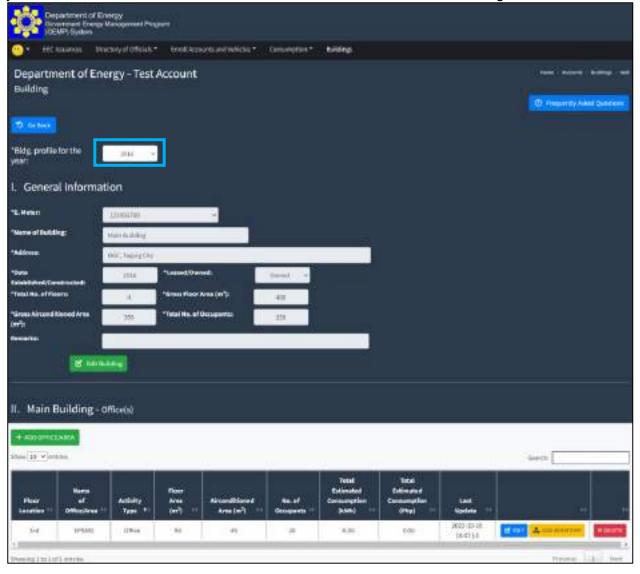

Step 3.

Choose the year wherein you want to edit the inventory.

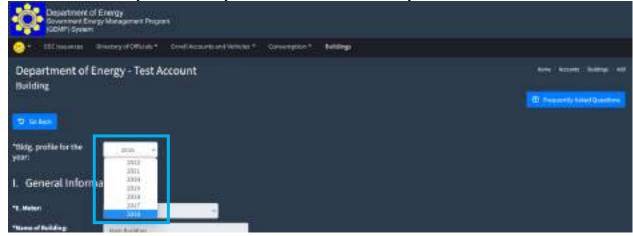

**Step 4.** Scroll down to see the listing of offices under the chosen building and click the "Add Inventory" button on the right side of the office you intend to change.

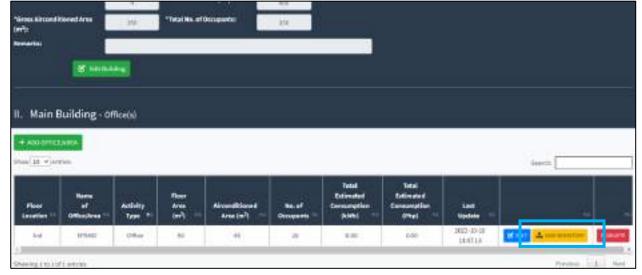

You will be directed to the Inventory Page where you can see the different types of energyconsuming equipment that you registered in the system.

# Step 5. Click the Energy-Consuming Equipment

**Step 6.** Click the "View/Edit" button on the right side of the equipment you want to edit.

|            | ent of Energy -<br>ing / EPSMD / ACU I |                               |                              |                       |     |                                   |             |          |                                        |                                       |               |                  |            |
|------------|----------------------------------------|-------------------------------|------------------------------|-----------------------|-----|-----------------------------------|-------------|----------|----------------------------------------|---------------------------------------|---------------|------------------|------------|
| or the Yea | r: 2016                                | ry-consu                      |                              | 5                     | men | 1                                 |             |          |                                        |                                       | film in       | 31               | eng (200 ) |
|            | aninam coci                            |                               |                              |                       |     |                                   |             |          |                                        |                                       |               |                  |            |
| mane       |                                        |                               |                              |                       |     |                                   |             |          |                                        |                                       |               |                  |            |
| mane U     | Nuevi mykrazz                          | Cashing<br>Cashing<br>Cashing | Capacity<br>Batty<br>(Hp(TH) | Power<br>Inpat<br>7W1 |     | tin. of<br>operating<br>bours/day | No. of days | Quantity | Retreated<br>Concumption<br>Dates (191 | Tellmaned<br>Contemption<br>IPhol 101 | Bate<br>Added | Ciwej<br>Losse - |            |

You will be directed to the Data Edit Page

| or | *Energy-consuming Equipment: | Desktop Computer |  |
|----|------------------------------|------------------|--|
|    | Wattage (W):                 | 150              |  |
|    | *No. of operating hours/day: | 8                |  |
| εc | *No. of days per month:      | 21               |  |
|    | *Quantity:                   | 19               |  |
|    | *Status:                     | Operational ~    |  |
|    |                              | 1 Submit O Close |  |
|    |                              | - Sobrat         |  |

**Step 8.** Once the necessary changes have been made. Click the "Submit" button to save the data.

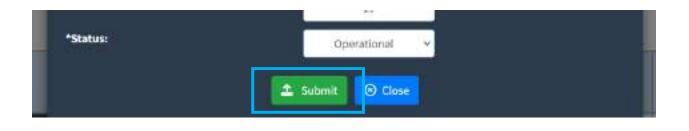

### Annex C

(Reference: Annex B of IAEECC Resolution No. 5, s. 2022)

# ENERGY EFFICIENCY AND CONSERVATION PLAN

For the Year

Name of Government Entity: Address/Location (Province, City, Municipality): Region:

| Baseline | Target<br>Outcome | Program/Project<br>(Milestone Targets) | Proposed Activities                         | Period of<br>implementation                                                                                                    | Resources<br>Required                                                                                                    | Fund Source                                                                                                    |
|----------|-------------------|----------------------------------------|---------------------------------------------|----------------------------------------------------------------------------------------------------|----------------------------------------------------------------------------------------------------|----------------------------------------------------------------------------------------------------|
|          |                   |                                        |                                             |                                                                                                    | 3                                                                                                    |                                                                                                    |
|          |                   |                                        |                                             |                                                                                                    |                                                                                                    |                                                                                                    |
|          |                   |                                        |                                             |                                                                                                    |                                                                                                    |                                                                                                    |
|          |                   |                                        |                                             |                                                                                                    |                                                                                                    |                                                                                                    |
|          |                   |                                        |                                             |                                                                                                    |                                                                                                    |                                                                                                    |
|          |                   |                                        |                                             |                                                                                                    |                                                                                                    | -                                                                                                    |
|          |                   |                                        |                                             |                                                                                                    |                                                                                                    |                                                                                                    |
|          | Baseline          | Baseline Target<br>Outcome             | Baseline Target Outcome (Milestone Targets) | Baseline     Target<br>Outcome     Program/Project<br>(Milestone Targets)     Proposed Activities       Image: Constraint of the second of the second of | Baseline     Target<br>Outcome     Program/Project<br>(Milestone Targets)     Proposed Activities     Period of<br>Implementation       Implementation     Implementation     Implementation     Implementation       Implementation     Implementation     Implementation       Implementation     Implem | Baseline         Target<br>Outcome         Program/Project<br>(Milestone Targets)         Proposed Activities         Period of<br>implementation         Resources<br>Required           Image: Control of Outcome         Image: Control of Outcome         Image: Control |

Prepared by:

Approved by:

Signature over Printed Name of the EEC Officer/EEC Focal Person

Position:

| Pusidull.       |  |
|-----------------|--|
| Email Address:  |  |
| Date Submitted: |  |

(Signature over Printed Name of the Chief Executive/Head of the Agency/Authorized Repesentative

| Position:       |  |
|-----------------|--|
| Email Address:  |  |
| Date Submitted: |  |

Annex D

(Reference: Annex B of the IAEECC Resolution No. 5, s. 2022)

### LOCAL ENERGY EFFICIENCY AND CONSERVATION PLAN

For the Year \_\_\_\_\_ - \_\_\_\_

Name of Government Entity: Address/Location (Province, City, Municipality): Region:

| Sector/<br>Component | Baseline<br>Period | Baseline Consumption | Target Outcome | Program/Project<br>(Milestone Targets) | Period of<br>Implementation | Proposed Actvities | 1      | Budget Estimate |        |   |
|----------------------|--------------------|----------------------|----------------|----------------------------------------|-----------------------------|--------------------|--------|-----------------|--------|---|
|                      |                    |                      |                |                                        |                             |                    | Year 1 | Year 2          | Year 3 | - |
|                      |                    |                      |                |                                        |                             |                    |        |                 |        |   |
|                      |                    |                      |                |                                        |                             |                    |        |                 |        |   |
|                      |                    |                      |                |                                        |                             |                    |        |                 |        |   |
| -                    |                    |                      |                |                                        |                             |                    |        |                 |        |   |
|                      |                    |                      |                |                                        |                             |                    |        |                 | s      | 2 |
|                      |                    |                      |                |                                        |                             |                    |        |                 |        |   |
|                      |                    |                      |                |                                        |                             | -                  |        | 5               | ¢      |   |
|                      |                    |                      |                |                                        |                             | TOTAL              |        |                 |        |   |

Prepared by:

Attested by:

Approved by:

EEC Officer

Budget Officer

Local Chief Executive

r

## ANNEX E

(Reference: Section 16 of Annex A - IAEECC Resolution No. 5, s. 2022)

COMPLIANCE REPORT ON DOE GUIDELINES ON ENERGY CONSERVING DESIGN OF BUILDINGS AND THE DPWH PHILIPPINE GREEN BUILDING CODE

Year:

| Profile of Agency:                                                                                |                                                                                      |
|---------------------------------------------------------------------------------------------------|--------------------------------------------------------------------------------------|
| Name of Agency:<br>Address:<br>City/Municipality<br>Region:                                       |                                                                                      |
| Building Information:                                                                             |                                                                                      |
| Name of Building Classification (e.g. Office/Laboratory) Date Constructed: Total Gross Floor Area | Total Airconditioned Area Total No. of Floors Total No. of Employees Operating Hours |

| Project | Type of<br>Project<br>(New Construction/<br>Retrofit) | Description | Period of Implementation | Budget Cost | Fund<br>Source | Status<br>(Ongoing/<br>Completed) |
|---------|-------------------------------------------------------|-------------|--------------------------|-------------|----------------|-----------------------------------|
|         |                                                       |             |                          |             |                |                                   |

Prepared By:

Approved by:

EEC Officer/Focal Person Date: Chief Executive/Head of Agency/Authorized Representative Date: